# **Könyvtári adatbázis bemutató Schiberna-Cser Henrietta**

**könyvtáros**

schiberna.cser.henrietta@lib.pte.hu

# Témakörök

➢**PTE könyvtárainak bemutatása,opac katalógus, kölcsönzés, hosszabbítás · http://www.lib.pte.hu** ▪ **Adatbázisok bemutatása (keresés)** ➢**Elektronikus folyóiratok bemutatása**

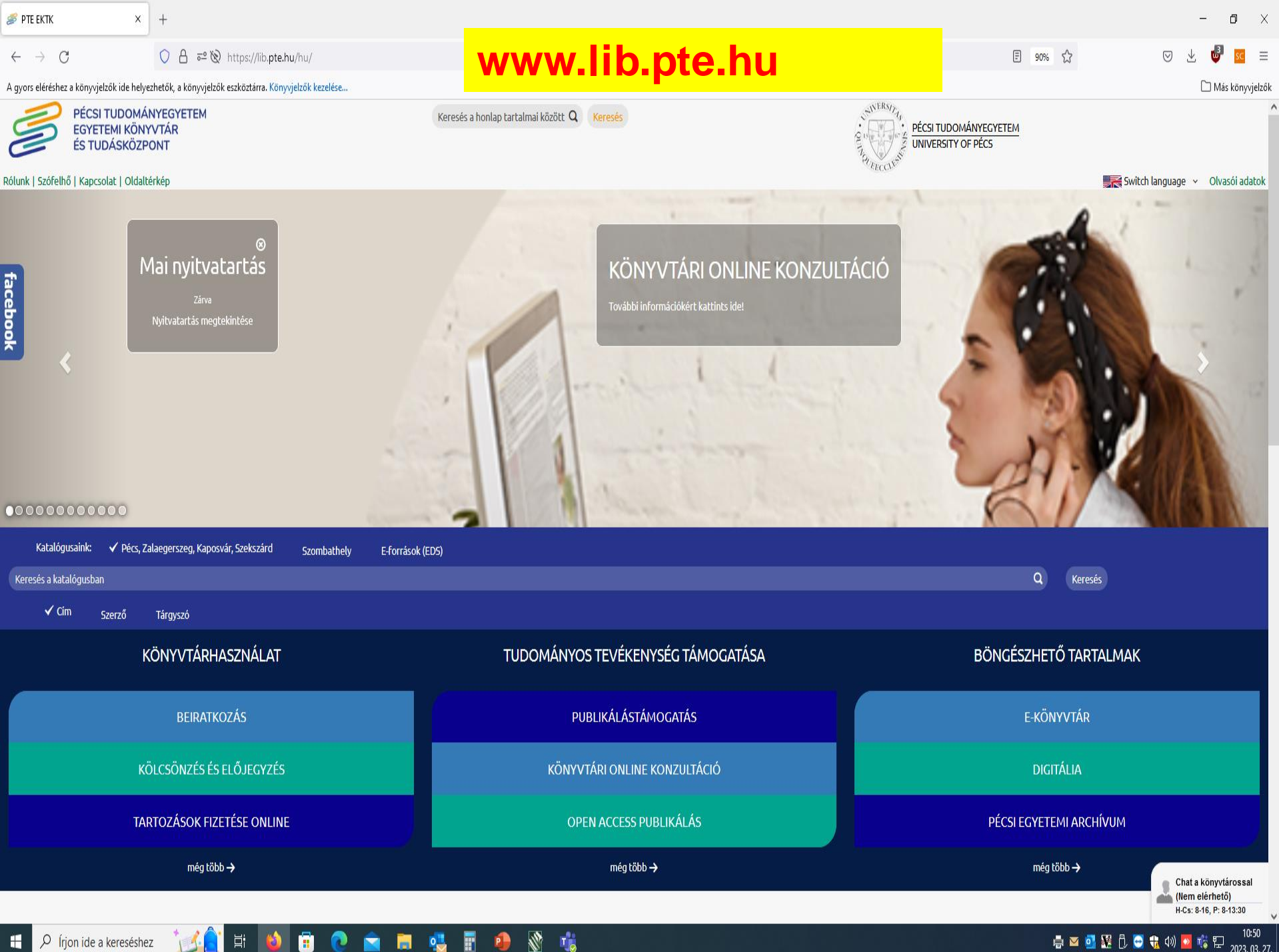

●■■图像●●●●■■■■

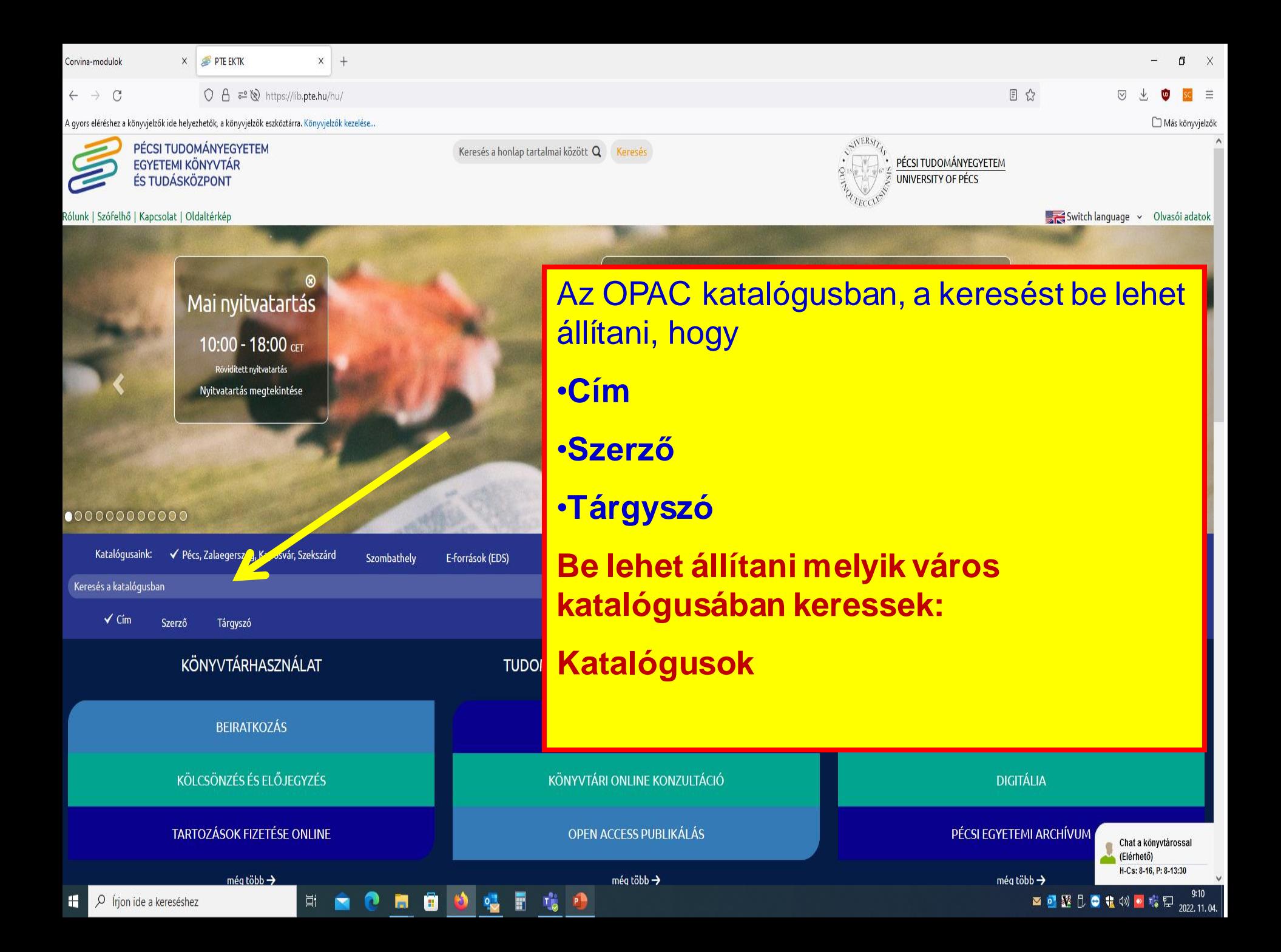

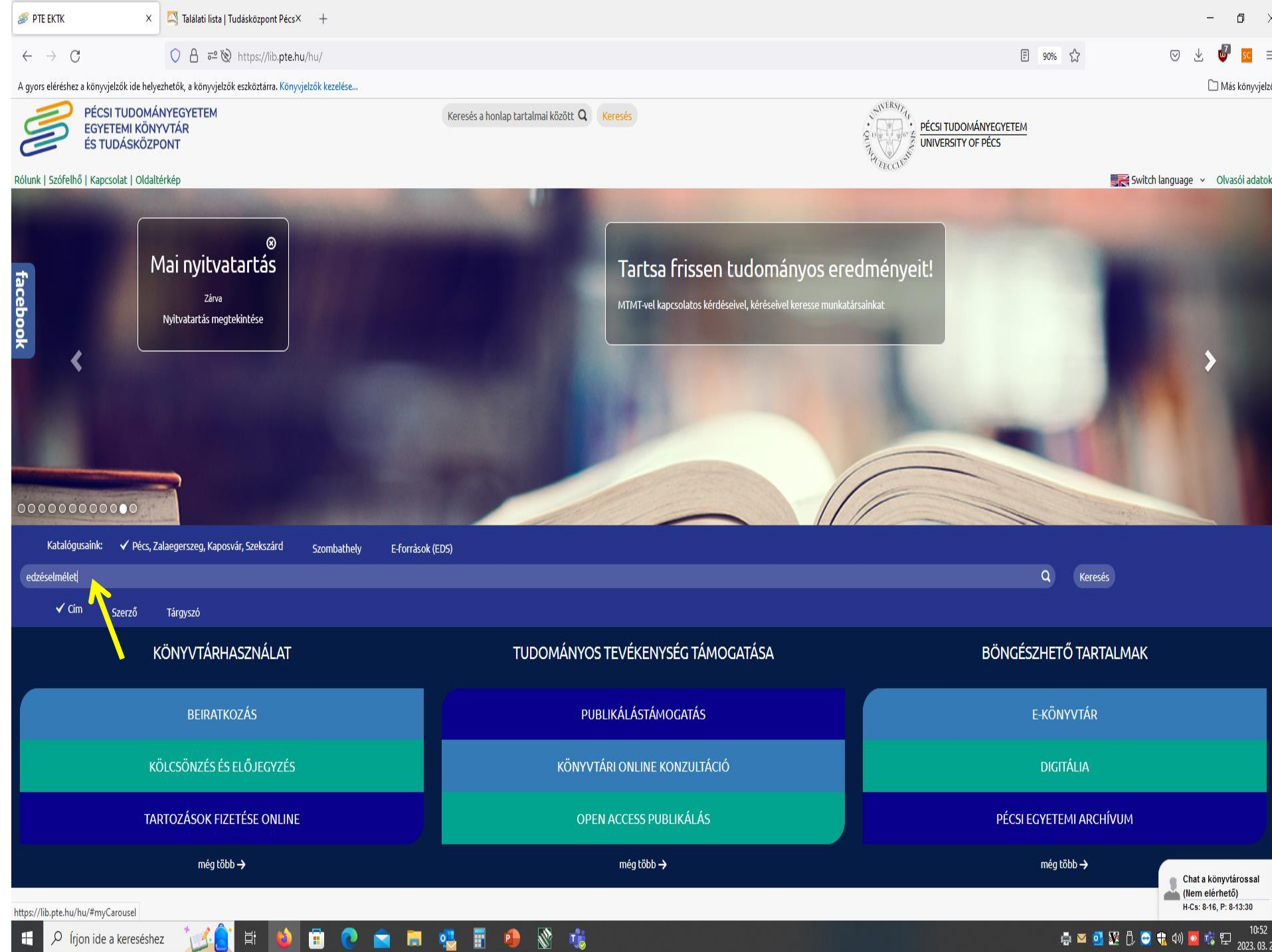

H

 $\times$  |  $\triangle$  Találati lista | Tudásközpont Pécs $\times$  |  $\triangle$  Találati lista | Tudásközpont Pécs $\times$  + **PTE EKTK** 

 $\leftarrow \rightarrow C$ 

 $\mathbf{D} \quad \times$  $\overline{\phantom{a}}$ 

 $\Box$  Más könyvjelzők

 $\lambda$ 

 $\mathbf{L}^4$  $SC \equiv$  $\odot$  $\downarrow$ 

A gyors eléréshez a könyvjelzők ide helyezhetők, a könyvjelzők eszköztárra. Könyvjelzők kezelése...

 $111 - 11 = -1$ 

Egyszerű keresés Összetett keresés CCL keresés Böngészés Kedvencek Korábbi keresések

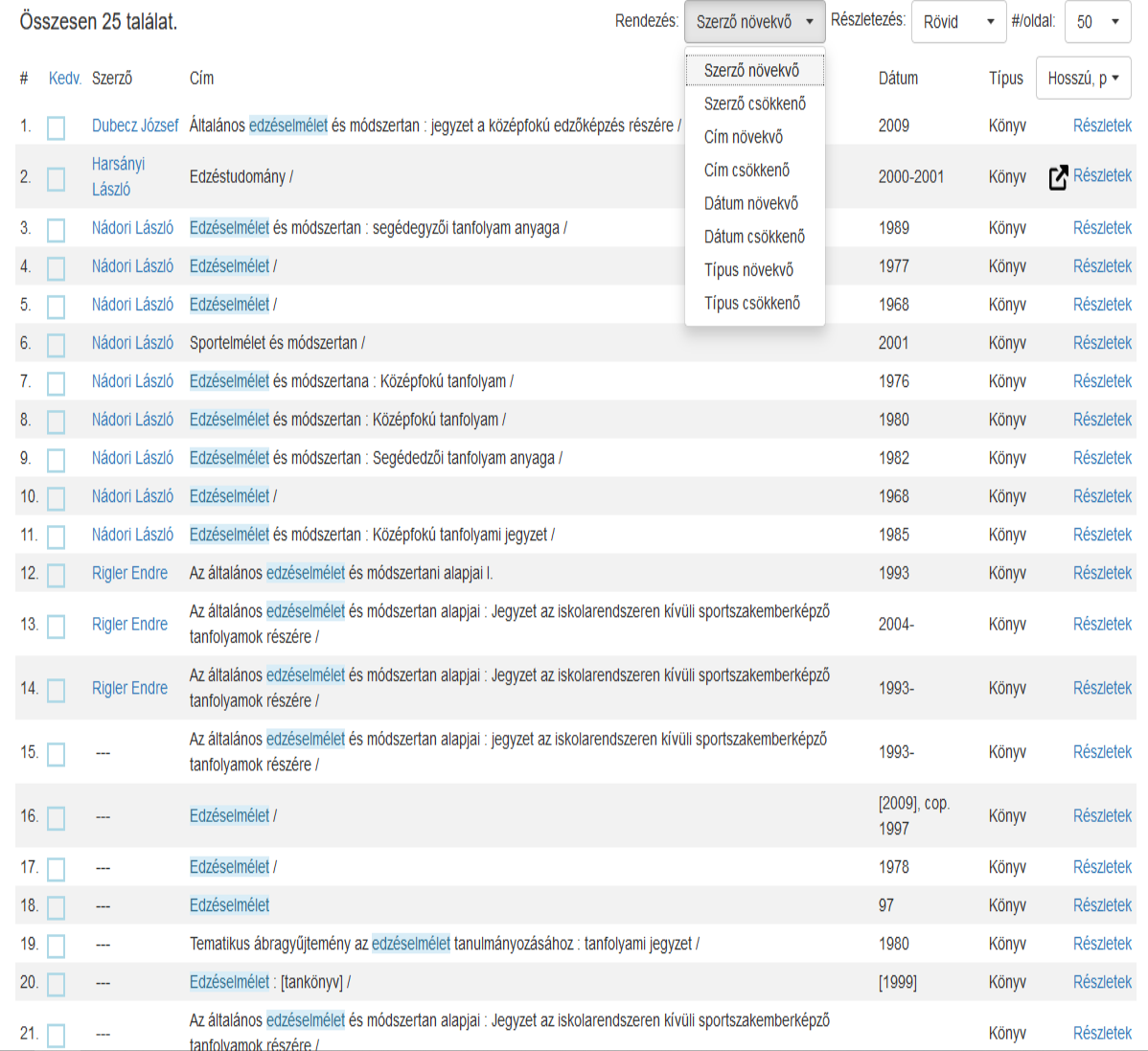

 $\frac{1}{\sqrt{2}}$ 

○ A https://corvina.**tudaskozpont-pecs.hu**/WebPac/CorvinaWeb?pagesize=50&view=short&sort=0&page=0&perpage=50&action=perpage&actualsearchset=FIND+TITL+"edzéselmélet"&actualsort=0&language 圓☆

H  $\varphi$  Írjon ide a kereséshez  $\Xi^{\ast}$ 

Ō.

ð

 $\bullet$ 

n Ы 喝 F  $\mathbf{E}$ 

事■■翌0●もの■第1053<br>2023.03.27.

O A https://corvina.tudaskozpont-pecs.hu/Web

**NACI DI COOM & FOR 18** 

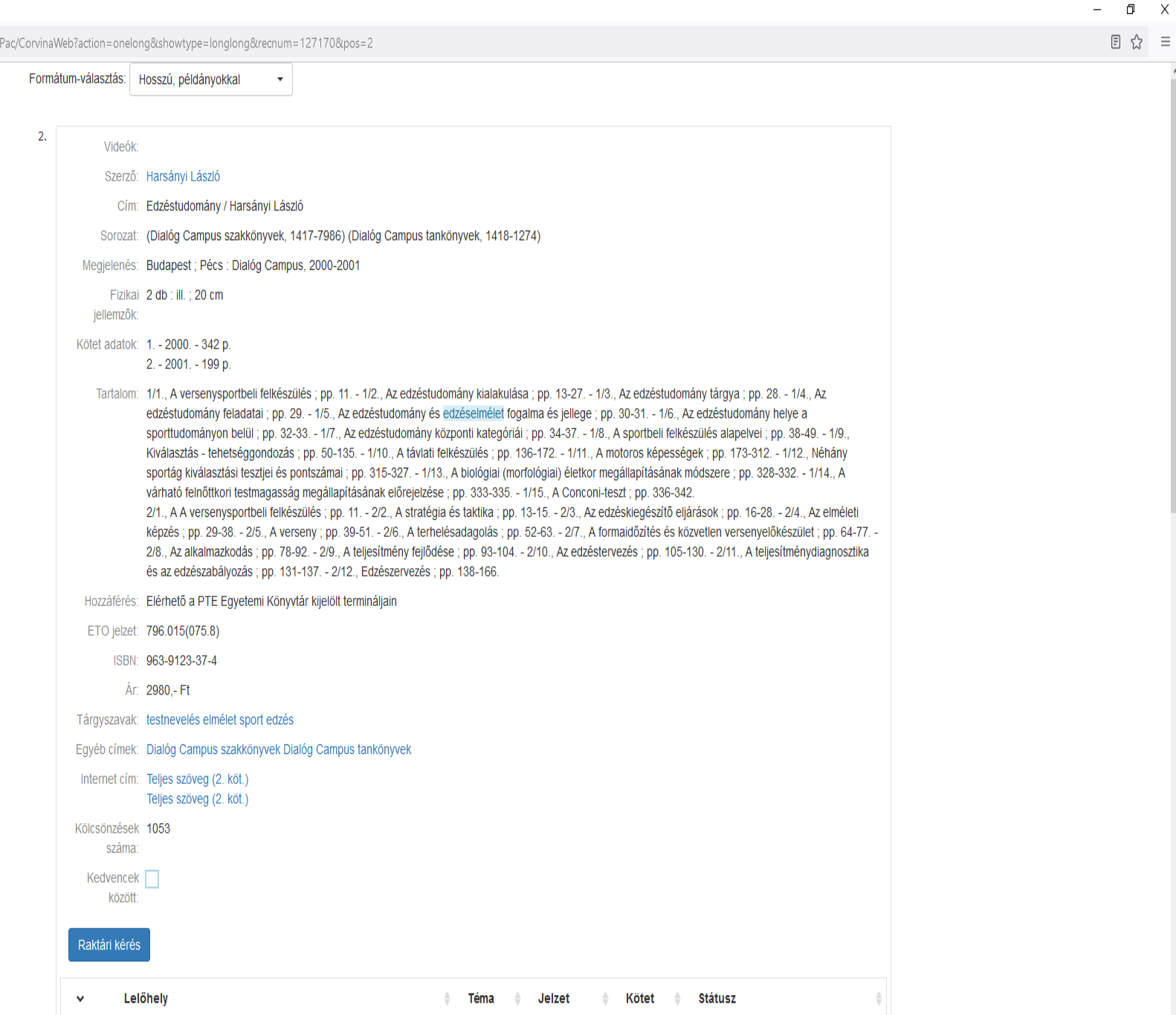

De frjon ide a kereséshez

 $\wedge$ 

O A https://corvina.tudaskozpont-pecs.hu/WebPac/CorvinaWeb?action=onelong&showtype=longlong&recnum=127170&pos=2

**MANDON** 

G

喝 п

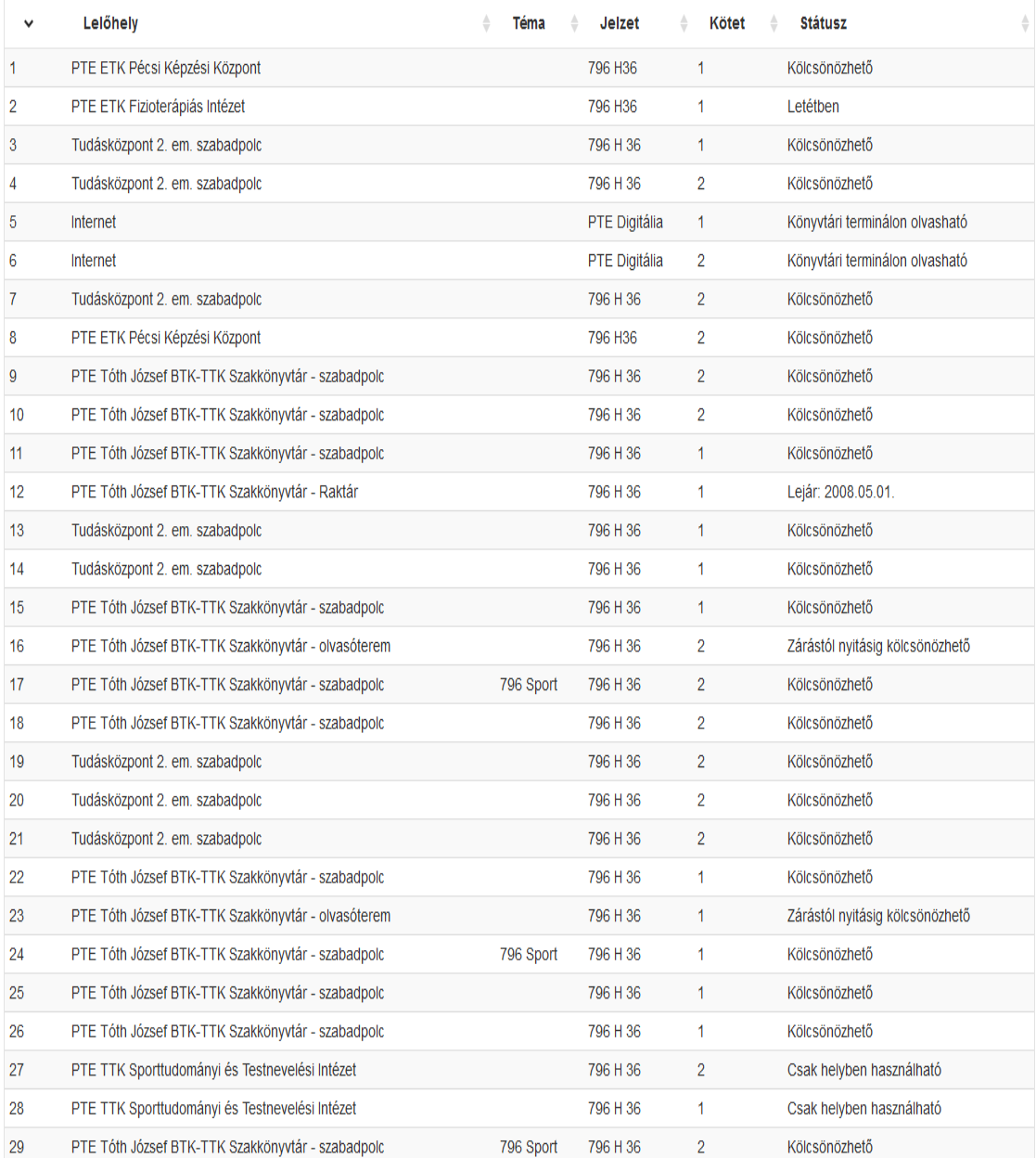

- X

- 0

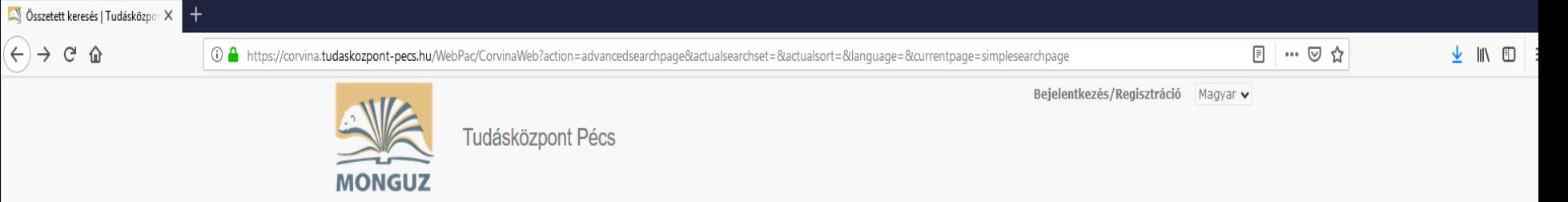

Egyszerű keresés Összetett keresés CCL keresés Böngészés Kedvencek (4) Korábbi keresések

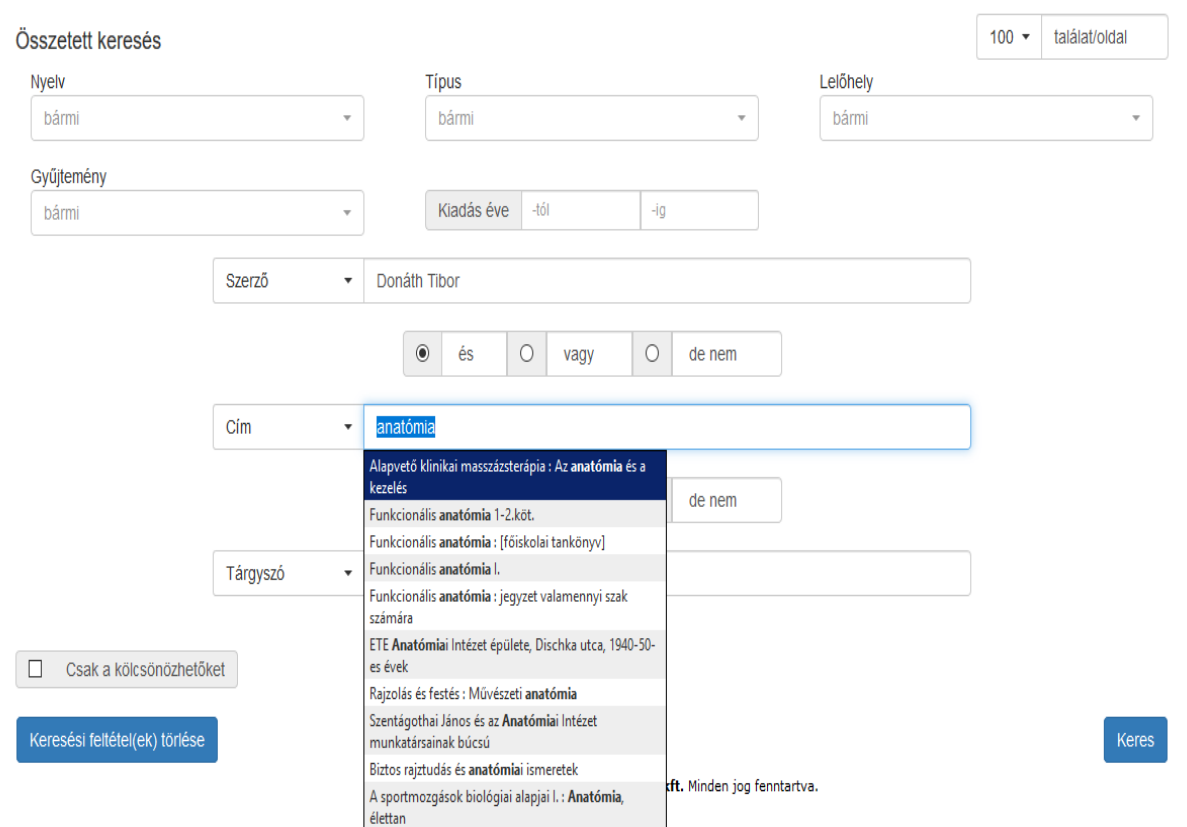

 $\times$   $\mathcal{S}$  PTE EKTK Corvina-modulok

 $\times$   $\blacksquare$  Találati lista | Tudásközpont Pécs $\times$  | +

 $\Box$  $- \times$ 

 $\mathcal{C}$  $\leftarrow$   $\rightarrow$ 

○ A https://corvina.tudaskozpont-pecs.hu/WebPac/CorvinaWeb?action=find&pagesize=100&LANG=&TYPW=&CLOC=&COLL=&DATEstart=&DATEend=&index0=AUTH&text0=Donáth+Tibor&textlogic0=and& 圓 ☆

 $\Box$  Más könyvjelzők

 $\overline{SC}$  =

 $\land$ 

 $\odot$ 

 $\downarrow$ 

A gyors eléréshez a könyvjelzők ide helyezhetők, a könyvjelzők eszköztárra. Könyvjelzők kezelése...

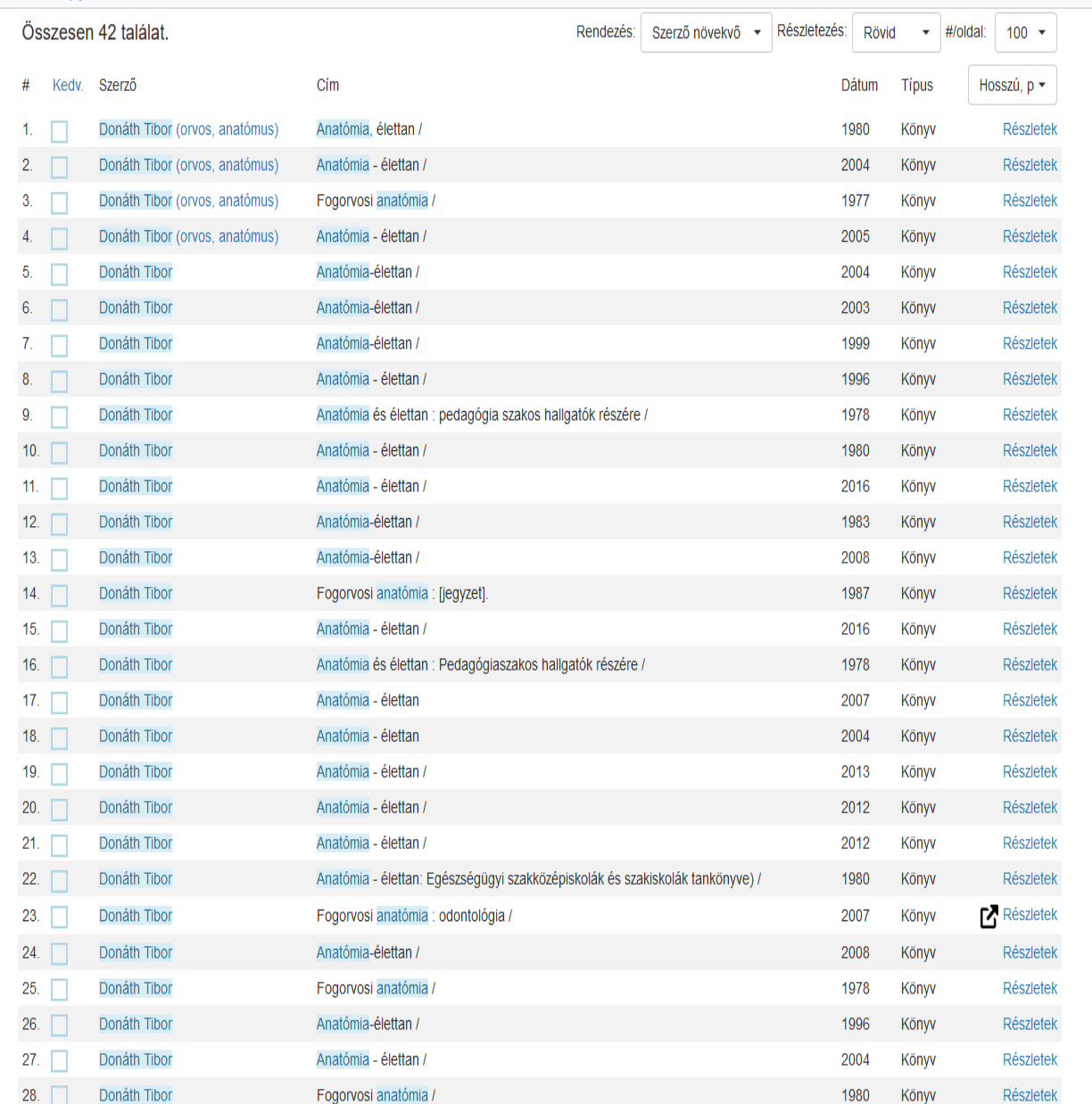

○ Írjon ide a kereséshez H

 $\Xi^{\ast}$ 

n

 $\bullet$ 

п

 $\bullet$ 

 $\bullet$ 

喝 П 喘  $\mathbf{E}$  ■■婴0●★∞■喀甲 2022.11.04

<sup>6</sup> Tudásközpont Pécs – Mozilla Firefox

O A https://corvina.tudaskozpont-pecs.hu/WebPac/CorvinaWeb?action=onelong&showtype=longlong&recnum=929298&pos=2

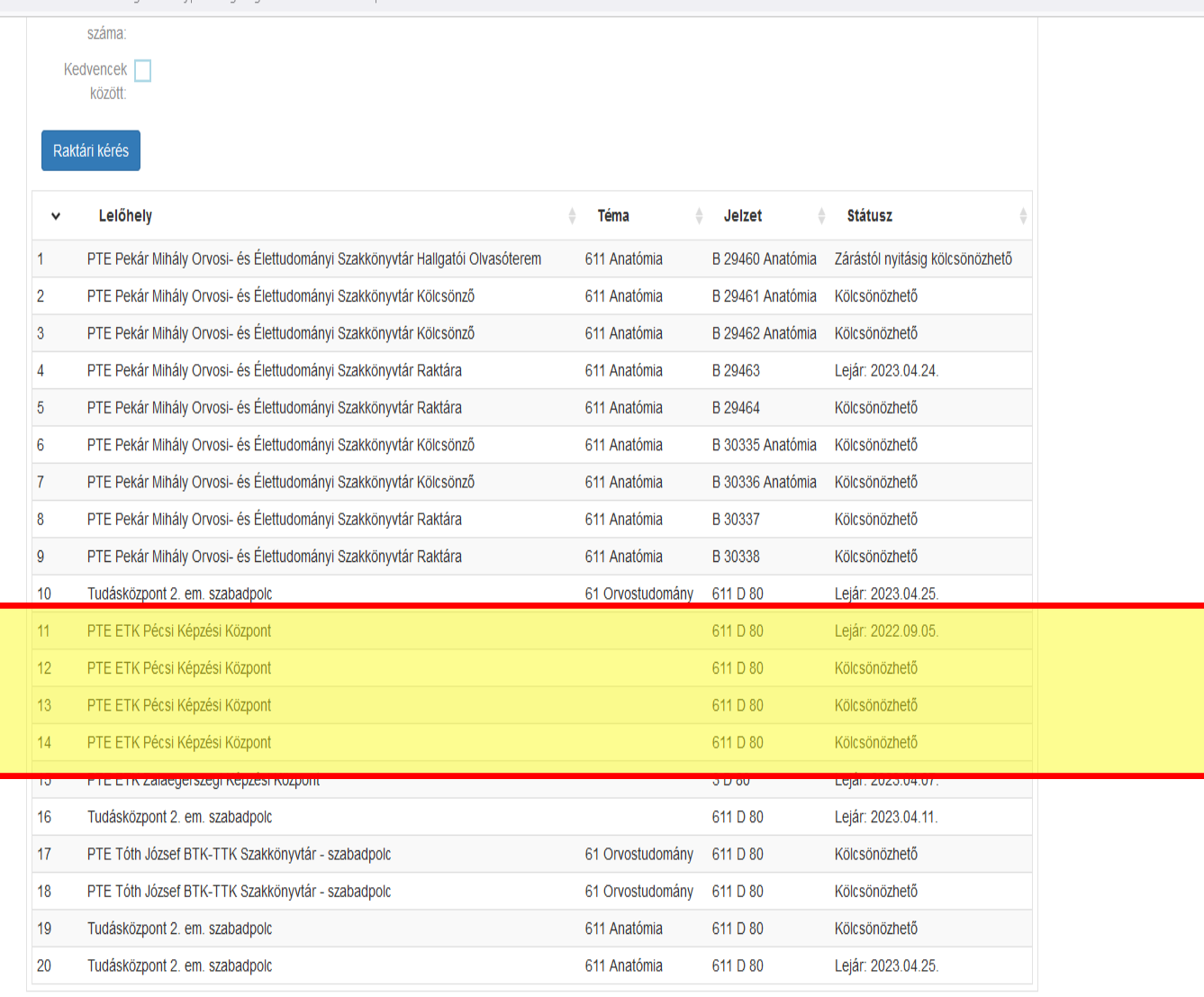

 $\Box$  $-{\times}$ 目 ☆ 三

● ■ 露 ① ● も (※) ● <sub>喀</sub> ロ 2023.03.27.

 $\wedge$ 

Előző Következő

Corvina könyvtári katalógus v7.11.23 @ 2021 Monguz kft. Minden jog fenntartva.

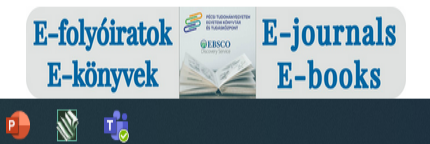

 $\mathcal{P}$ írjon ide a kereséshez  $\mathbf{H}$ 

 $\Xi^{\!\sharp}$ 

 $\bullet$ 

ō  $\bullet$  嚜 F

Ĥ п

## Központi Könyvtár

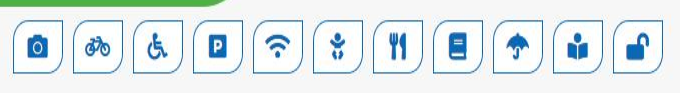

### Könyvtárhasználat

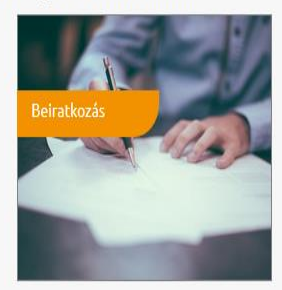

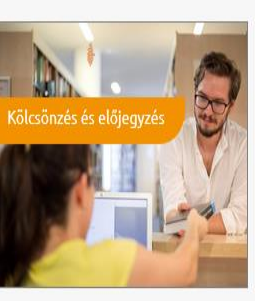

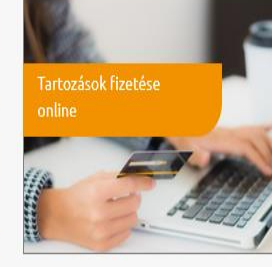

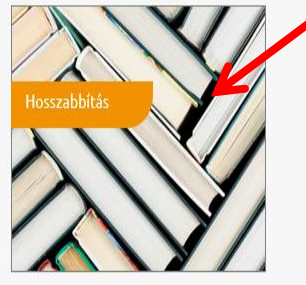

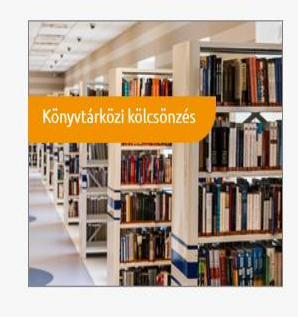

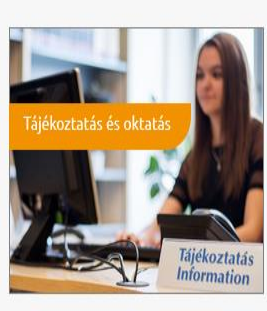

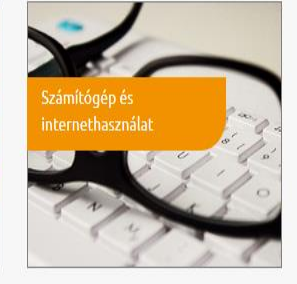

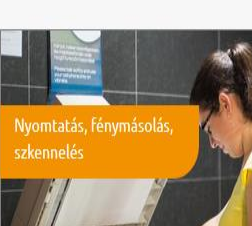

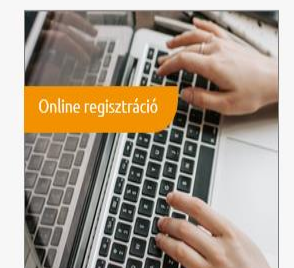

a

H

Ħ

噶 圖

×

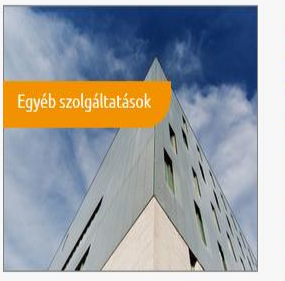

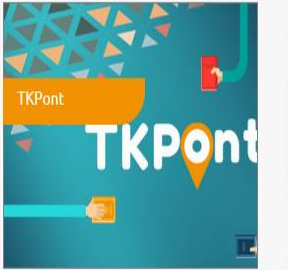

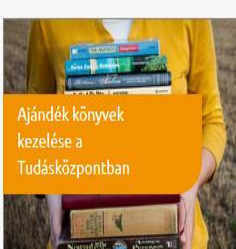

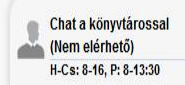

■ 亚色●電話中(1) 2021.10.19.

 $\mathbb{I} \cap \mathbb{I} \quad \mathbb{I} \quad \mathbb{I} \quad \mathbb{I} \quad \mathbb{I} \quad \mathbb{I} \quad \mathbb{I} \quad \mathbb{I}$ 

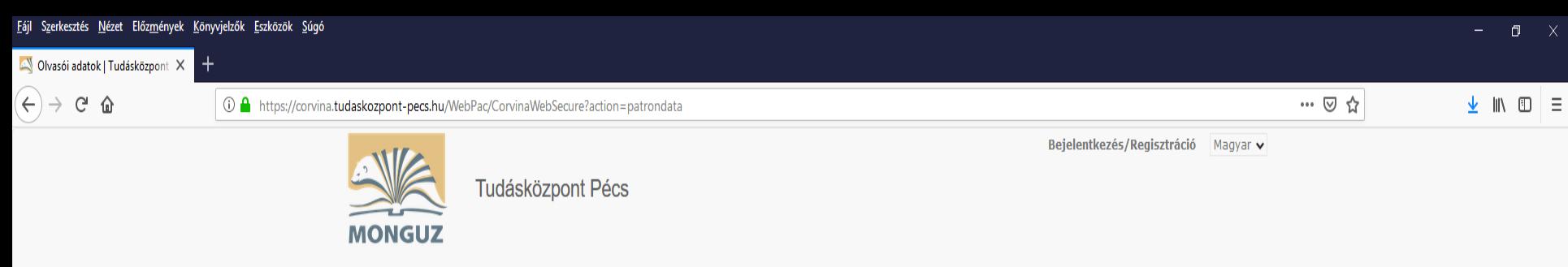

Egyszerű keresés Összetett keresés CCL keresés Böngészés Kedvencek (4) Korábbi keresések

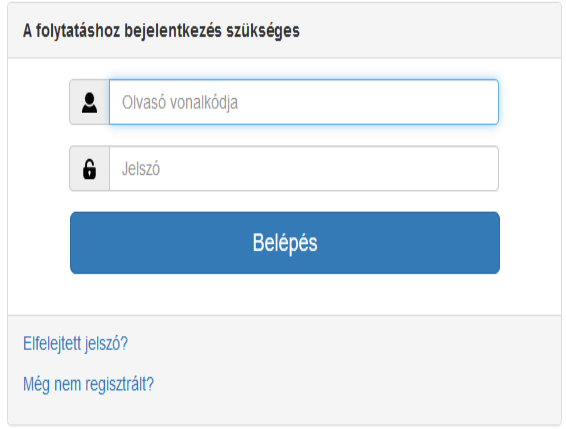

Corvina könytári katalóg 3.10.14 @ 2018 Monguz kft. Minden jog fenntartva.

## Beiratkozás feltételei

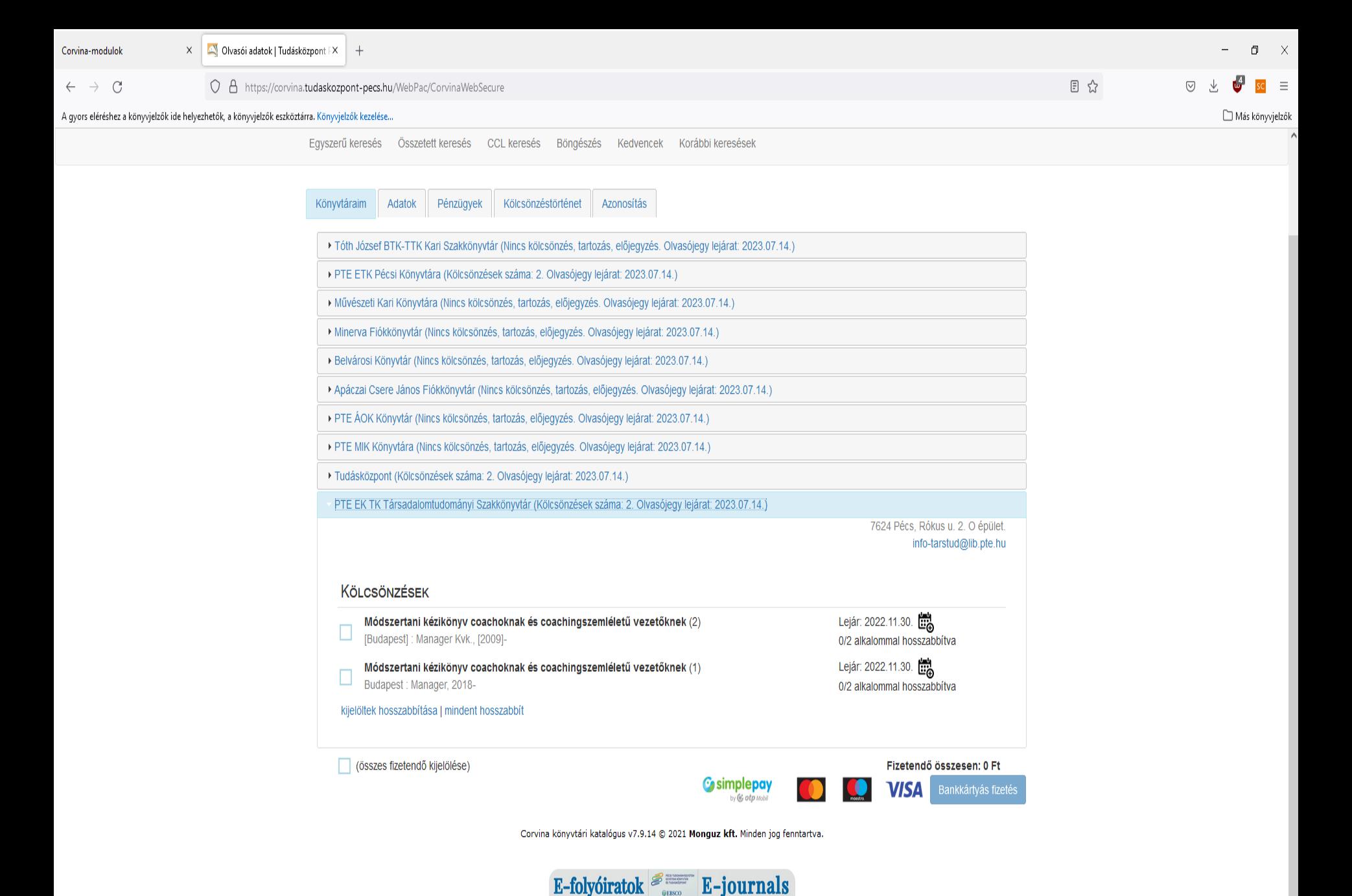

 $\triangleq$  E-books

E-könvvek

 $\mathbf{P}$ 

O Írjon ide a kereséshez

Ξi

ū

ы

### **◘ ◘ ₩ ∁ ● €** 4) ● € \$ £222.11.04

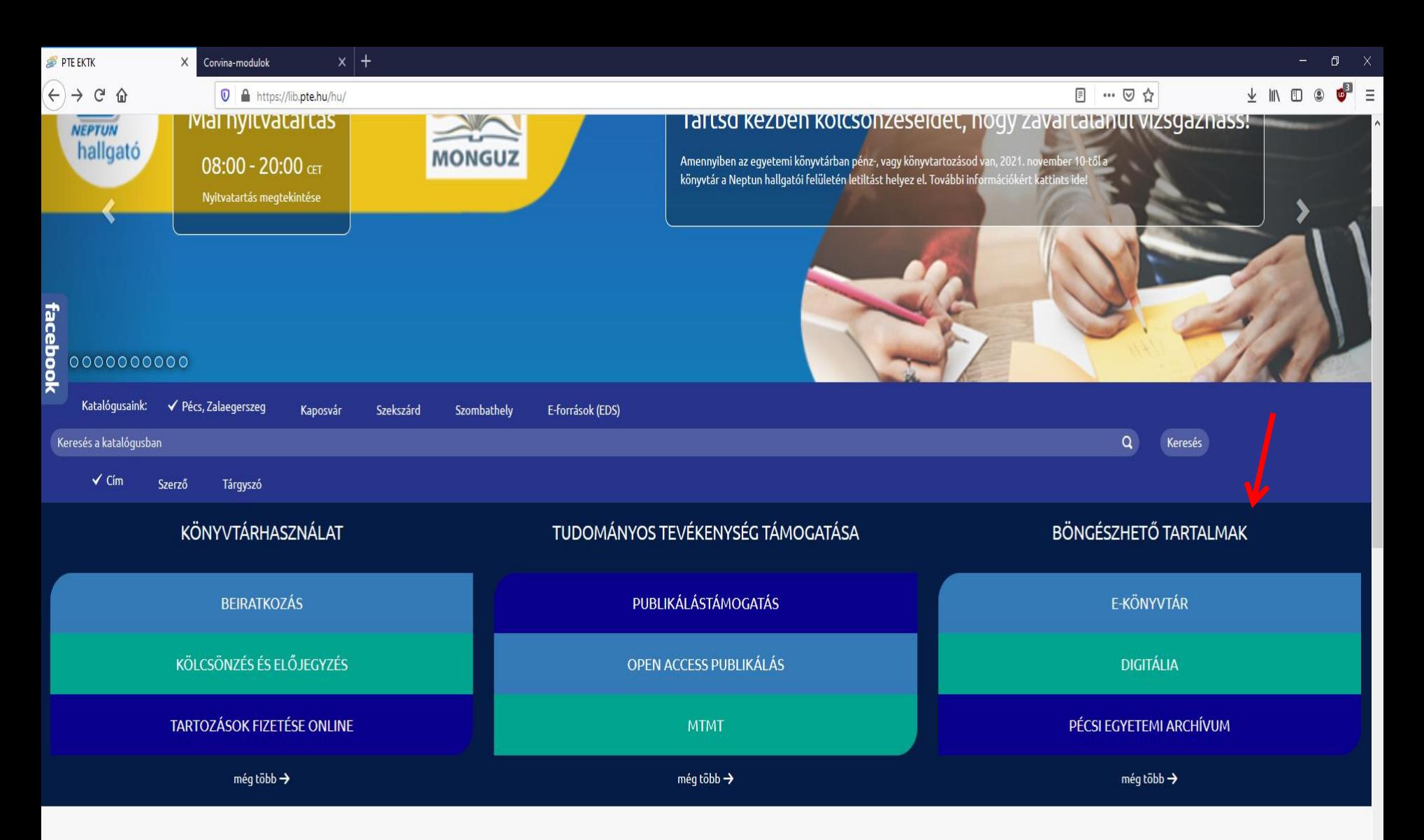

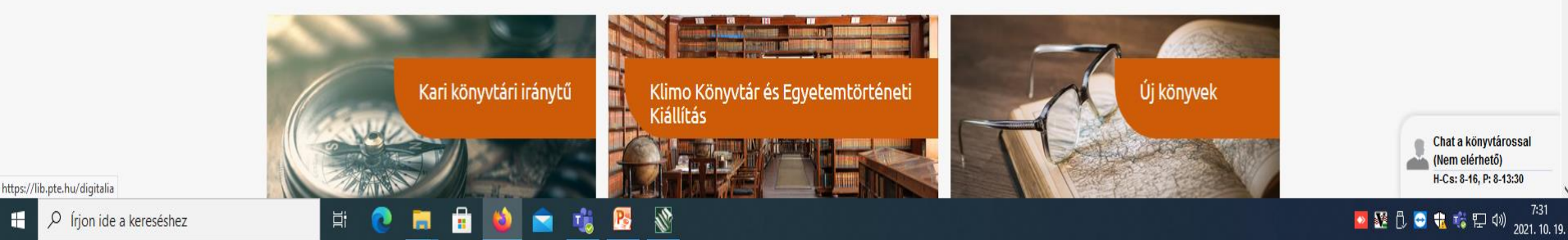

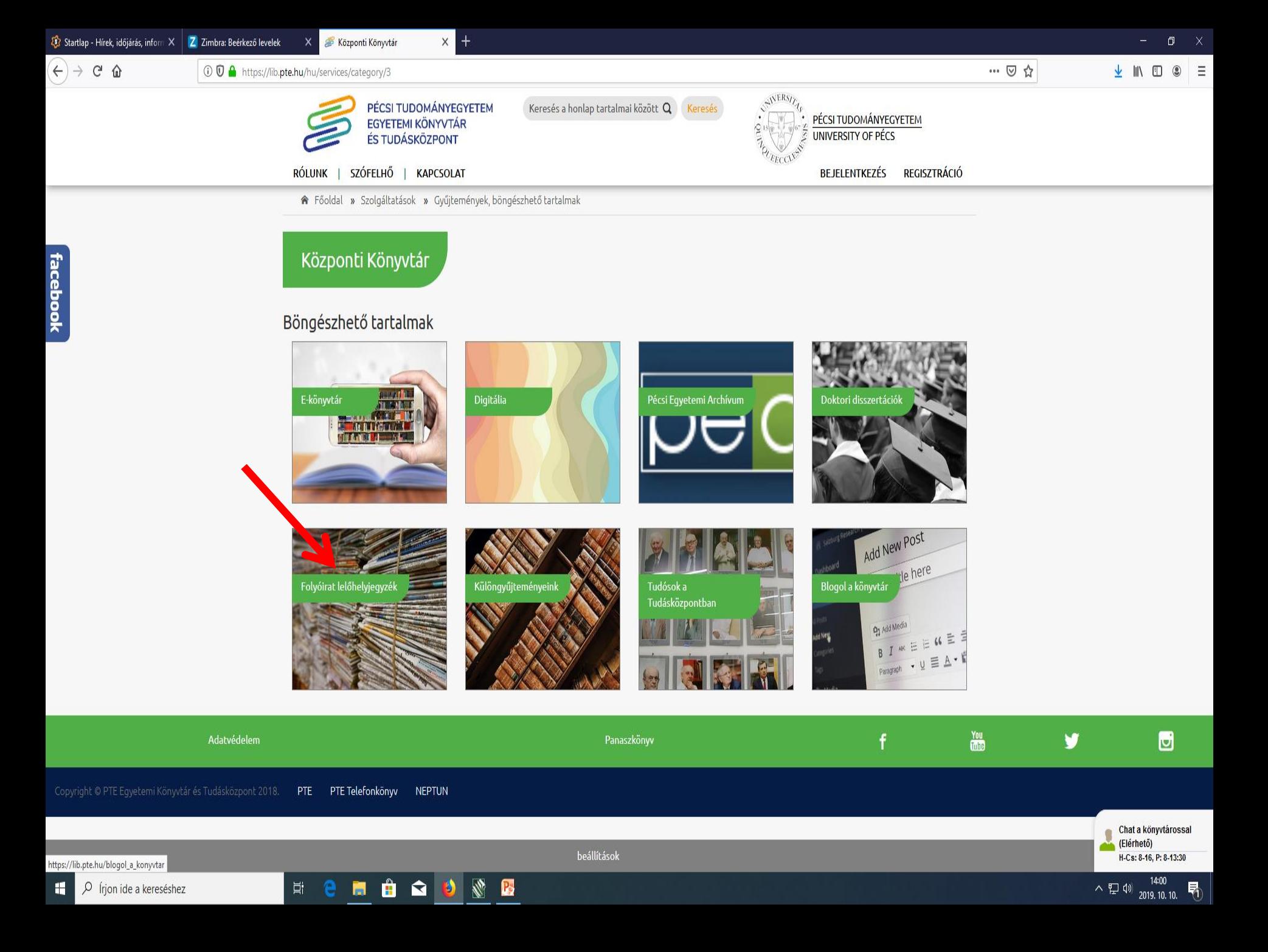

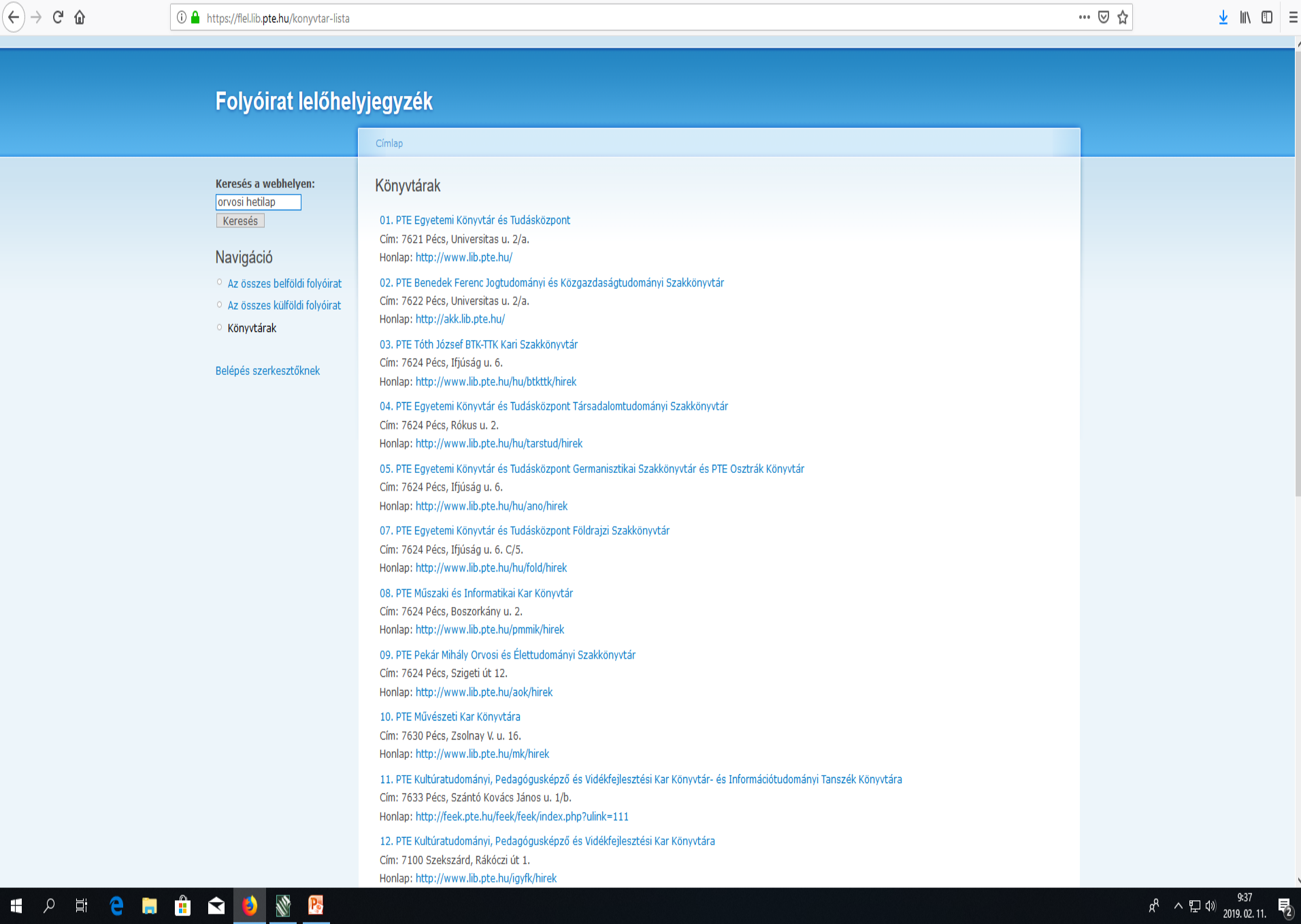

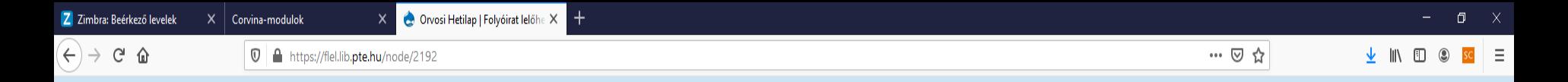

## Folyóirat lelőhelyjegyzék

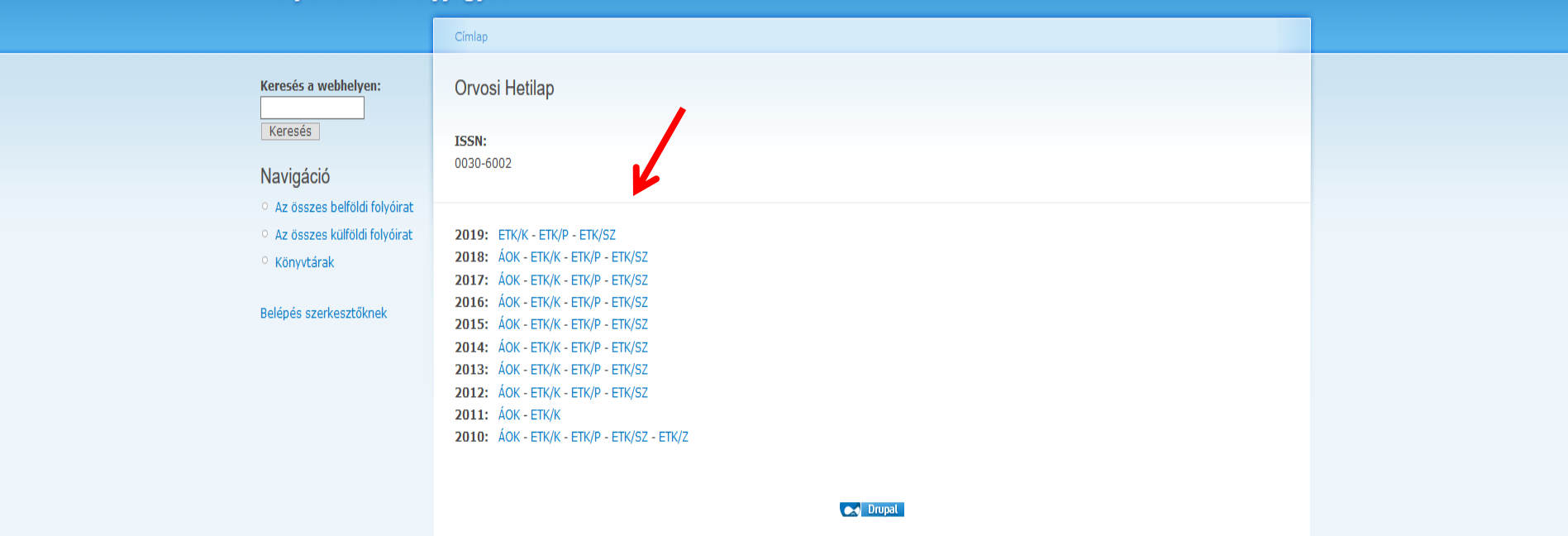

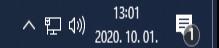

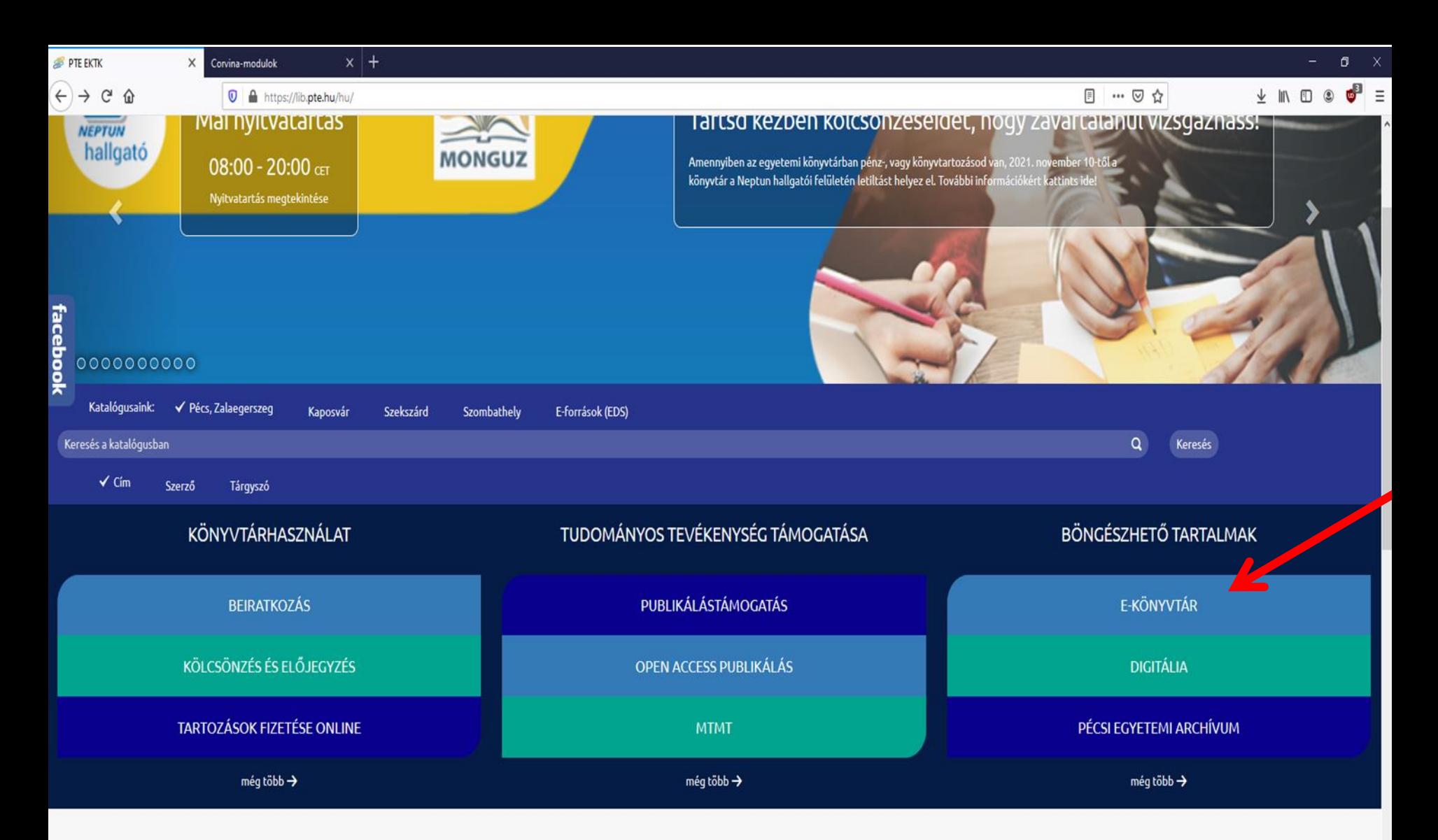

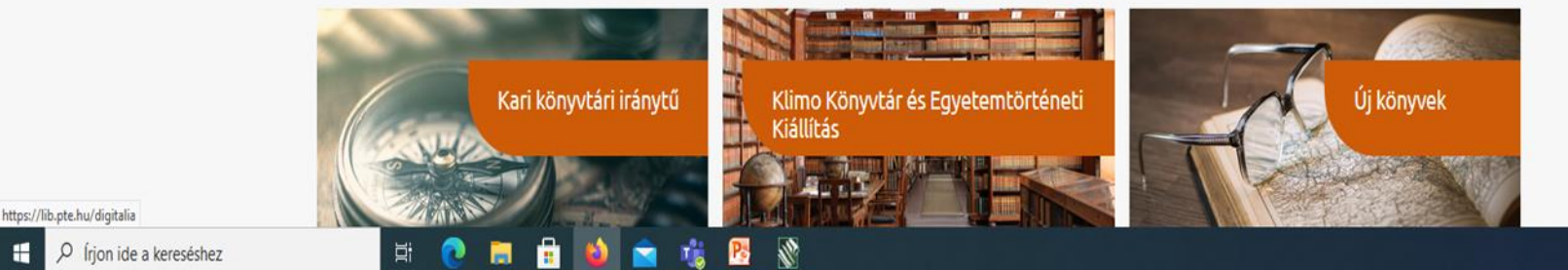

Chat a könyvtárossal (Nem elérhető) H-Cs: 8-16, P: 8-13:30

● 图 0 号 暗 幅 口 (1) 2021.10.19.

7:31

H

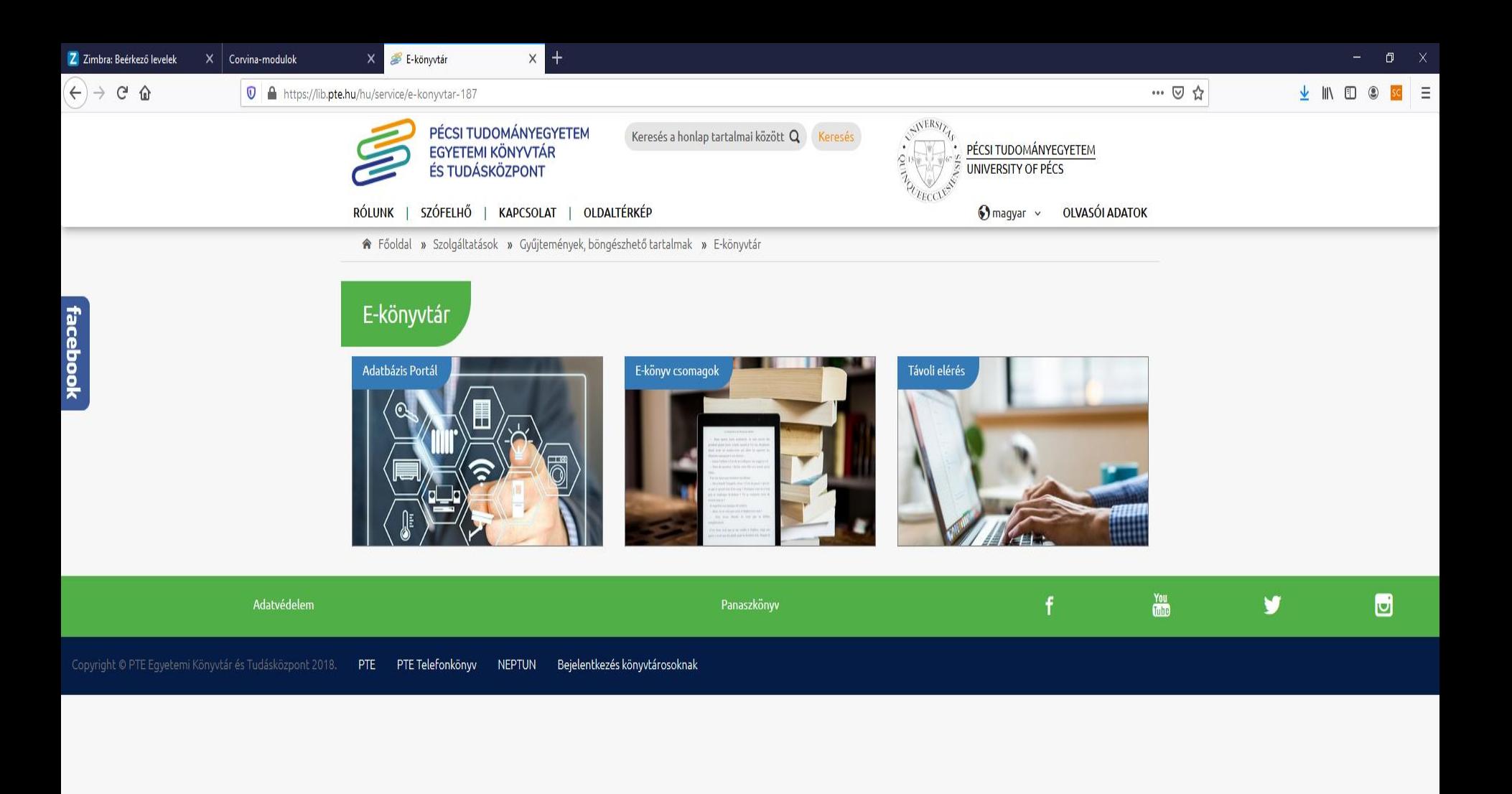

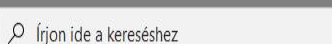

H

 $\bullet$ 

目.

 $\mathbf{E}$  $\bullet$ 

 $\mathbf{r}$ 

beállítások

OSE

 $\blacksquare$ 圆 へ ロ (1)  $\frac{13:03}{2020.10.01}$ 

Chat a könyvtárossal (Elérhető)

H-Cs: 8-16, P: 8-13:30

#### $\times$  $\Box$  $\mathbf{X}$ Corvina-modulok  $\times$ Távoli elérés  $^{+}$  $\boxed{=}$  90%  $\frac{1}{2}$ sc  $\leftarrow$   $\rightarrow$  $\mathcal{C}$ O A = < No https://lib.pte.hu/hu/service/tavoli\_eleres-188  $\bigtriangledown$  $\bullet$  $\equiv$ Más könyvjelzők A gyors eléréshez a könyvjelzők ide helyezhetők, a könyvjelzők eszköztárra. Könyvjelzők kezelése... ROLUNK | SZOFELHO | KAPCSOLAI | OLDALIERKEP ■ Switch language → **OLVASOI ADATOK** Főoldal » Szolgáltatások » Gyűjtemények, böngészhető tartalmak » E-könyvtár » Távoli elérés **SZOLGÁLTATÁSOK** Távoli elérés E-könyvtár A távoli elérés segítségével lehetőség nyílik akár otthonról is hozzáférni az Online regisztráció Egyetemi Könyvtár és Tudásközpont által előfizetett adatbázisokhoz, e-folyóiratokhoz, e-könyv csomagokhoz. Az elérés az egyetemi polgárok számára lehetséges (hallgatók, oktatók, dolgozók); beállítása során ezért szükség van egy olyan adat megadására, ami igazolja a Pécsi LINKAJÁNLÓ (1) Tudományegyetemmel fennálló jogviszonyt. A két általános mód egyike az olvasójegy azonosítóját igénylő proxy Kit kereshetek? szolgáltatás, amely minden előfizetett adatbázist elérhetővé tesz. A másik a Neptun (EHA) kódot kérő EduID, ezt a szolgáltatók nem minden adatbázisnál biztosítják. Néhány esetben más azonosítási módok is rendelkezésre állnak (VPN, intézményi email cím, helybeni regisztráció). CÍMKÉK (2) A bejelentkezés az egyes esetekben a következőképpen zajlik:

proxy<sup>2</sup> távoli elérés<sup>2</sup>

#### 1. Proxy

A könyvtár a beiratkozott egyetemi polgárok részére úgynevezett proxy szolgáltatást biztosít. Az azonosítás az olvasójeggyel történik, ezért igénybevételéhez feltétlenül szükséges az érvényes olvasójegy megléte az egyetemi könyvtári hálózat valamely könyvtárában. Amennyiben ez adott, úgy a beiratkozott egyetemi polgárok a lenti útmutatók segítségével beállíthatják úgy a böngészőjüket, hogy a könyvtári proxy-n keresztül elérjék a tartalmakat.

Azok az egyetemi polgárok, akik nem iratkoztak be és így nem tudják használni a távoli elérést, online regisztrálhatnak a következő oldalon, ezután igénybe tudják venni a szolgáltatást. Fontos, hogy a proxy beállítást csak a webes regisztráció lezárultát követően végezzék el, különben a rendszer hibát jelez majd.

Összefoglaló táblázat az asztali gépek beállításához

Összefoglaló táblázat okostelefonokhoz, tabletekhez

Lépésenkénti útmutató böngészők szerint:

Microsoft Edge Opera Safari Mozilla Firefox Google Chrome

**iOS** wifi Android wifi **Android mobilnet** 

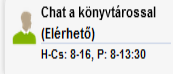

耳 鴄 Ë.  $P$ oл

 $\times$ 

Corvina-modulok

 $x|+$ 

**日 … ▽ ☆** 

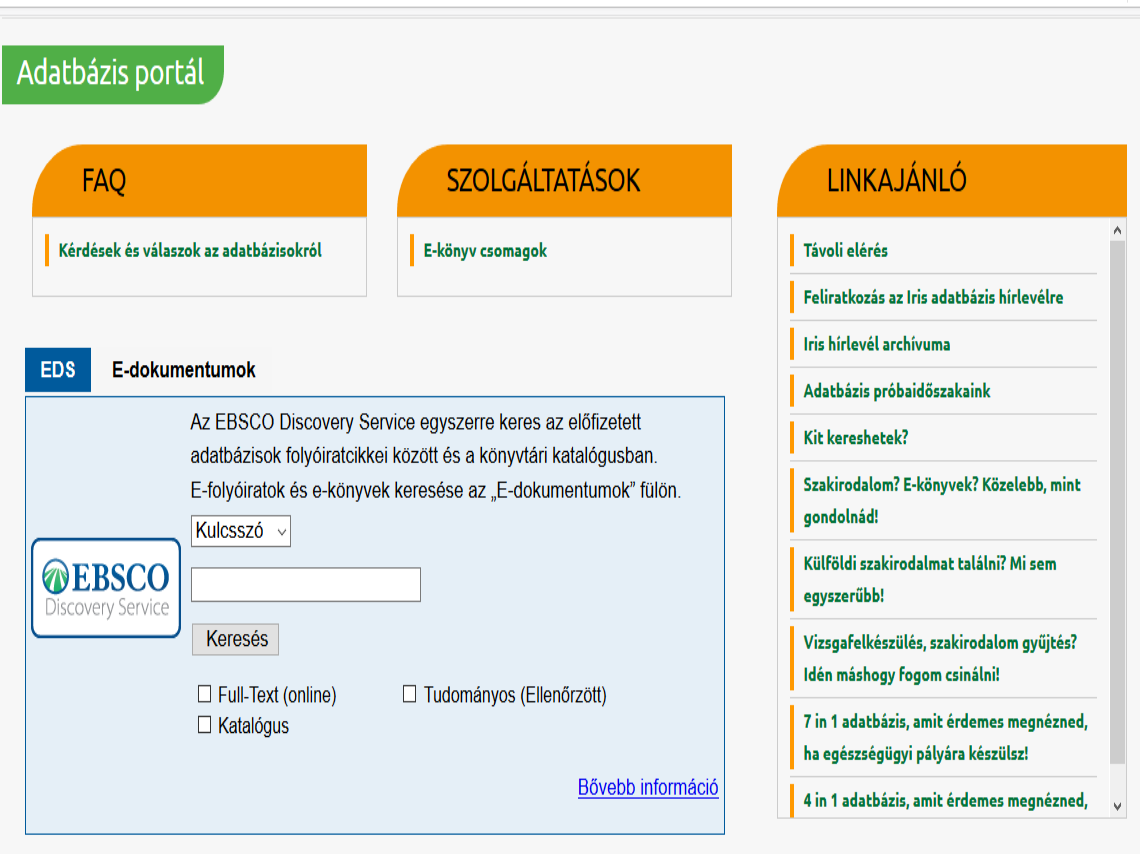

## **Adatbázisok**

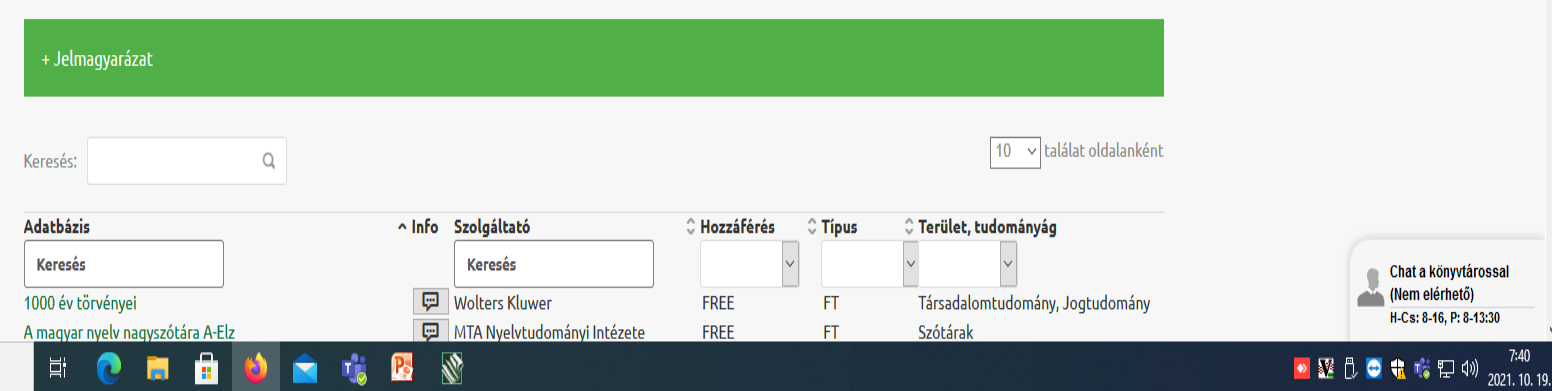

 $\Xi^{\!\sharp}$ 

Startlap - Hírek, időjárás, inform $X \mid Z$  Zimbra: Beérkező levelek  $X \mid Z$  Adatbázis portál

Chat a könyvtárossal<br>(Elérhető)

H-Cs: 8-16, P: 8-13:30  $\lambda \sum_{2019.10.10.}^{14:07}$ 

 $\boldsymbol{\wedge}$ 

+ Jelmagyarázat

 $x +$ 

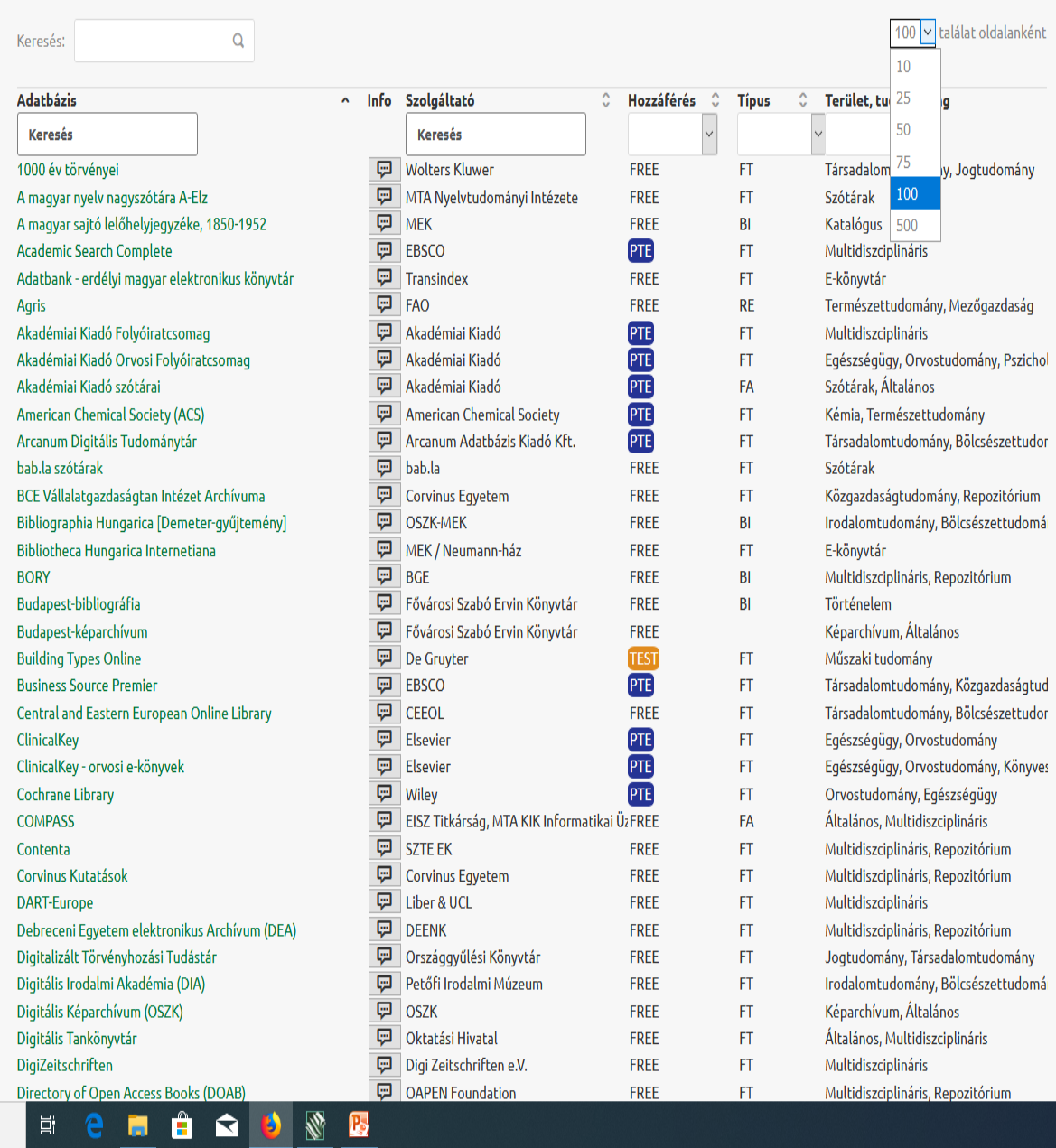

facebook

 $\curvearrowright$ 

## **Jelentősebb nemzetközi adatbázisok**

➢**Medline** ➢**PubMed** ➢**Web of Science** ➢**Science Direct** ➢**Scopus**

➢**Springer Link**

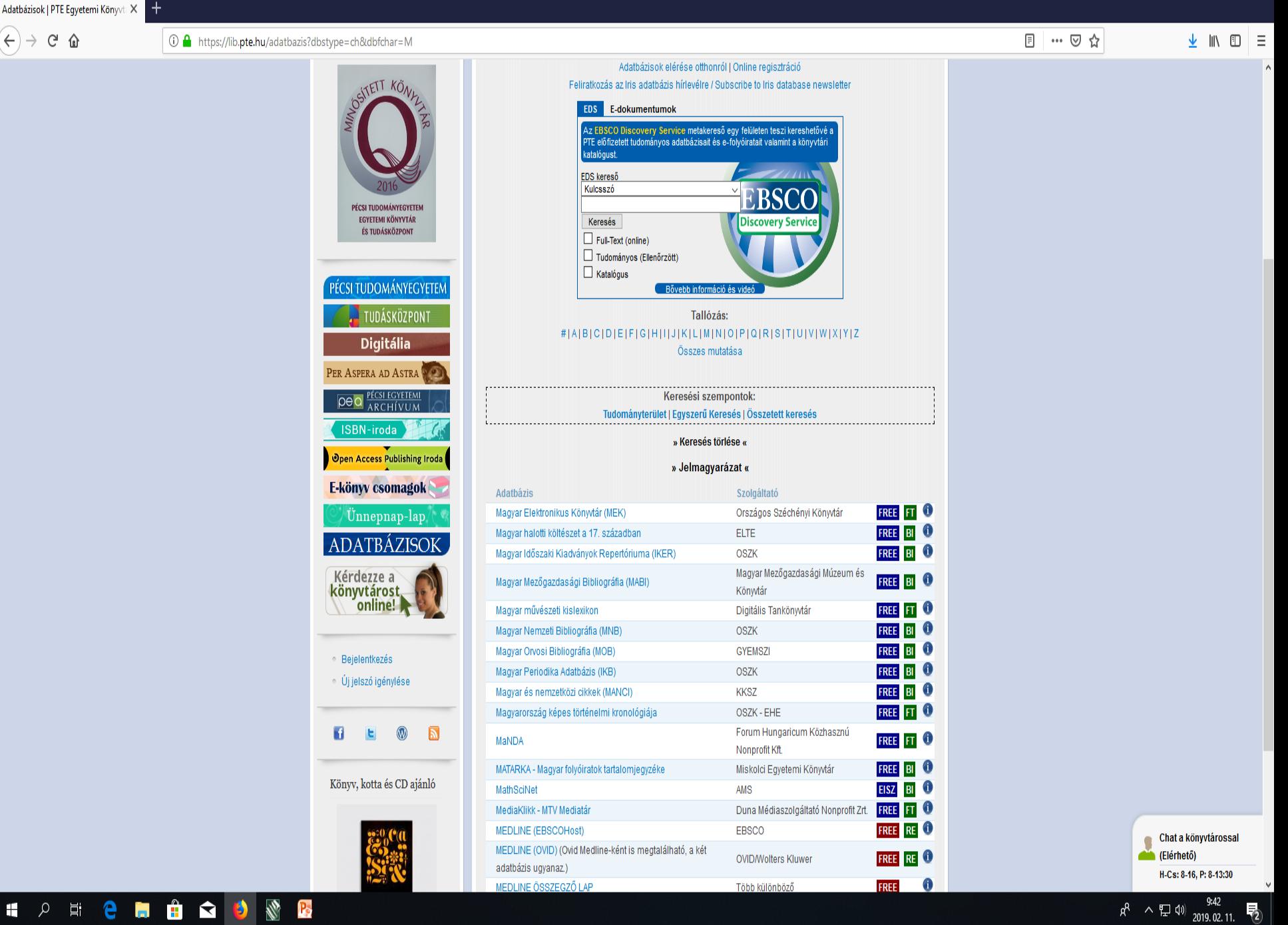

 $\Box$ 

## **Keresési stratégia**

 Mielőtt hozzáfognánk a kereséshez, alakítsuk ki a keresési stratégiát, mit és hogyan akarunk keresni. Bontsuk fel a kérdést fogalmakra és gondoljuk át, hogy akarjuk-e a keresést valamilyen szempont szerint (év, nyelv, korcsoport, stb.) korlátozni.

## **Boole operátorok**

 A három operátorral a fogalmak közötti kapcsolatot fejezhetjük ki.  **AND** azokat a rekordokat keresi ki, amelyekben a fogalmak mindegyike szerepel pl. stroke **ÉS megelőzés** = stroke megelőzés

 **OR** azokat a rekordokat keresi ki, amelyekben a fogalmak valamelyike szerepel. Ezt az operátort akkor használjuk, ha hasonló fogalmakat akarunk egybegyűjteni pl. kiégés **VAGY burnout = megtaláljuk a kiégés és a burnout kifejezést is** 

 **NOT** kizár bizonyos rekordokat. Használatával vigyázni kell, mert releváns rekordokat is kizárhat pl. stroke **NEM** fiatal = stroke szó szerepel fiatal szó nem **Angol nyelven megjelenő, teljes szövegű, online irodalmat keresek:** 

**"csontritkulás és nők összefüggéséről"** Keresőszavak: osteoporosis ; women

Reláció: AND

Szűkítés/Limit: English 2020/01/01-2023/02/01

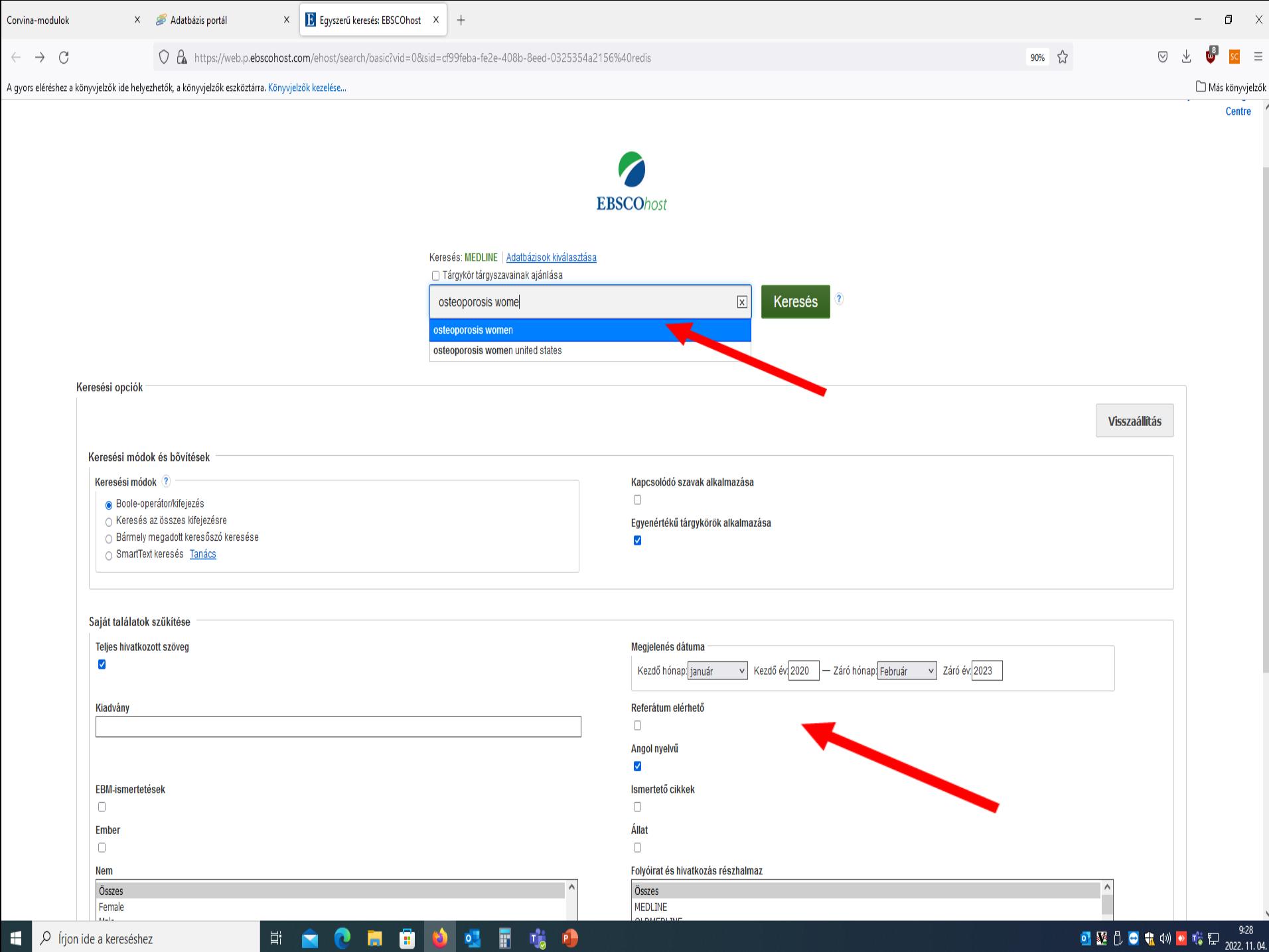

H

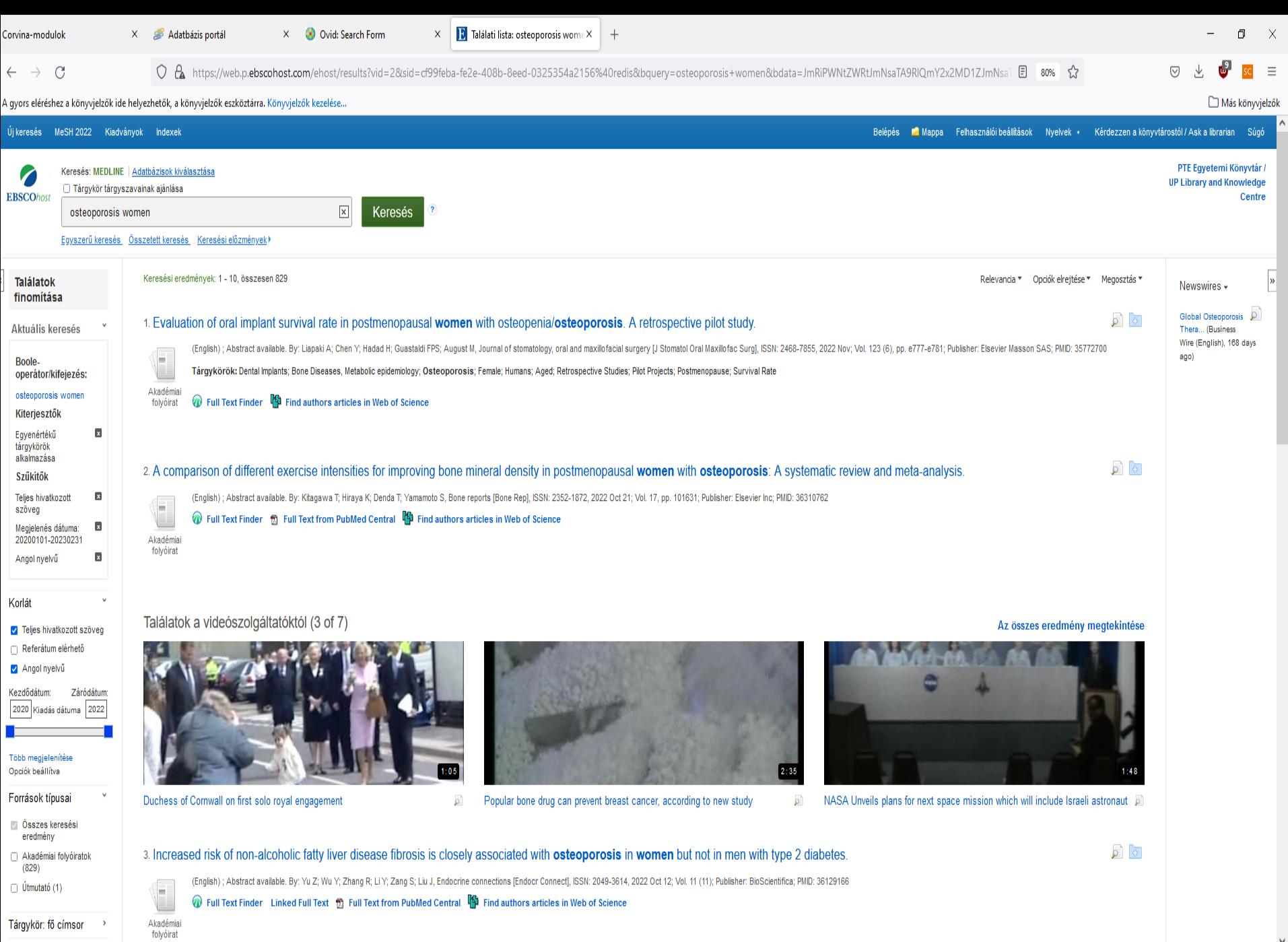

**NO O O O O O T G O** 

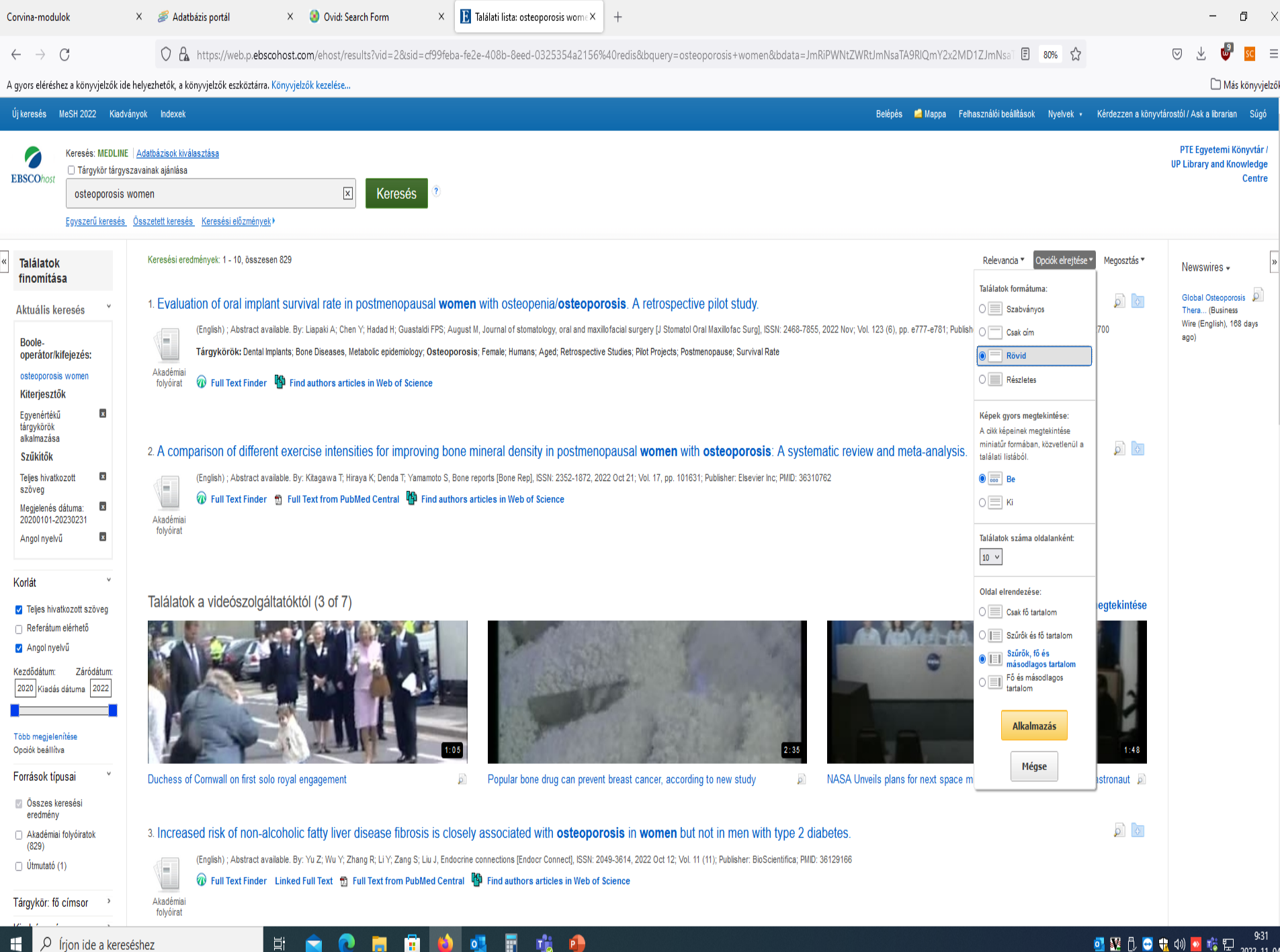

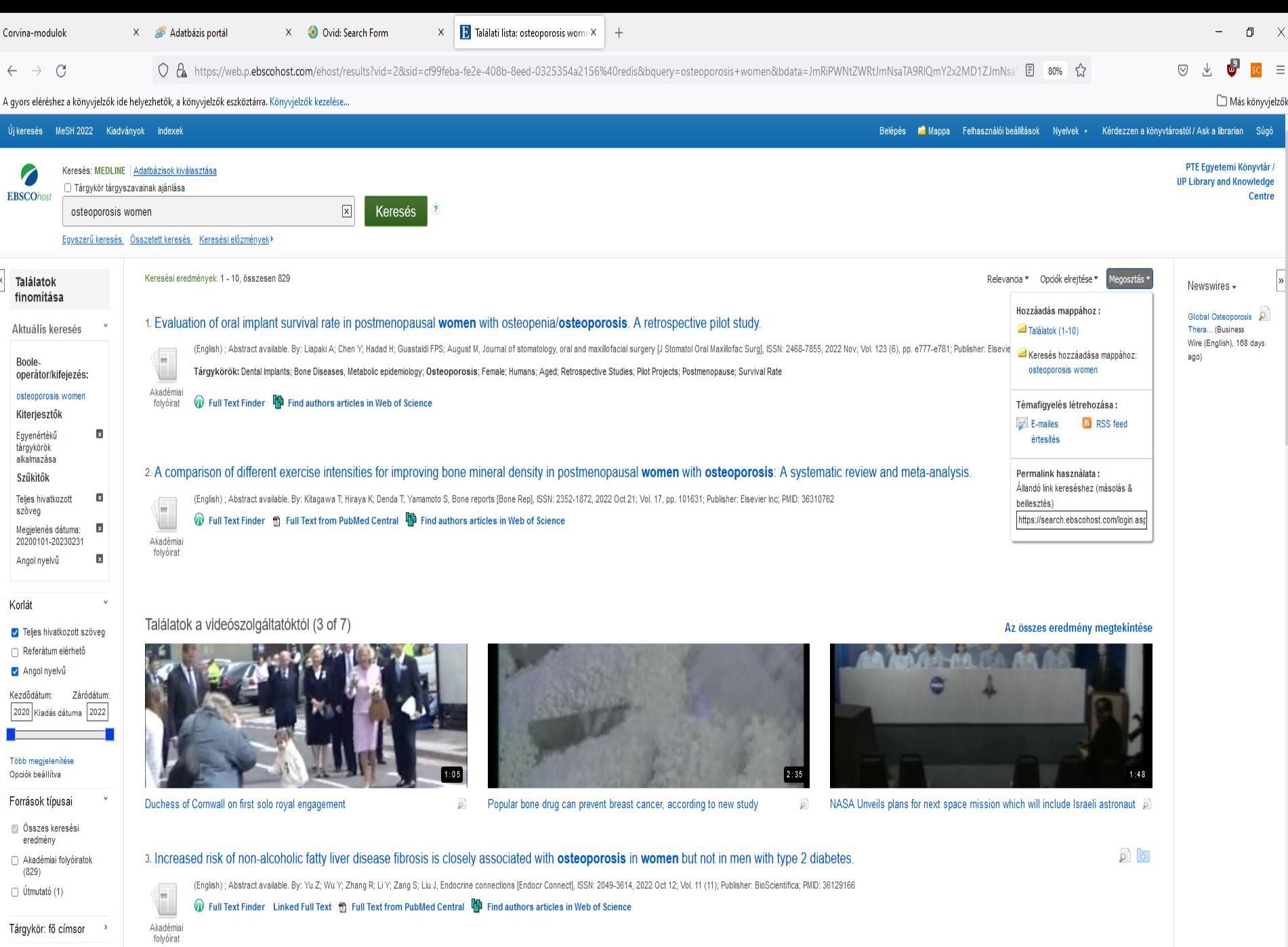

**NO O O O O O D G O** 

 $\checkmark$ 

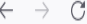

A gyors eléréshez a könyvjelzők ide helyezhetők, a könyvjelzők eszköztárra. Könyvjelzők kezelése...

**BUDEGOS** 

 $\stackrel{\wedge}{\omega}$ 

 $\overline{SC}$   $\equiv$ 

 $\boldsymbol{\wedge}$ 

w

飞

■ 32 ① ● ● 4》● <sub>喀 記 2022.11.04.</sub>

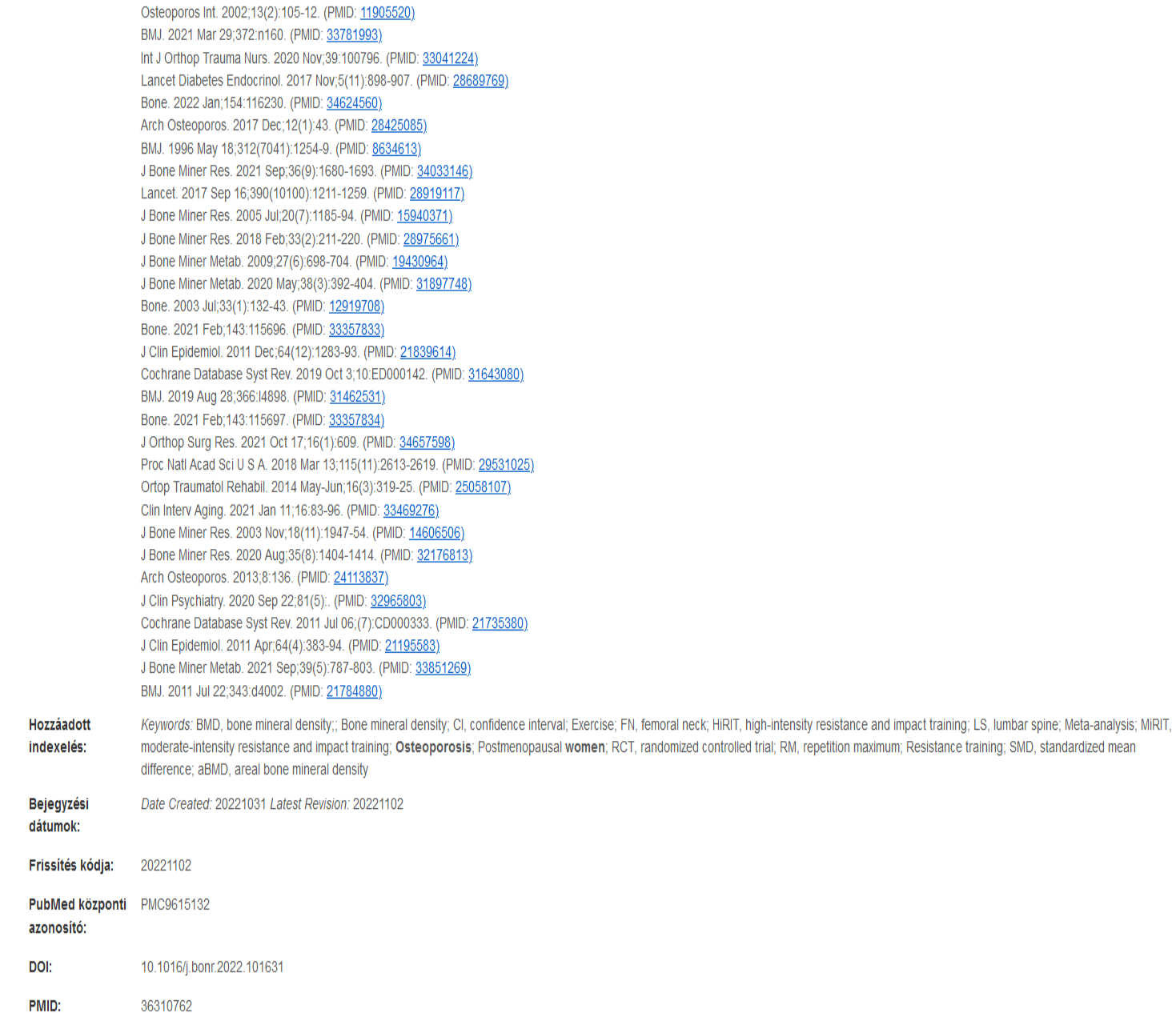

 $\Xi^{\!\sharp}$ 

n

 $\bullet$ п

## **PubMed főbb jellemzői**

➢Bárhonnan elérhető, ha van internetes szolgáltatás

➢Ingyenesen hozzáférhető

➢Naponta frissítik

➢Feltünteti a rekordok indexelési státuszát

**Angol nyelven megjelenő, teljes szövegű, online irodalmat keresek:** 

**"stroke és megelőzés összefüggéséről"**

Keresőszavak: stroke ; prevention Reláció: AND

> Szűkítés/Limit: English 2022/01/01-2023/02/01

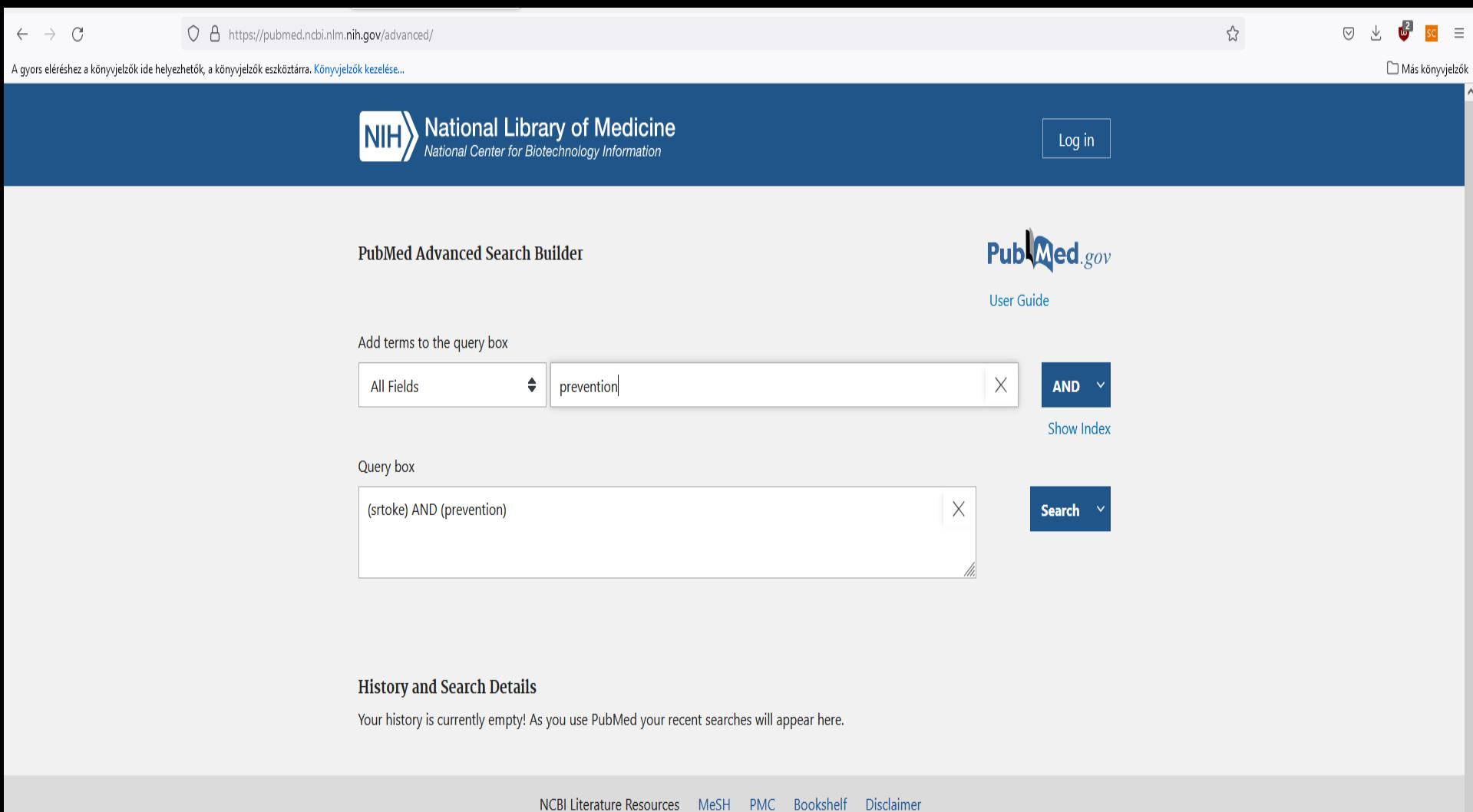

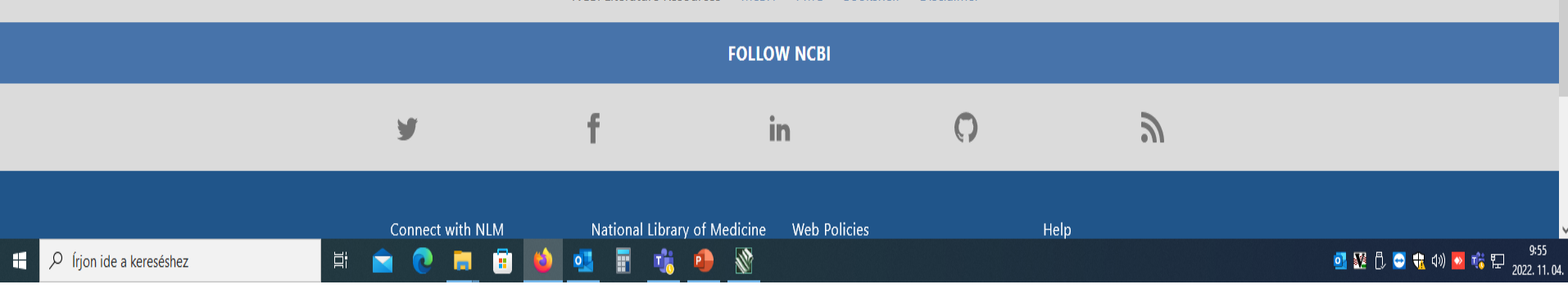

 $\blacktriangleright$  (stroke) AND (prevention) - Sear  $\times$   $\blacktriangleright$  +  $\Box$ Corvina-modulok  $\times$  Adatbázis portál  $\times$  $\frac{1}{2}$  $\leftarrow$   $\rightarrow$   $\alpha$ ○ A https://pubmed.ncbi.nlm.nih.gov/?term=(stroke)+AND+(prevention)&filter=simsearch3.fft&filter=dates.2022%2F1%2F1-2023%2F2%2F1

A gyors eléréshez a könyvjelzők ide helyezhetők, a könyvjelzők eszköztárra. Könyvjelzők kezelése...

Más könyvjelz

#### MY NCBI FILTERS E of 483  $\rightarrow$   $\rightarrow$ 4,823 results Page RESULTS BY YEAR Filters applied: Full text, from 2022/1/1 - 2023/2/1. Clear all ∣业 Reset Primary stroke prevention worldwide: translating evidence into action. Owolabi MO, Thrift AG, Mahal A, Ishida M, Martins S, Johnson WD, Pandian J, Abd-Allah F, Yaria J, Phan HT, Roth G, Gall SL, Beare R, Phan TG, Mikulik R, Akinyemi RO, Norrving B, Brainin M, Feigin VL; Stroke Cite **Experts Collaboration Group.** Share Lancet Public Health. 2022 Jan;7(1):e74-e85. doi: 10.1016/S2468-2667(21)00230-9. Epub 2021 Oct 29. 20222023 PMID: 34756176 Free PMC article. Review In this Health Policy paper on primary stroke prevention, we provide an overview of the current **TEXT AVAILABILITY** situation regarding primary prevention services, estimate the cost of stroke and stroke prevention, Abstract and identify deficiencies in existing guid ...  $\Box$  Free full text Lipid-Modifying Therapies and Stroke Prevention.  $\triangleright$  Full text Hackam DG, Hegele RA. Curr Neurol Neurosci Rep. 2022 Jul;22(7):375-382. doi: 10.1007/s11910-022-01197-4. Epub 2022 May ARTICLE ATTRIBUTE Cite  $13.$ Associated data Share PMID: 35554824 **Review** RECENT FINDINGS: Statins and ezetimibe reduce ischemic stroke risk without increasing hemorrhagic ARTICLE TYPE stroke risk. Proprotein convertase subtilisin/kexin type 9 (PCSK9) inhibitors similarly reduce ischemic Books and Documents stroke risk in statin-treated patients with atheroscleros ...  $\Box$  Clinical Trial Post-Stroke Cognitive Impairment: Epidemiology, Risk Factors, and Management. Meta-Analysis Huang YY, Chen SD, Leng XY, Kuo K, Wang ZT, Cui M, Tan L, Wang K, Dong Q, Yu JT. Randomized Controlled J Alzheimers Dis. 2022;86(3):983-999. doi: 10.3233/JAD-215644. Cite Trial PMID: 35147548 Review. Share Increasing evidence suggests stroke contributes to the risk and severity of cognitive impairment. ... The Review high morbidity of post-stroke cognitive impairment (PSCI) demands effective management strategies, in Systematic Review which preventive strategies are more appealing, espe ... PUBLICATION DATE Canadian Stroke Best Practice Recommendations: Secondary Prevention of  $\bigcirc$  1 year **Stroke** Update 2020.  $\bigcirc$  5 years Gladstone DJ, Lindsay MP, Douketis J, Smith EE, Dowlatshahi D, Wein T, Bourgoin A, Cox J, Falconer JB, Cite Graham BR, Labrie M, McDonald L, Mandzia J, Ngui D, Pageau P, Rodgerson A, Semchuk W, Tebbutt T,

Ø

Tuchak C, van Gaal S, Villaluna K, Foley N, Coutts S, Mountain A, Gubitz G, Udell JA, McGuff R, Poppe AY;

 $\bigcirc$  10 years

Ξi

Share

■图0000→喀口2022
Review > Lancet Public Health. 2022 Jan;7(1):e74-e85. doi: 10.1016/S2468-2667(21)00230-9. Epub 2021 Oct 29.

#### Primary stroke prevention worldwide: translating evidence into action

Mayowa O Owolabi <sup>1</sup>, Amanda G Thrift <sup>2</sup>, Ajay Mahal <sup>3</sup>, Marie Ishida <sup>3</sup>, Sheila Martins <sup>4</sup>, Walter D Johnson <sup>5</sup>, Jeyaraj Pandian <sup>6</sup>, Foad Abd-Allah <sup>7</sup>, Joseph Yaria <sup>8</sup>, Hoang T Phan <sup>9</sup>, Greg Roth <sup>10</sup>, Seana L Gall <sup>11</sup>, Richard Beare <sup>12</sup>, Thanh G Phan <sup>9</sup>, Robert Mikulik <sup>13</sup>, Rufus O Akinyemi <sup>14</sup>, Bo Norrving <sup>15</sup>, Michael Brainin <sup>16</sup>, Valery L Feigin <sup>17</sup>, **Stroke Experts Collaboration Group** 

Collaborators, Affiliations + expand PMID: 34756176 PMCID: PMC8727355 DOI: 10.1016/S2468-2667(21)00230-9 **Free PMC article** 

#### Erratum in

Correction to Lancet Public Health 2022: 7: e74-85. [No authors listed] Lancet Public Health. 2022 Jan;7(1):e14. doi: 10.1016/S2468-2667(21)00281-4. PMID: 34995540 Free PMC article. No abstract available.

#### **Abstract**

Stroke is the second leading cause of death and the third leading cause of disability worldwide and its burden is increasing rapidly in low-income and middle-income countries, many of which are unable to face the challenges it imposes. In this Health Policy paper on primary stroke prevention, we provide an overview of the current situation regarding primary prevention services, estimate the cost of stroke and stroke prevention, and identify deficiencies in existing guidelines and gaps in primary prevention. We also offer a set of pragmatic solutions for implementation of primary stroke prevention, with an emphasis on the role of governments and population-wide strategies, including task-shifting and sharing and health system re-engineering. Implementation of primary stroke prevention involves patients, health professionals, funders, policy makers, implementation partners, and the entire population along the life course.

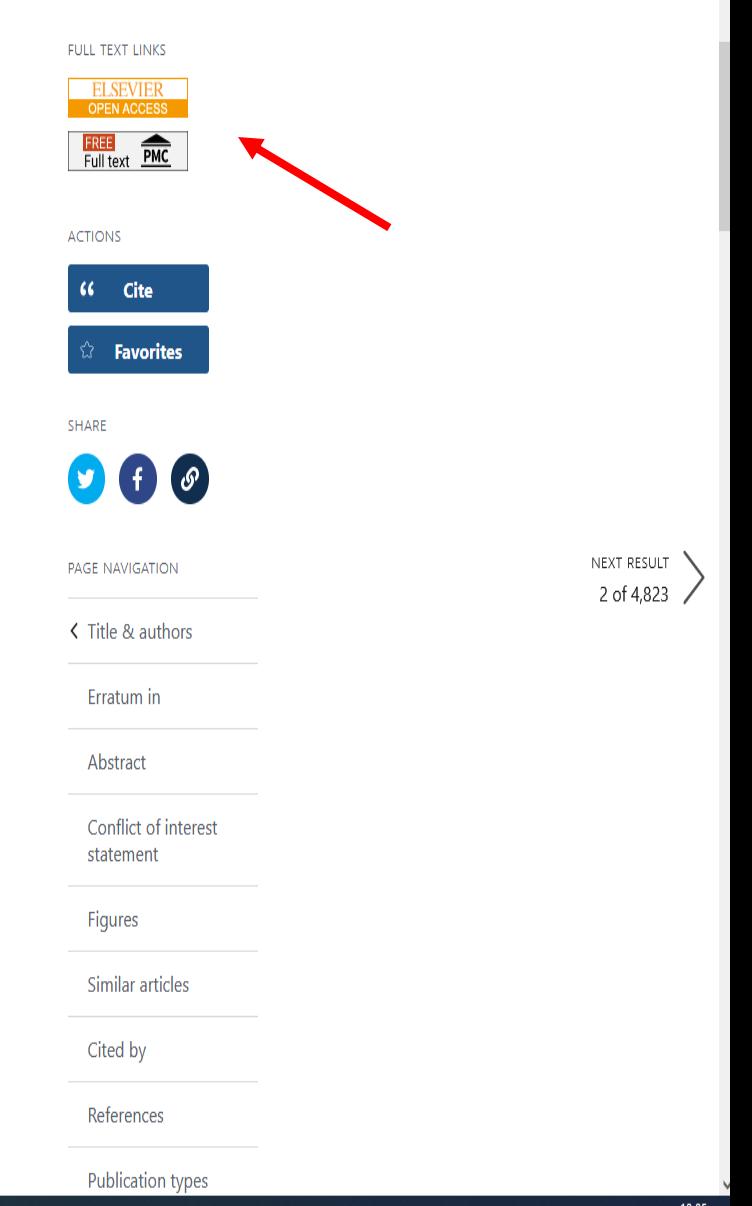

## **A keresés általános szabályai**

- **Kerüljük a túl általános keresőkérdések megadását. pl.: cell (sejt)**
- **Kis- és nagybetűk egyaránt használhatók.**
- **Célszerű megadni több lehetséges formát egy kifejezésre**
- **Ha egy kifejezést ""-be teszünk a pontos kifejezésre történik a keresés.**

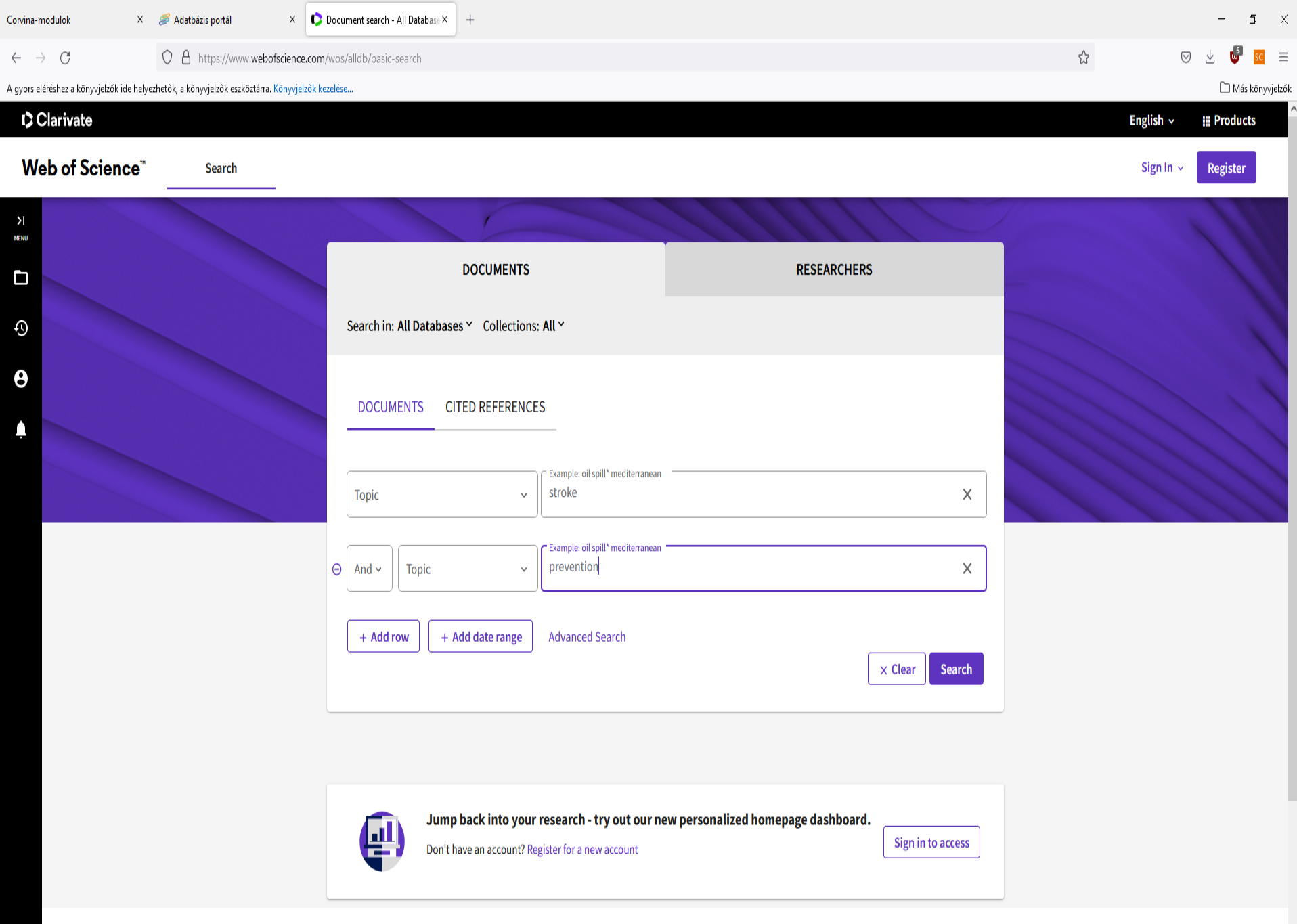

 $\checkmark$ 

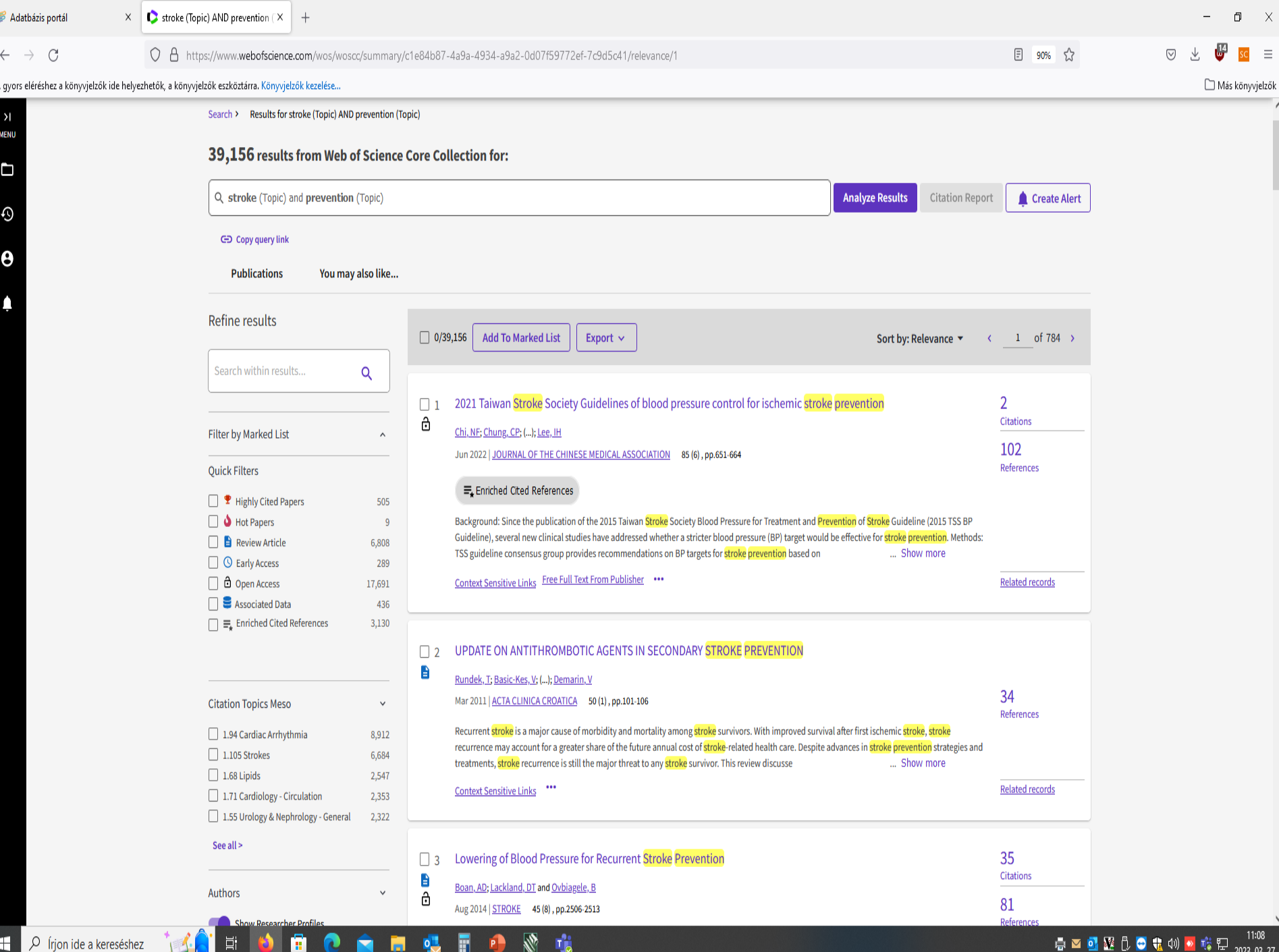

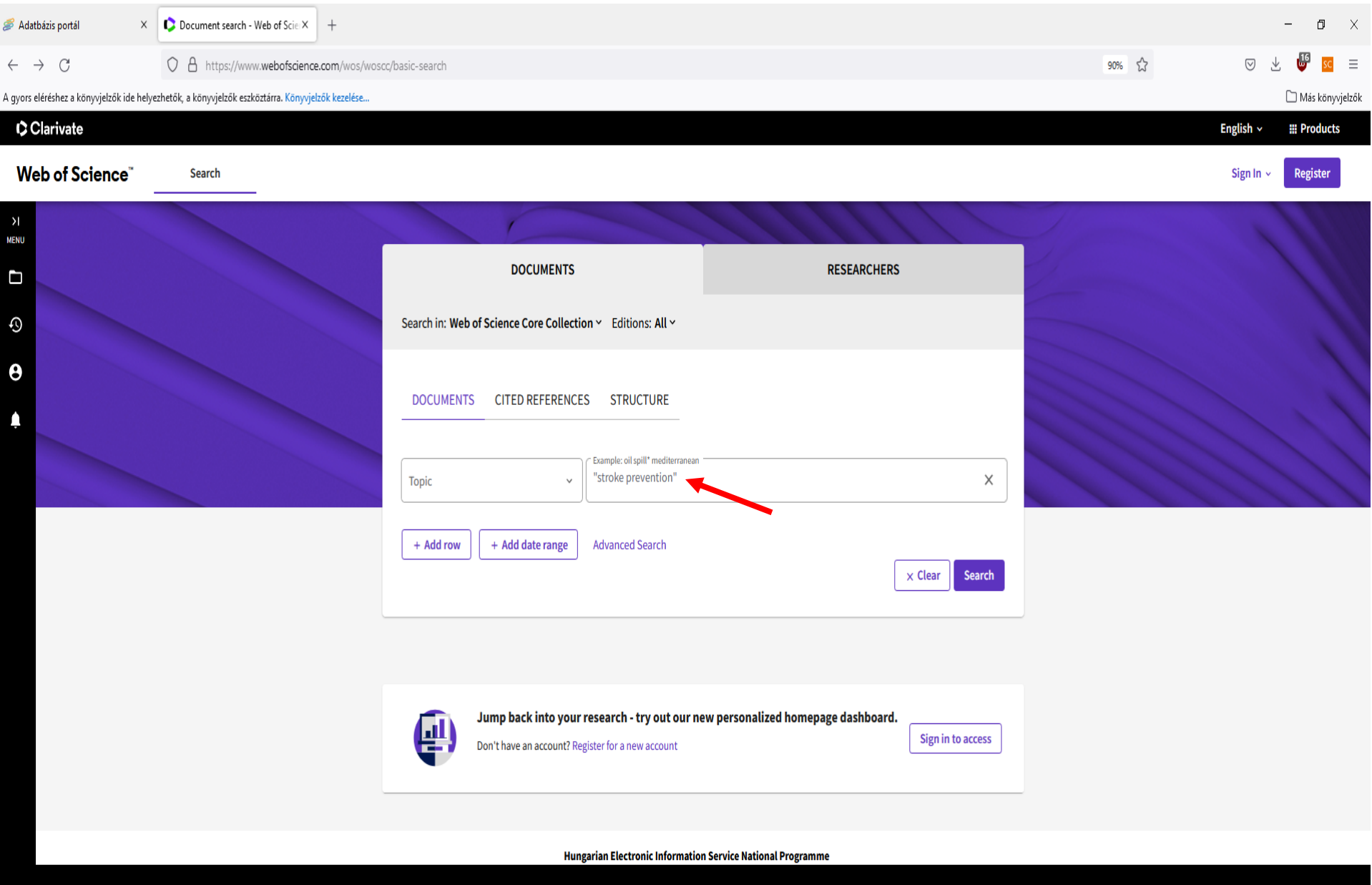

Clarivate Accelerating innovation **Follow Us Copyright Notice** Sütik beállítása C 2022 Clarivate **Data Correction Training Portal Privacy Statement Cookie Policy**  $\bullet$ **Product Support** Newsletter **Terms of Use ESTRACERS BUSH** 

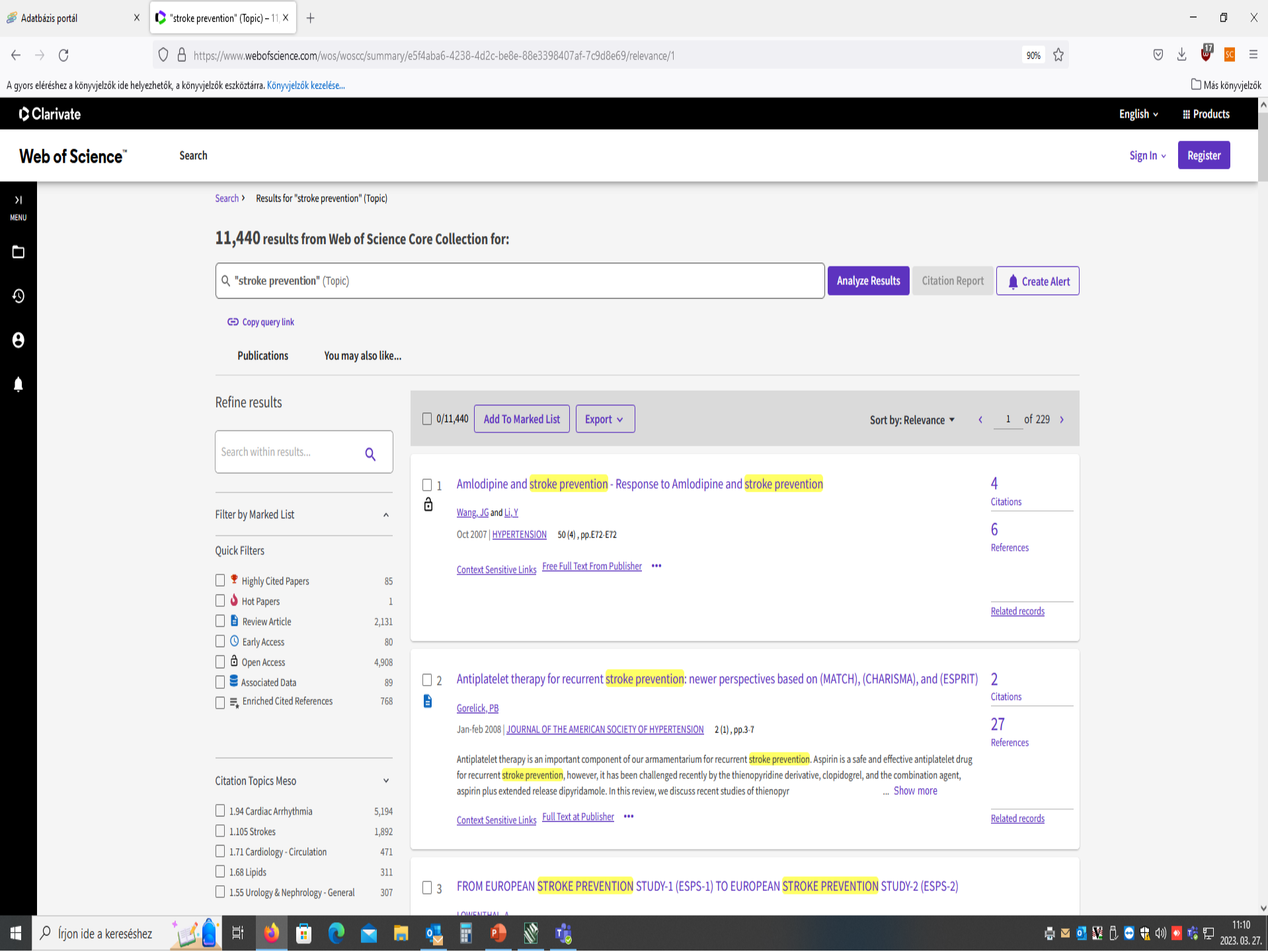

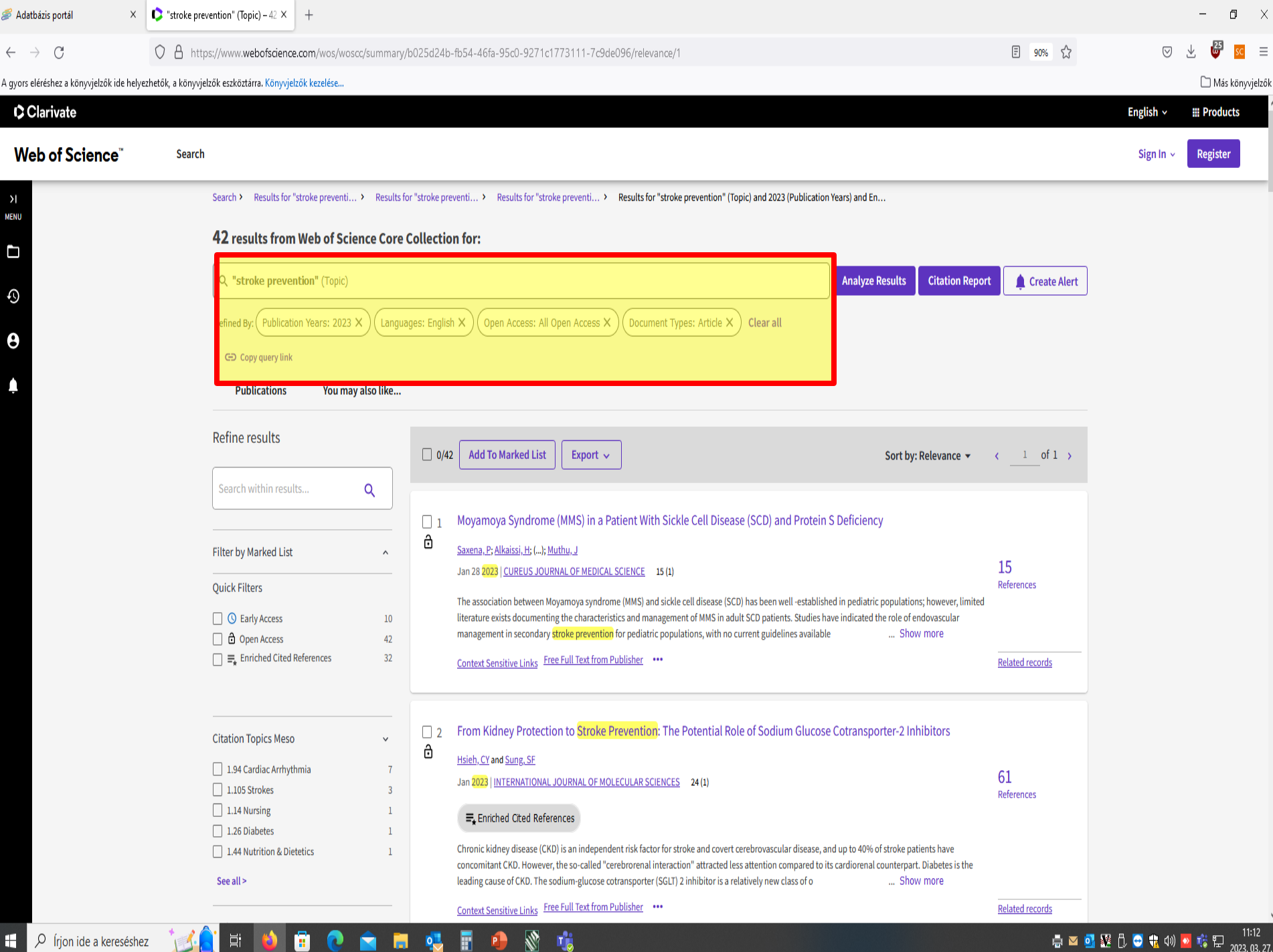

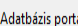

ENU

Ľ

ව

3

#### $\bullet$  Moyamoya Syndrome (MMS) in  $\times$

#### $\div \rightarrow$  $\mathcal{C}$ O A https://www.webofscience.com/wos/woscc/full-record/WOS:000931611000019

gyors eléréshez a könyvjelzők ide helyezhetők, a könyvjelzők eszköztárra. Könyvjelzők kezelése...

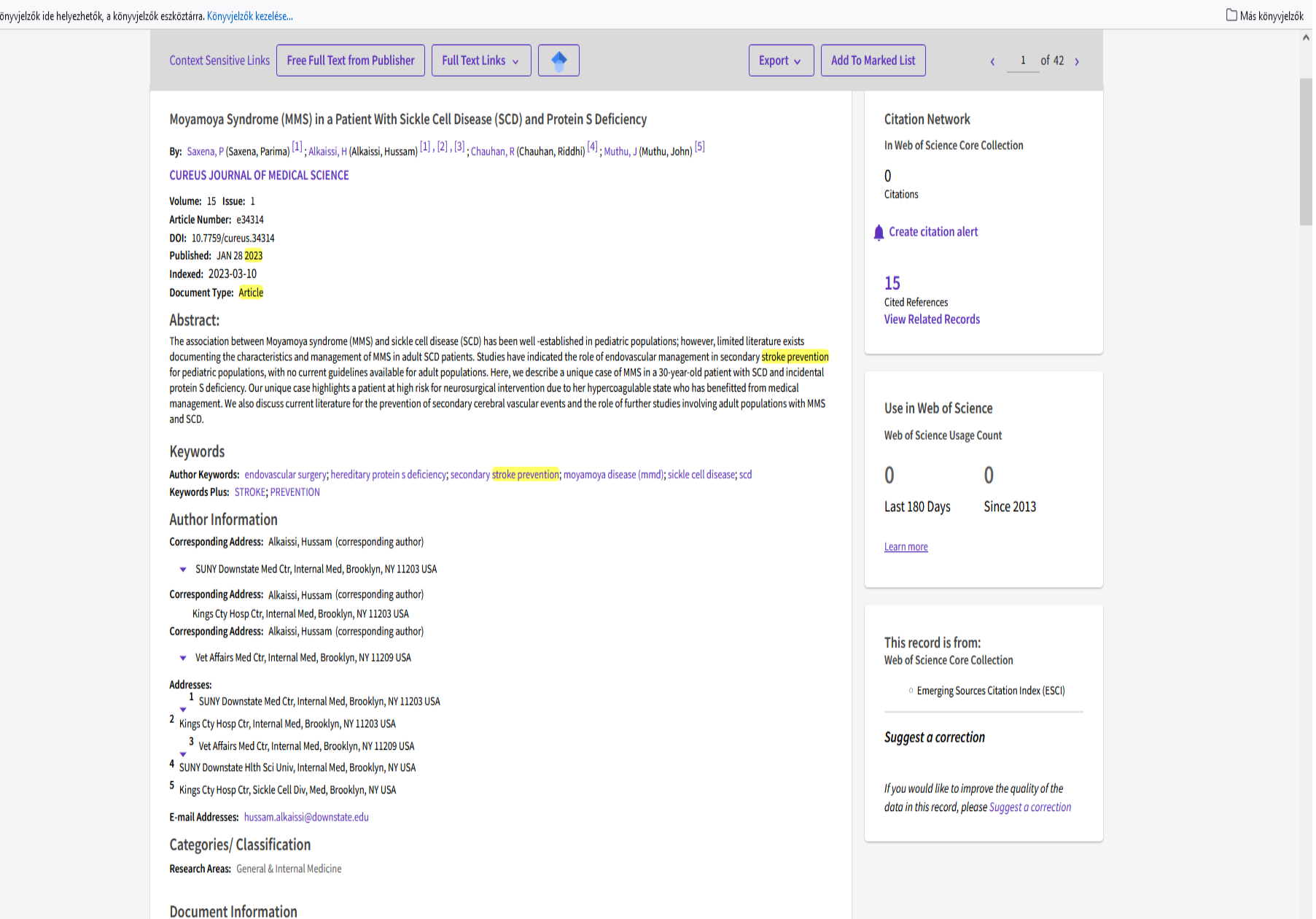

噶

O Írjon ide a kereséshez

Ξi

Ð

 $\equiv$ 

47

 $\bigtriangledown$ 

目 90% 众

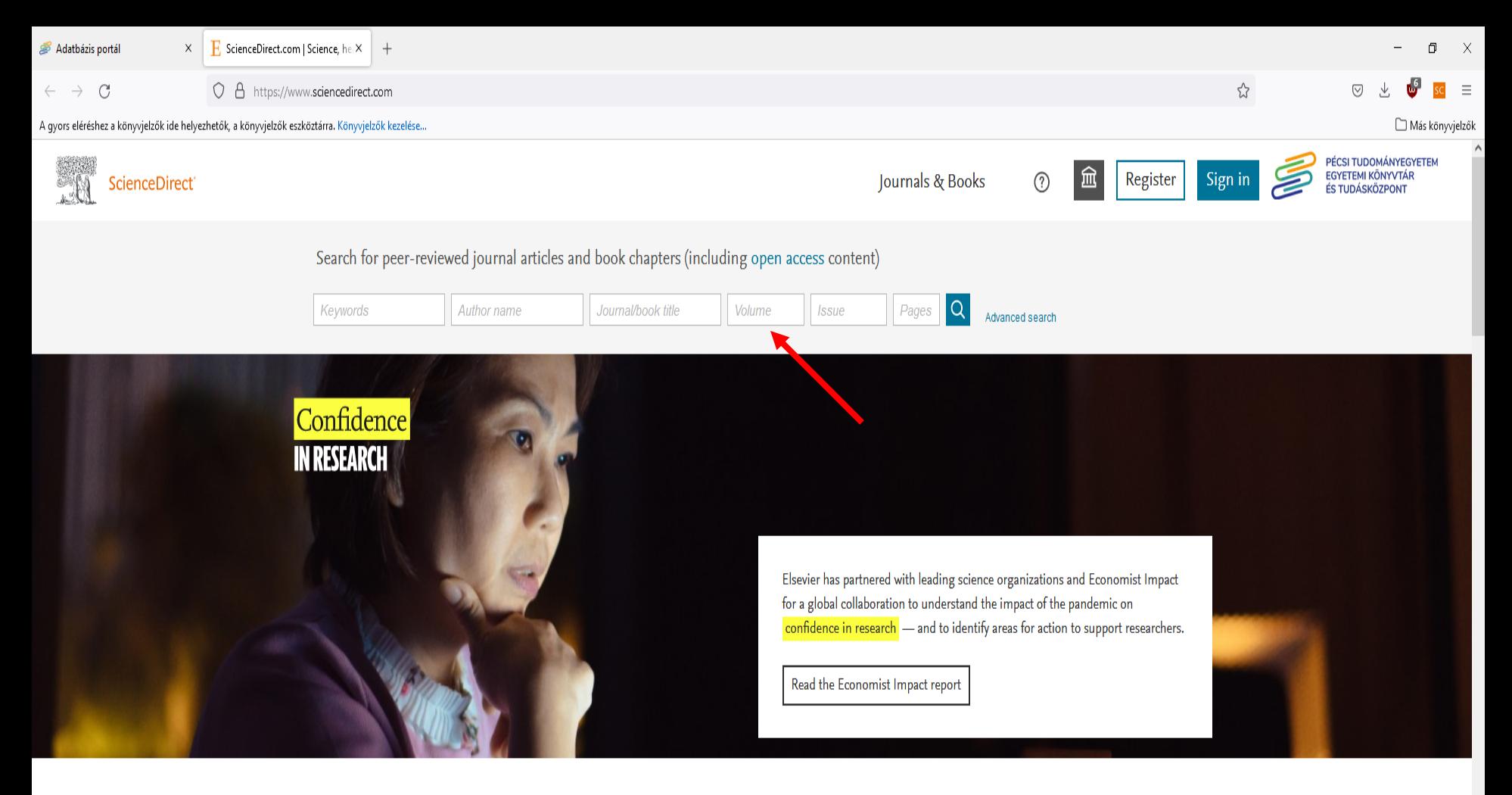

Explore scientific, technical, and medical research on ScienceDirect

Health Sciences Social Sciences and Humanities Physical Sciences and Engineering Life Sciences

#### Physical Sciences and Engineering

**Chemical Engineering** 

Chemistry

From foundational science to new and novel research, discover our large collection of Physical Sciences and Engineering publications, covering a range of disciplines, from the theoretical to the

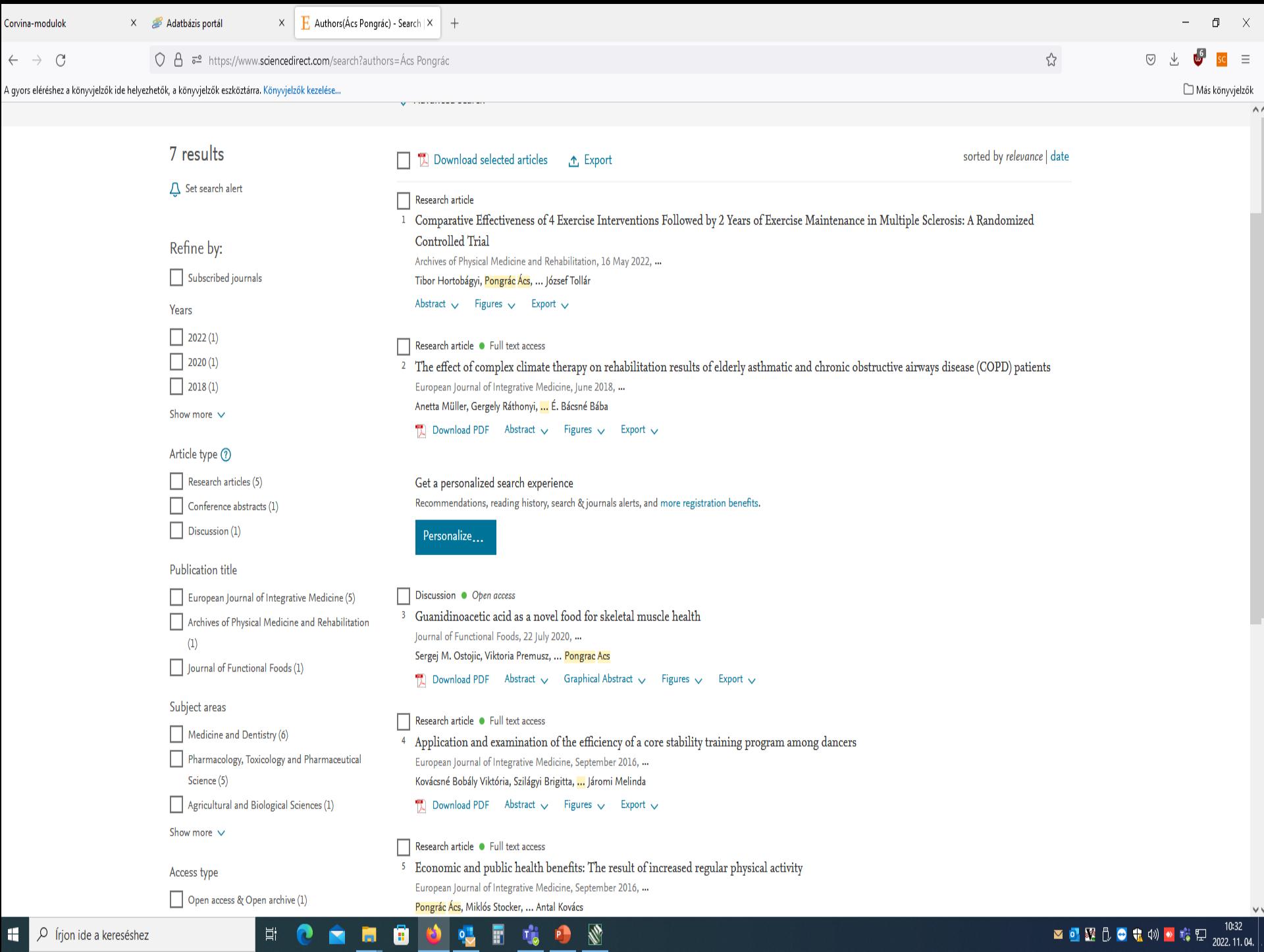

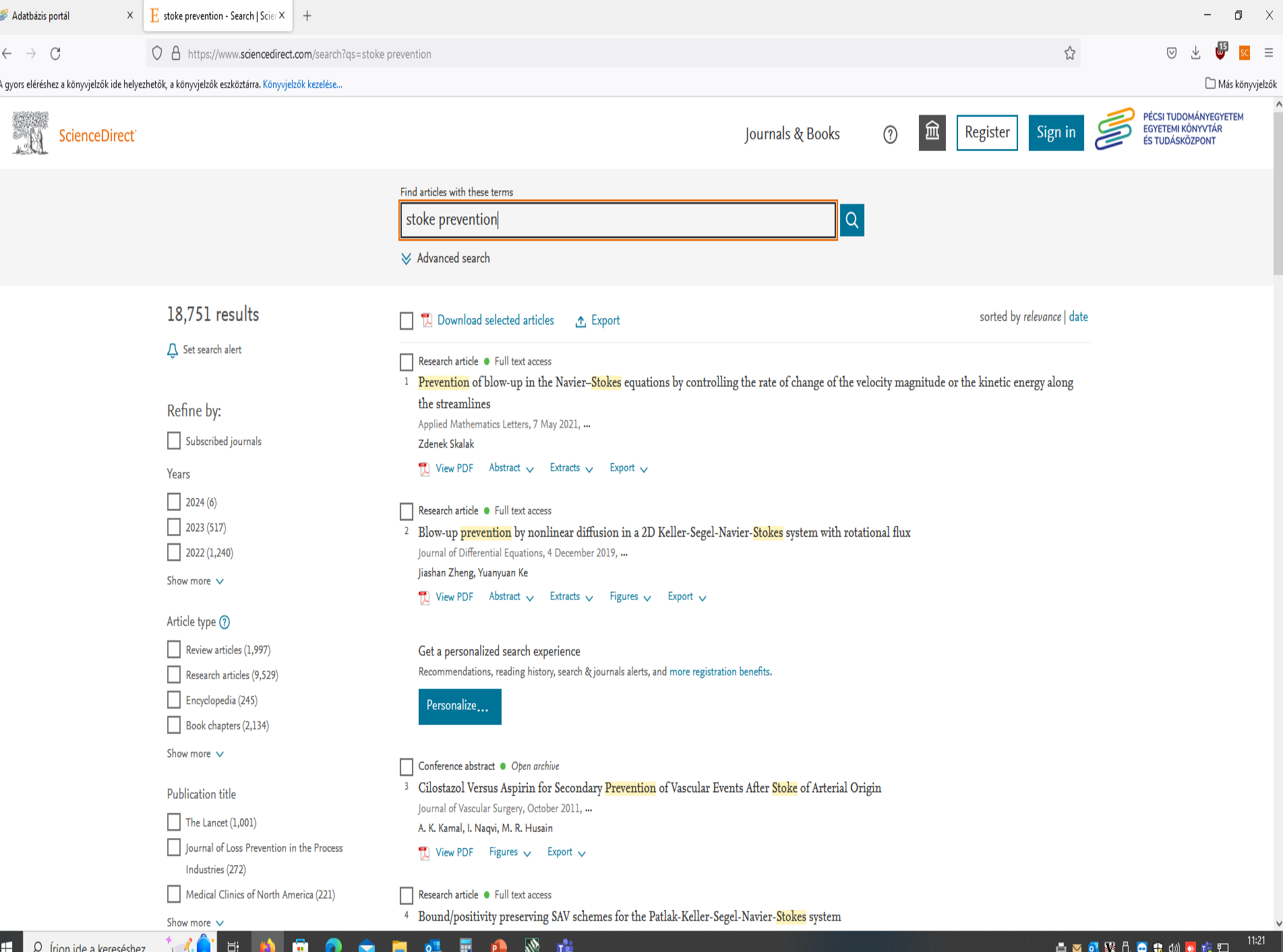

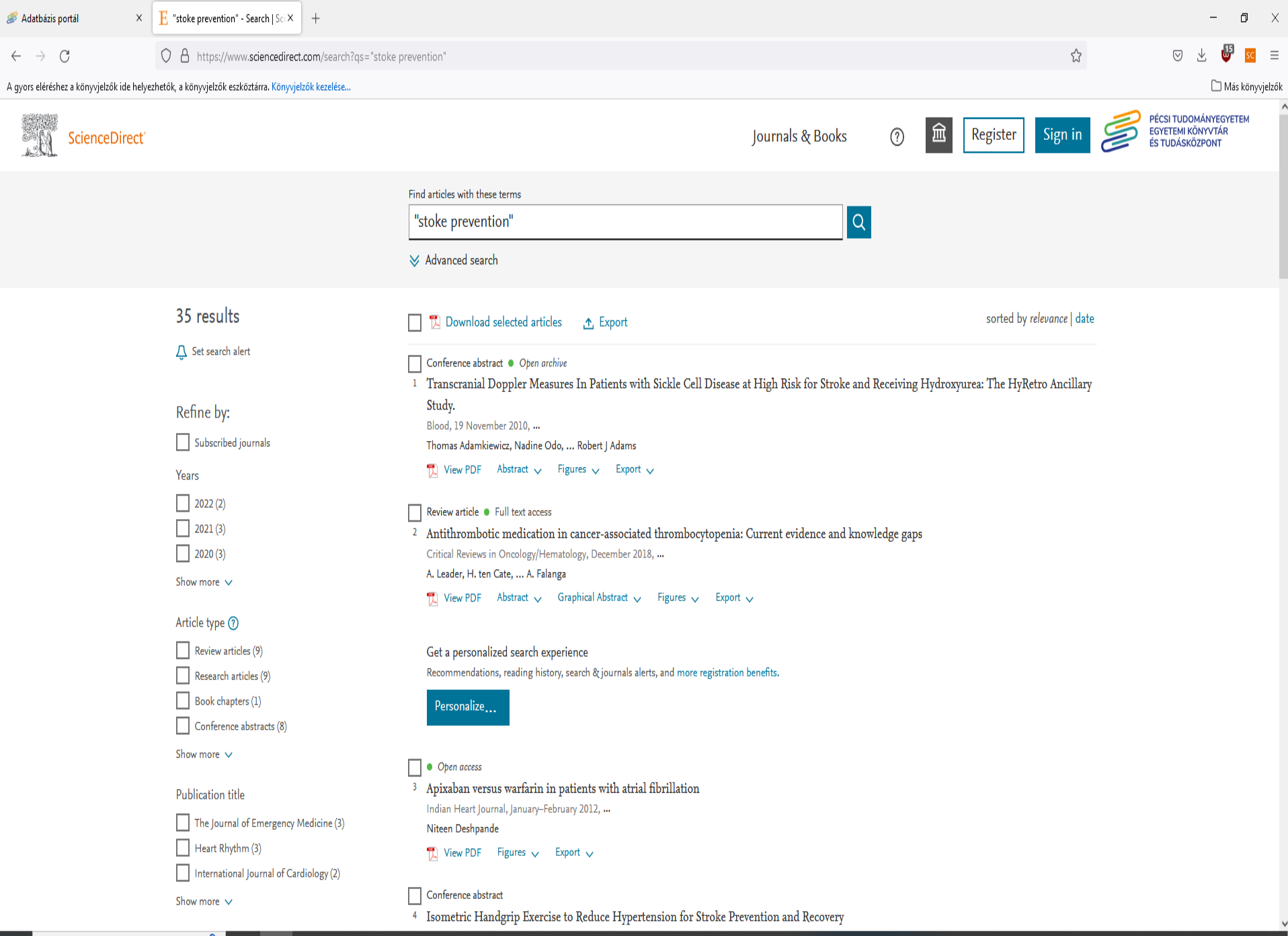

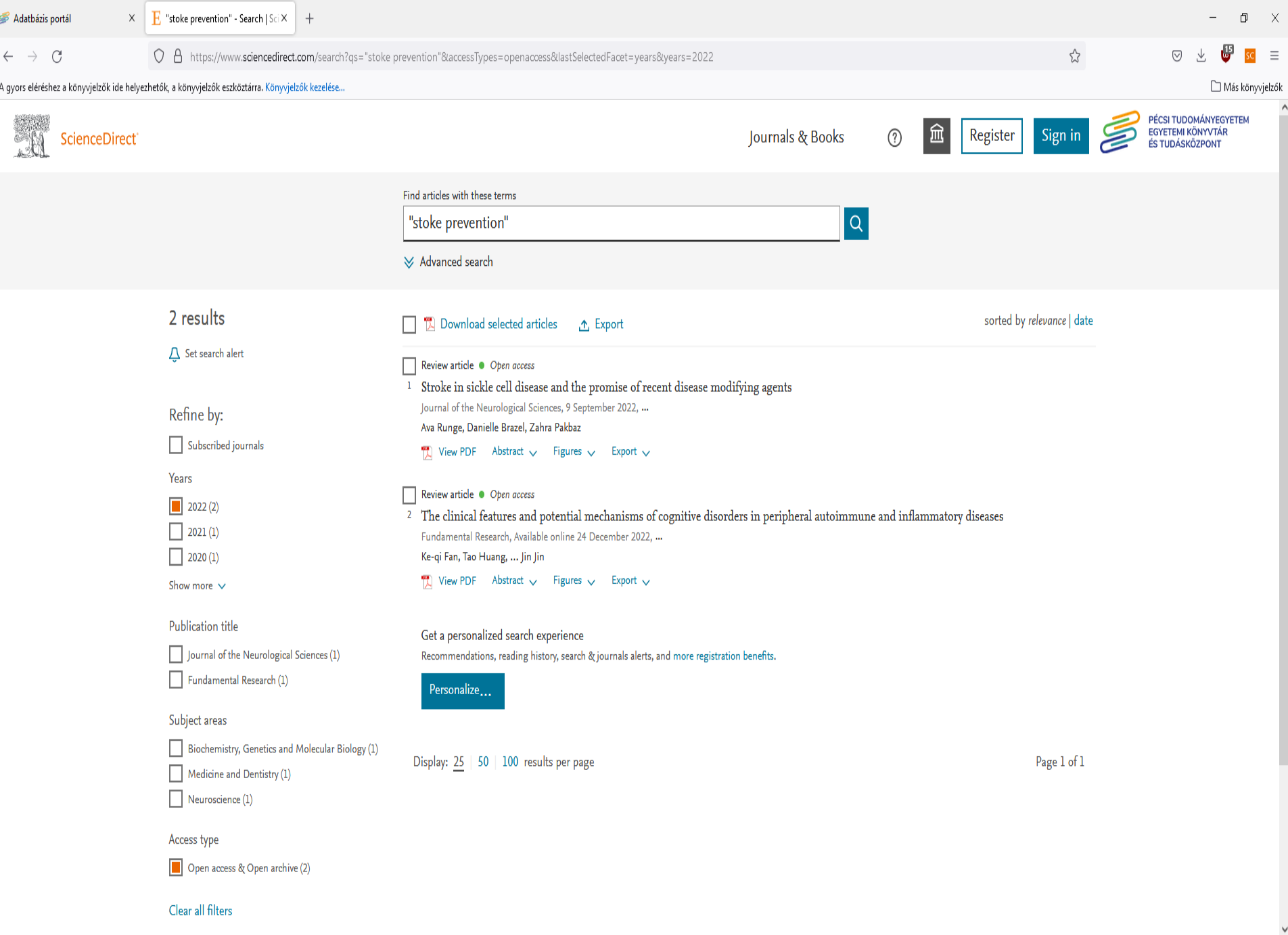

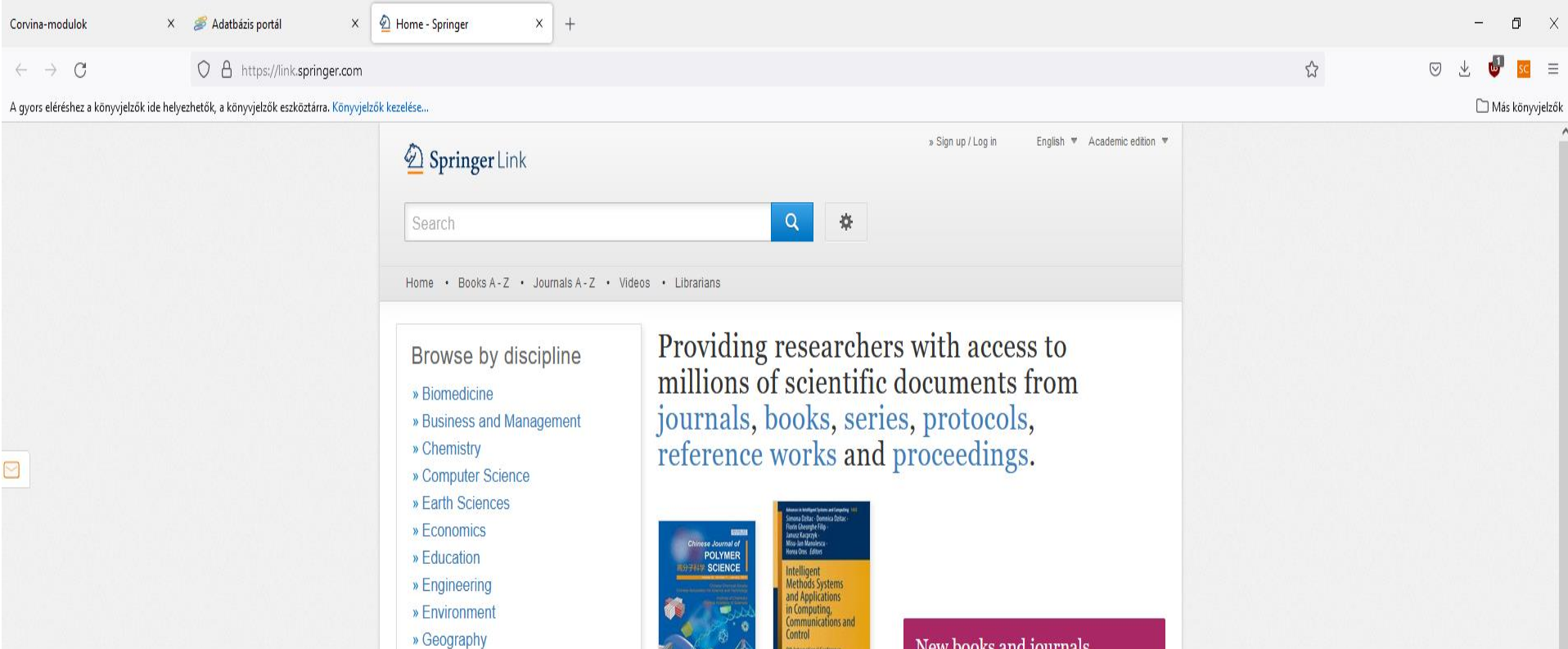

» History » Law

» Life Sciences

» Literature

» Materials Science

» Mathematics

» Medicine & Public Health

» Pharmacy

» Philosophy

» Physics

» Political Science and International Relations

» Psychology

Articles

×

**目** 

» Social Sciences » Statistics

闠

New books and journals are available every day.

**Featured Journals** 

**N** 

E

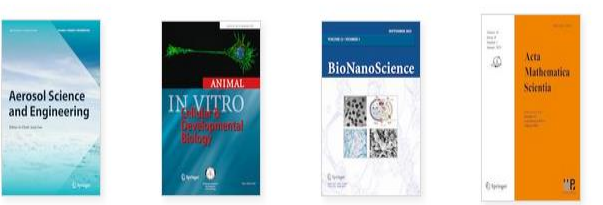

**COLLECTED** PAPERS

**Featured Books** 

8.263.370

 $\frac{1}{2}$ F

Browse 15,424,542 resources

Ő.

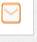

Corvina-modulok

 $\rightarrow$  $\mathcal{C}$ 

 $\leftarrow$ 

 $\times$   $\otimes$  Adatbázis portál

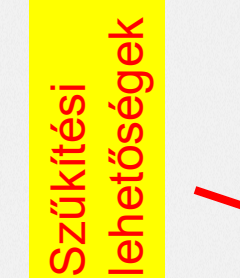

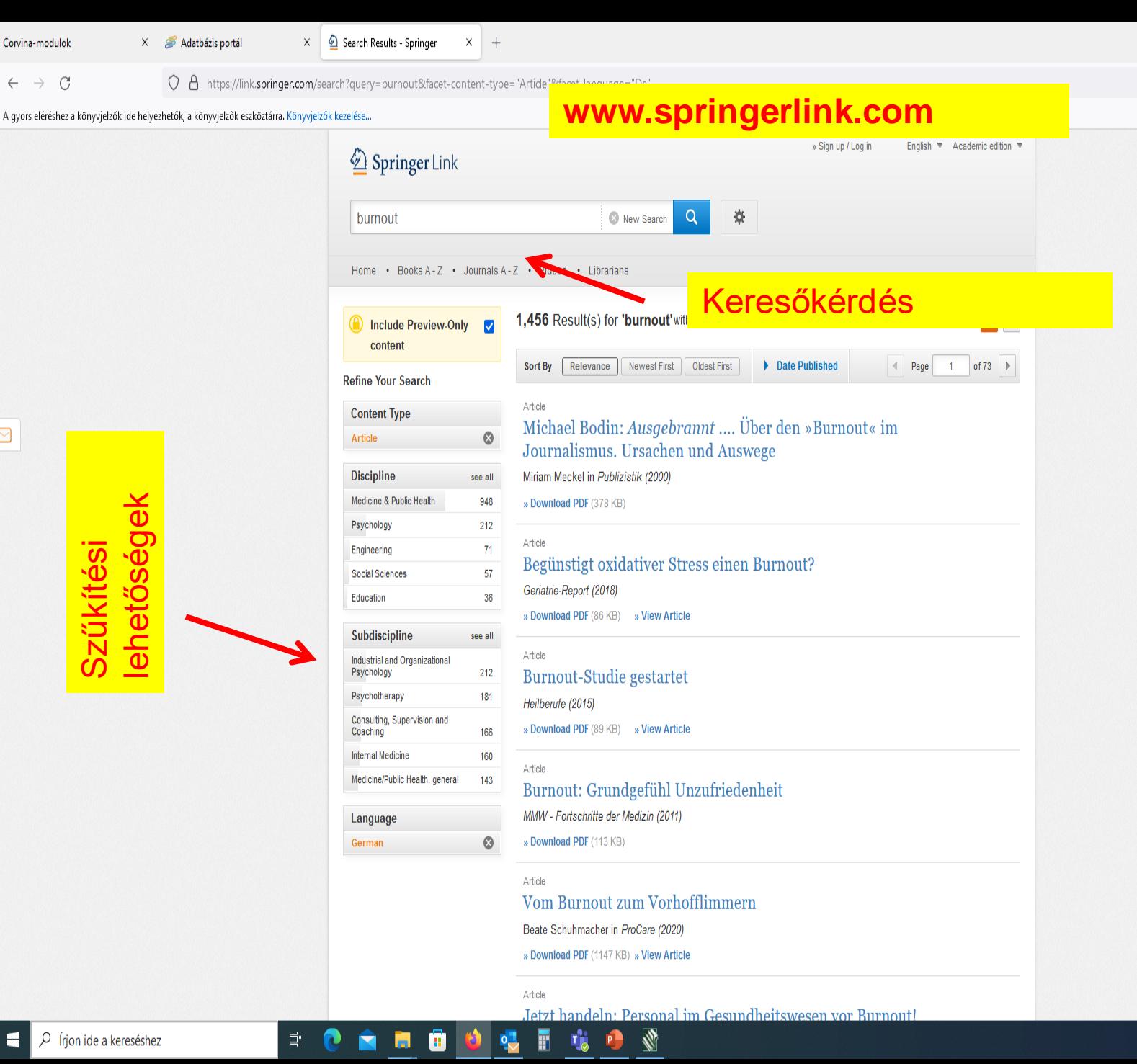

10:40 ◘ ◘ 图 ① ● ● 10 10 10 12 12 2022.11.041

 $\Box$  $\boldsymbol{\times}$ 

Más könyvjelzők

 $\bigtriangledown$ 

☆

 $\overline{SC}$  =

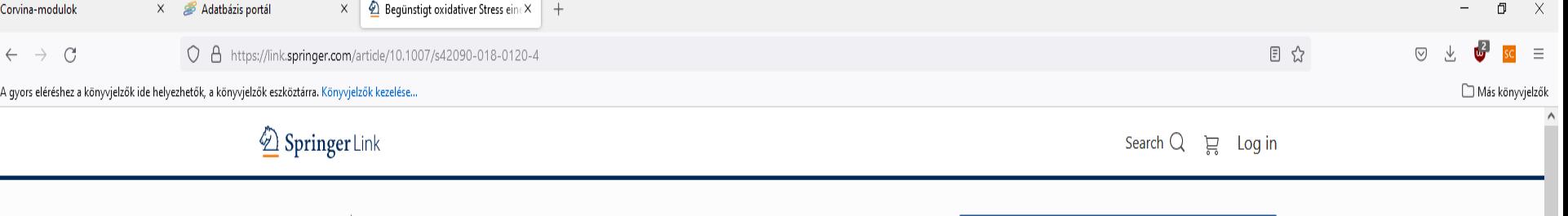

### Begünstigt oxidativer Stress einen Burnout?

**Springer Medizin** 

Geriatrie-Report 13, 50 (2018) Cite this article 981 Accesses | Metrics

Industrieforum | Published: 26 April 2018

\_ Das Burnout-Syndrom ist unter anderem durch psychovegetative Beschwerden wie Müdigkeit, Erschöpfung, reduzierte Leistungsfähigkeit und verminderte Stresstoleranz gekennzeichnet. Als Auslöser des Burnout-Syndroms wird psychischer Stress über längere Zeit  $-$  häufig am Arbeitsplatz  $-$  vermutet.

Psychischer Stress wird von prooxidativen und proinflammatorischen Vorgängen begleitet. Interessant in diesem Zusammenhang ist eine Doppelblindstudie bei 141 gesunden Büroangestellten, in der untersucht wurde, wie sich die Infusion von 10 g des Antioxidans Vitamin C auf Müdigkeit/Fatigue auswirkt. Der Fatigue-Score war zwei Stunden nach der Infusion in der Vitamin-C-Gruppe im Vergleich zur Placebogruppe signifikant reduziert. Dieser Effekt hielt bis zum folgenden Tag an. Insbesondere Probanden mit niedrigen Vitamin-C-Ausgangswerten im Blut profitierten von der Vitamin-C-Infusion.

т

#### Literatur

Nach Informationen von Pascoe

Ξi

Download references  $\stackrel{\mathsf{\scriptscriptstyle L}}{=}$ 

V.

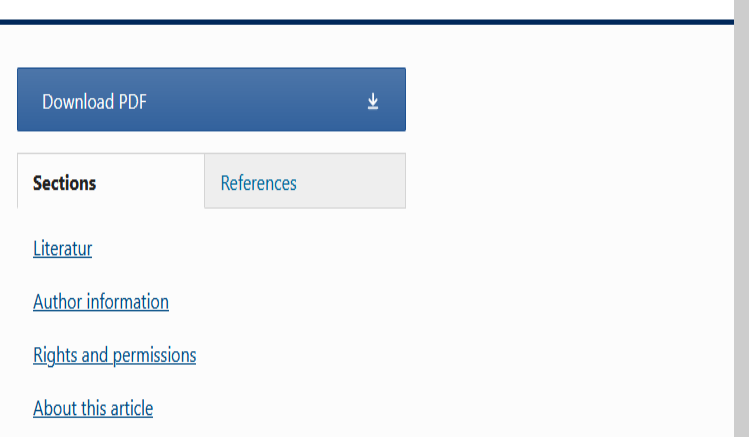

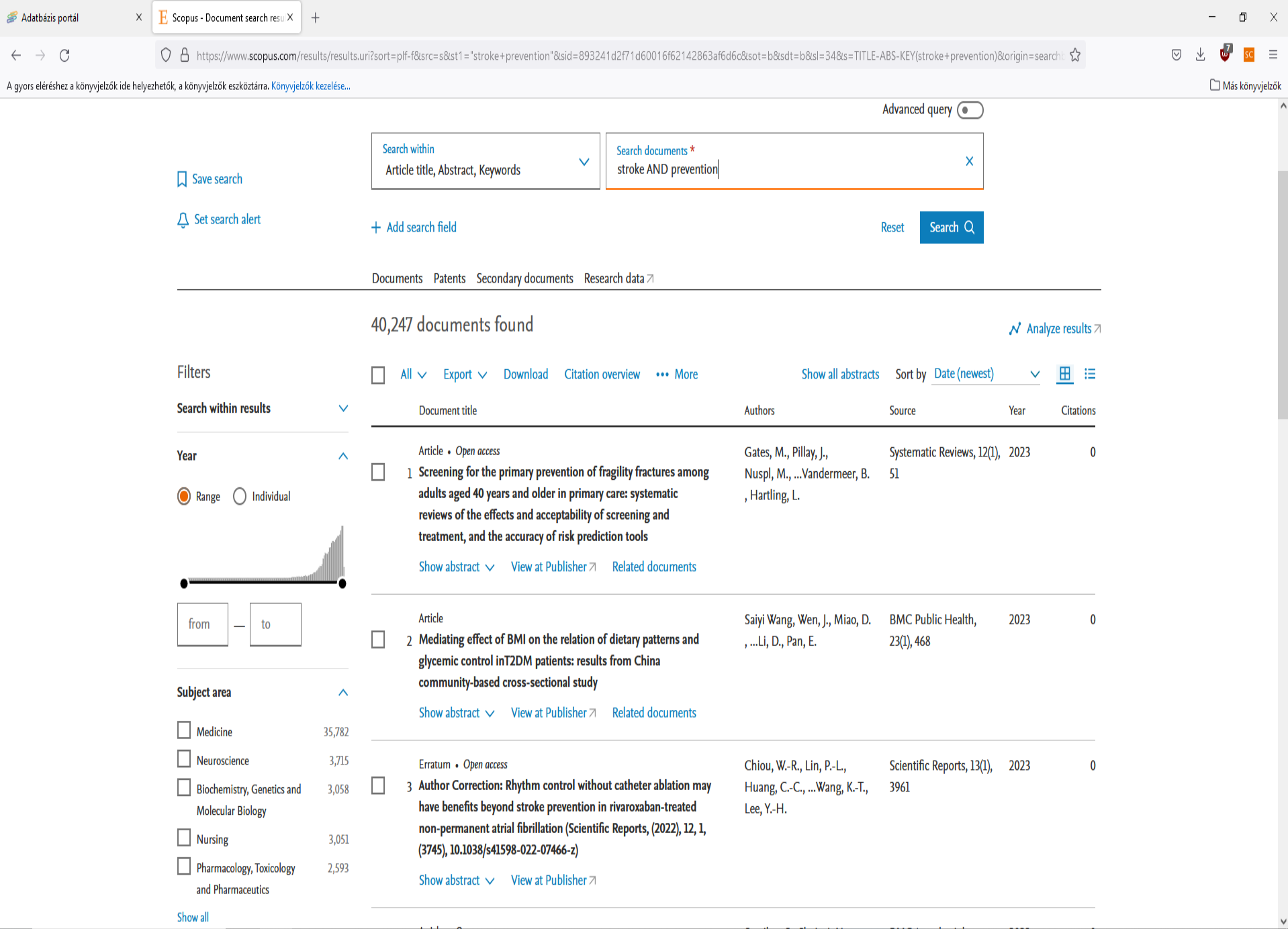

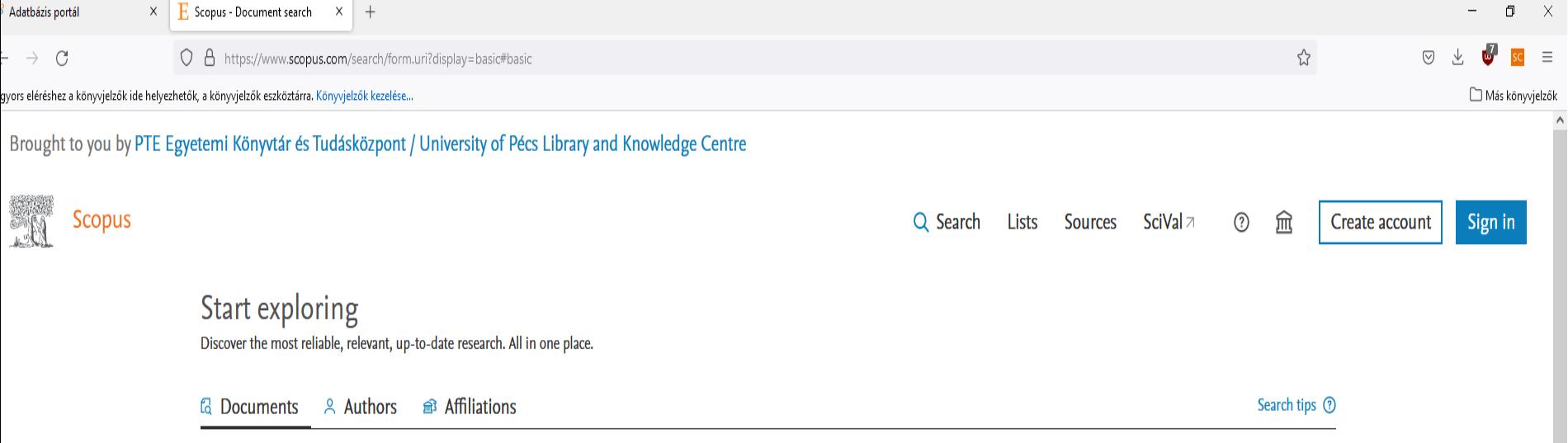

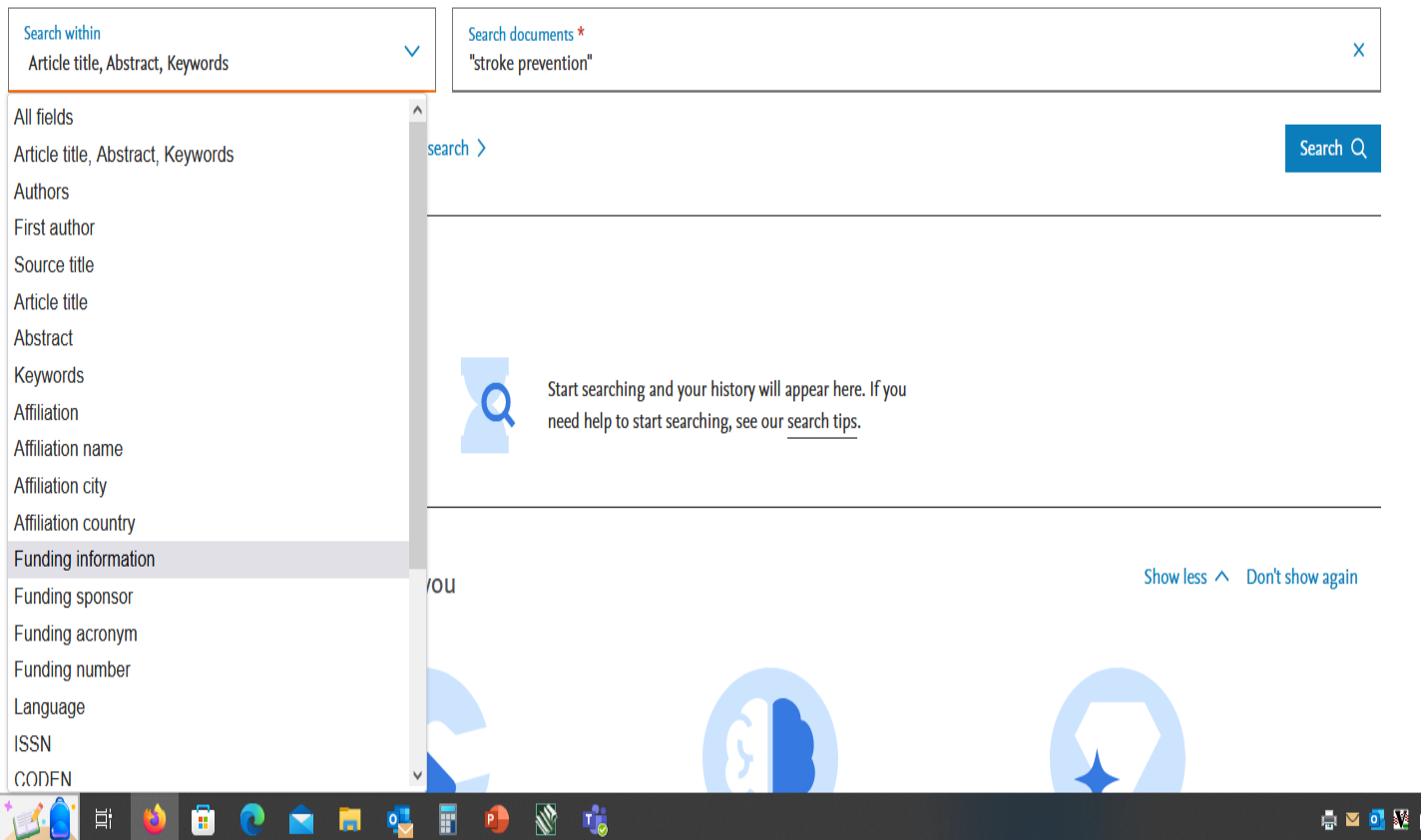

D frjon ide a kereséshez 8

![](_page_54_Picture_1.jpeg)

### **Magyar nyelvű adatbázisok**

➢**MOB - Magyar Orvosi Bibliográfia** 

➢**MATARKA – Magyar folyóiratok tartalomjegyzékeinek kereshető adatbázisa - www.matarka.hu**

![](_page_56_Picture_27.jpeg)

![](_page_56_Picture_1.jpeg)

Szerzők

Tárgyszavak Folyóirat Kulcsszó

 $\equiv$ 

 $\bigtriangledown$ 

☆

Más könyvjelzők

A gyors eléréshez a könyvjelzők ide helyezhetők, a könyvjelzők eszköztárra. Könyvjelzők kezelése...

#### Magyar Orvosi Bibliográfia **BIBLIOGRAPHIA MEDICA HUNGARICA**

![](_page_57_Picture_6.jpeg)

O A https://mob.aeek.hu/search.jsp?WHAT1=2&TOSRCH1=stroke&WHAT2=2&TOSRCH2=prevenci%F3&WHAT3=-1&TOSRCH3=

**A** 

Egyszerű keresés | Összetett keresés | Böngészés | Kosár | Súgó

#### Összetett keresés

 $\leftarrow$   $\rightarrow$  $\mathcal{C}$ 

![](_page_57_Picture_188.jpeg)

#### $<< 123$  >>

- □ Az ACE-gátlók szerepe a stroke praeventiójában
- □ Az ACE-gátlók szerepe a stroke prevenciójában : mit mutatnak az új  $2.$ evidenciák?
- $3.$ □ Az acetilszalicilsav hatékony dózisának meghatározása cardiovascularis és ischaemiás stroke betegekben a szekunder prevenció során : új terápiás stratégia
- □ Az Action for Stroke Prevention program Magyarországon 4.
- □ Agyi érbetegségek (stroke) megelőzése  $5.$
- □ Az agyérbetegségek okozta halálozás gyakoriságának csökkentése :  $6.$ az Egészséges Nemzetért Népegészségügyi Program
- 7. v Akcióban a stroke megelőzéséért : hiradás a füredi kardiológus kongresszusról
- Az akut stroke felismerése és menedzselése 8.
- □ Az antihipertenzív terápia új lehetőségei a stroke szekunder 9. prevenciójában
- 10. Az antihypertensiv kezelés szerepe a szekunder stroke és a dementia megelőzésében
- □ Antikoaguláció a mindennapi gyakorlatban 11.
- 12. Az antikoaguláció szerepe a stroke-megelőzésben: a megfelelő NOACdózis választása
- 13. **Il Antithromboticus kezelés szívbetegek elsődleges és másodlagos** stroke-prevenciójában és akut stroke-ban
- 14. Antithromboticus stratégiák a stroke prevenciójában
- □ Apixaban jelentősége a stroke prevencióban pitvarfibrilláció esetén  $15.$
- □ Apixabankezelés magas stroke-rizikójú betegnél korábbi intracranialis 16. vérzés után

Ξi

Ħ

- 17. □ ARISTOPHANES: az orális alvadásgátlók hatékonysága és **CONTRACTOR**
- O Írjon ide a kereséshez H

Tárgyszó: a dokumentum tartalmát szakmai szempontból feltáró kifejezés

Kulcsszó: a dokumentum címében, alcímében és kivonatában szereplő kifejezés

![](_page_57_Picture_31.jpeg)

![](_page_58_Picture_31.jpeg)

 $\checkmark$ 

■■露色●せ(※)■第四 2022.11.04.

**Antonnetkelée**<br>Rendszerelemzési<br>Főgazgatásán

**n**POFT @ Szoftver: NpSoft.hu - Adatbázis: GYEMSZI

**FORDOCECO** 

![](_page_59_Picture_118.jpeg)

#### A cikk állandó MOB linkje:

http://mob.gyemszi.hu/detailsperm.jsp?PERMID=99075

 $MOB:$ 2011/4

Szerzők: Boromisza Piroska; Magyar Kardiológusok Társasága. Tudományos Kongresszus (2011) (Balatonfüred) (HUN) Tárgyszavak: KONGRESSZUSOK; STROKE; PREVENCIÓ

Folyóirat: Metabolizmus - 2011. 9. évf. 3. sz. [http://metabolizmusonline.hu/cimkek/sztatin/235]

Akcióban a stroke megelőzéséért : hiradás a füredi kardiológus kongresszusról / Boromisza Piroska Abstr. hun. - A kongresszus helye, ideje: Balatonfüred, 2011. május 11-14. In: Metabolizmus. - ISSN 1589-7311. - 2011. 9. évf. 3. sz., p. 184. : ill.

A cikk állandó MOB linkje: http://mob.qyemszi.hu/detailsperm.jsp?PERMID=154765

MOB: 2022/2

Szerzők: Hertelendy Péter; Bankó Nóra Tárgyszavak: STROKE; ISCHAEMIA; DIAGNÓZIS; TERÁPIA; PREVENCIÓ Folyóirat: Háziorvos Továbbképző Szemle - 2022. 27. évf. 4. sz. [http://orvositudasbazis.hu/]

Az akut stroke felismerése és menedzselése / Hertelendy Péter, Bankó Nóra Bibliogr.: p. 217. - Abstr. hun. In: Háziorvos Továbbképző Szemle. - ISSN 1219-8641. - 2022. 27. évf. 4. sz., p. 212-217. : ill.

A cikk állandó MOB linkje: http://mob.gyemszi.hu/detailsperm.jsp?PERMID=69005

 $MOB:$ 2006/1 Szerzők: Csiba László Tárgyszavak: PREVENCIÓ; STROKE Folyóirat: Metabolizmus - 2006. 4. évf. suppl. A [http://metabolizmusonline.hu/cimkek/sztatin/235]

Gondolatok a stroke megelőzésről / Csiba László Bibliogr.: n. 67. - Abstr. hun.. eng.

![](_page_59_Picture_15.jpeg)

 $\wedge$ 

![](_page_60_Picture_39.jpeg)

lista

In: Háziorvos Továbbképző Szemle. – ISSN 1219-8641. – 2022. 27. évf.

Bibliogr.: p. 67. - Abstr. hun., eng.<br>In: Metabolizmus. - ISSN 1589-7311. - 2006. 4. évf. suppl. A, p.

@ Szoftver: NpSoft.hu - Adatbázis: GYEMSZI

Gondolatok a stroke megelőzésről / Csiba László

4. sz., p. 212-217. : ill.

 $62-67.$ : ill.

![](_page_61_Picture_0.jpeg)

![](_page_62_Picture_114.jpeg)

Magyar Orvosi Bibliográfia **BIBLIOGRAPHIA MEDICA HUNGARICA** 

![](_page_62_Picture_2.jpeg)

Keres

Egyszerű keresés | Összetett keresés | Böngészés | Kosár | Súgó

#### Böngésző keresés

Kulcsszó  $\vee$  stroke

- 1. stroke
- 2. strokeback
- 3. strokeban
- 4. strokebetegek
- 5. strokebetegség
- 6. strokecentrumba
- 7. strokeeseménnyel
- 8. strokeesemények
- 9. strokekezelésben
- 10. strokekórképek
- 11. strokenak
- 12. strokeokban
- 13. strokeon
- 14. strokeosztályon
- 15. strokeprevenció
- 16. strokeprevenciójának
- 17. strokeprevencióról
- 18. strokes
- 19. strokeesemények

![](_page_62_Picture_25.jpeg)

H

Rendszerelemzési Főigazgatóság

 $\varphi$  frjon ide a kereséshez

![](_page_62_Picture_27.jpeg)

A gyors eléréshez a könyvjelzők ide helyezhetők, a könyvjelzők eszköztárra. Könyvjelzők kezelése...

 $\overline{SC}$   $\equiv$ 

 $\Box$  Más könyvjelzők

 $\frac{2}{10}$ 

![](_page_63_Picture_60.jpeg)

 $\mathcal{C}$ 

 $\rightarrow$ 

MATARKA - Részletes keresés

O A https://matarka.hu/index.php#reszletes\_kereses

www.matarka.hu

A gyors eléréshez a könyvjelzők ide helyezhetők, a könyvjelzők eszköztárra. Könyvjelzők kezelése...

![](_page_64_Picture_4.jpeg)

 $\Box$  $\mathbf{\times}$ 

Más könyvjelzők

 $\bigtriangledown$ 

 $\equiv$ 

☆

Corvina-modulok Adatbázis portál  $\times$ MATARKA - Részletes keresés X

 $\mathcal{C}$  $\rightarrow$ 

O A https://matarka.hu/index.php#reszletes\_kereses

耳i

Ħ

 $^{+}$ 

A gyors eléréshez a könyvjelzők ide helyezhetők, a könyvjelzők eszköztárra. Könyvjelzők kezelése..

![](_page_65_Picture_4.jpeg)

Más könyvjelz

 $\bigtriangledown$ 

☆

 $\leftarrow \rightarrow C$ O A https://matarka.hu/kosar.php

Corvina-modulok

A gyors eléréshez a könyvjelzők ide helyezhetők, a könyvjelzők eszköztárra. Kön

 $\times$   $\otimes$  Adatbázis portál

 $\times$  MATARKA - Kosár tartalma  $\times$  +

![](_page_66_Picture_63.jpeg)

**B** Kapcsolat ∎ Magunkról **HOONESO** 

 $\Xi^{\ast}$ ი Ñ  $\blacksquare$ <br/> $\blacksquare$ 

 $\overline{\phantom{0}}$ 

MATARKA - Kosár listázása Corvina-modulok  $\times$   $\otimes$  Adatbázis portál  $\times$  $\times$  $^{+}$  $\leftarrow$   $\rightarrow$  C O A https://matarka.hu/nyomtat.php ☆

A gyors eléréshez a könyvjelzők ide helyezhetők, a könyvjelzők eszköztárra. Könyvjelzők kezelése...

![](_page_67_Picture_2.jpeg)

 $\bigtriangledown$ 

 $-\times$ 

 $sc =$ 

Más könyvjelzők

P

![](_page_68_Picture_0.jpeg)

![](_page_68_Picture_1.jpeg)

Chat a könyvtárossal

昂

(Elérhető) H-Cs: 8-16, P: 8-13:30  $\sim$   $\mathbb{D}$   $\phi$   $^{14:43}_{2019.10.10.}$ 

# Ebsco Discovery Service (EDS)

- Egyszerre keres a könyvtár e-forrásaiban (adatbázisok, e-folyóiratok, e-könyvek), így megkönnyíti a felhasználó munkáját.
- Az EDS az EBSCO felületét használja, azonban a felhasználó testre szabhatja a rendszert.
- A keresőfelület magyar nyelvű.
- Egyszerű és összetett keresésre van lehetőség.

![](_page_70_Figure_0.jpeg)

![](_page_70_Figure_1.jpeg)

Chat a könyvtárossal

昂

(Elérhető) H-Cs: 8-16, P: 8-13:30  $\sim$  ロ(14:45<br> $\sim$  ロ(1) 2019.10.10.

![](_page_70_Picture_2.jpeg)

![](_page_71_Figure_0.jpeg)

![](_page_71_Picture_104.jpeg)

目.

€

lм

嚖

圕 ЦB, N  $P$ 

 $\mathbf{a}$ 

■ ■ 露 ① ● ● 10 ● 喀 配 2022.11.04.

Chat a könyvtárossal (Elérhető) H-Cs: 8-16, P: 8-13:30
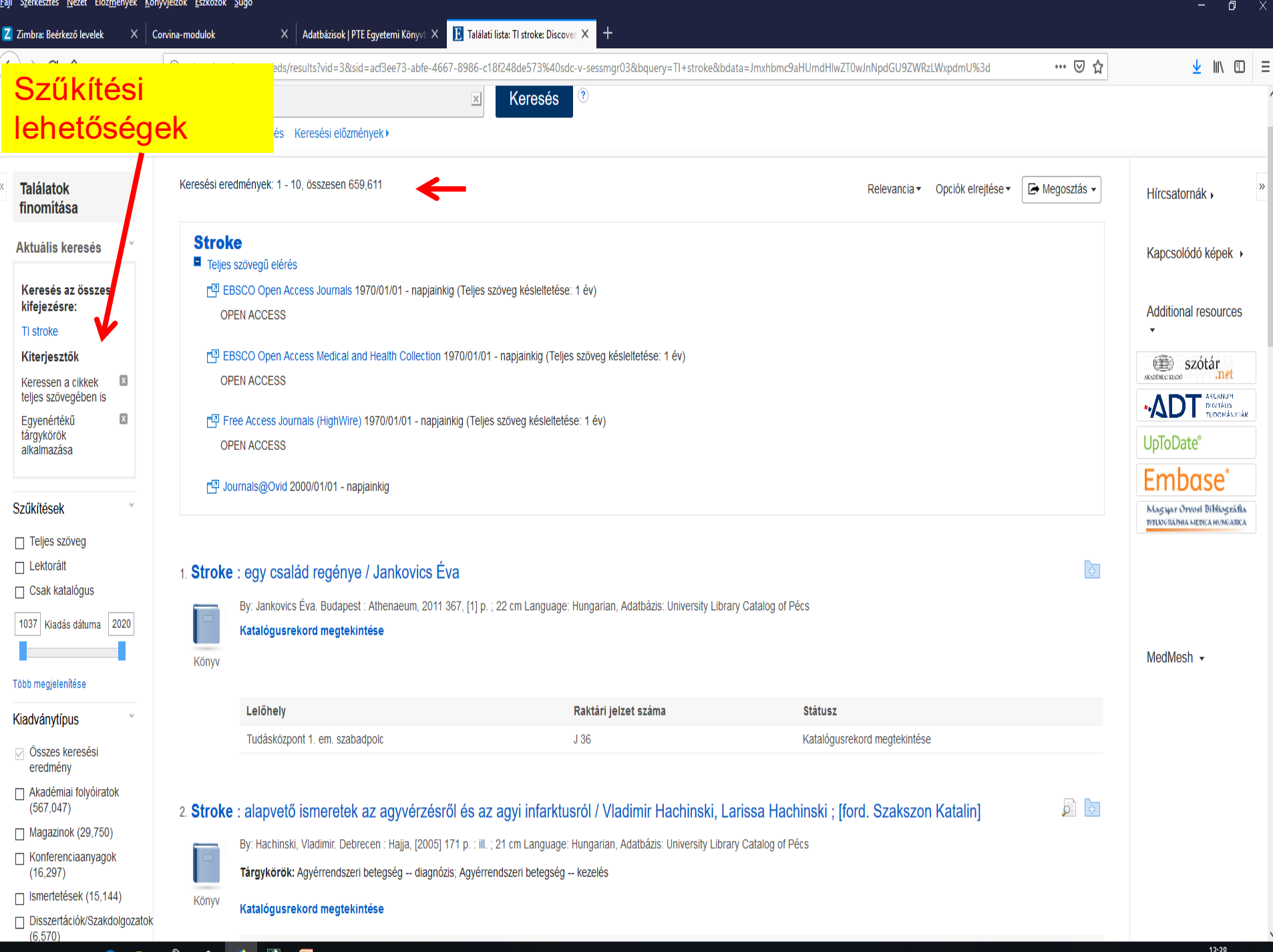

X | **B** Találati lista: stroke: EBSCO Disc: X  $\Box$  $-\times$ Corvina-modulok  $\times$   $\otimes$  Adatbázis portál  $^{+}$  $\equiv$  $\leftarrow$   $\rightarrow$   $C$ C A = https://eds.p.ebscohost.com/eds/results?vid=08xid=11cad2cd-e9b8-47b6-8d17-e0052f039642%40redis&bquery=stroke&bdata=JmNsaTA9RIQmY2x2MD1ZJmNsaTE9RkMmY2x2MT1ZJmxhbmc9al 90% ☆  $\odot$ A gyors eléréshez a könyvjelzők ide helyezhetők, a könyvjelzők eszköztárra. Könyvjelzők kezelése... Más könyvjelzők **UpioDate**  $\circ$   $\circ$ alkalmazása 1. Stroke [elektronikus dok.] **Szükítök** Embase<sup>®</sup> Edinburgh ; New York : Elsevier, cop. 2009 Language: English, Adatbázis: University Libray Catalog of Pécs  $\pmb{\mathsf{x}}$ Teljes szöveg Magyar Oryosi Bibliográfia Tárgykörök: Cerebrovascular disease  $\pmb{\mathsf{x}}$ **INBLANCITATHIA MEDICA HANGARICA** Csak katalógus PÉCSI EGYETEM Full text a Pécsi Tudományegyetem hálózatán Katalógusrekord megtekintése pea **ARCHÍVUM**  $\checkmark$ Raktári jelzet száma **Státusz** Korlát Könyv Hely **Digitalia** PTE hálózatán **EBOOK5862** Katalógusrekord megtekintése **v** Teljes szöveg □ Lektorált Csak katalógus  $\sqrt{2}$ 2. Stroke [elektronikus dok.] Kezdődátum: Záródátum: 2022 Edinburgh ; New York : Elsevier, cop. 2009 Language: English, Adatbázis: University Libray Catalog of Pécs 2000 Kiadás dátuma Tárgykörök: Cerebrovascular disease MedMesh Több megjelenítése Full text a Pécsi Tudományegyetem hálózatán Katalógusrekord megtekintése Opciók beállítva Könw Hely Raktári jelzet száma **Státusz** Kiadványtípus PTE hálózatán **EBOOK5870** Katalógusrekord megtekintése Osszes keresési eredmény Könyvek (29)  $\sqrt{2}$ 3. Stroke [elektronikus dok.] Elektronikus források (12) Edinburgh ; New York : Elsevier, cop. 2008 Language: English, Adatbázis: University Libray Catalog of Pécs  $\Box$  Magazinok (2) Tárgykörök: Cerebrovascular disease  $\Box$  Hangfájl (1) Több megjelenítése Full text a Pécsi Tudományegyetem hálózatán Katalógusrekord megtekintése Könyv Hely Tárgykör ÿ Raktári jelzet száma **Státusz** PTE hálózatán **EBOOK5869** Katalógusrekord megtekintése Kiadó  $\overline{ }$ **Nyelv**  $\circ$   $\circ$  $\overline{ }$ Lelőhely 4. Stroke: A journal of cerebral circulation / ed. in chief Vladimir Hachinski Hagerstown : Lippincott Williams and wilkins, 1970-28 cm Language: English, Adatbázis: University Libray Catalog of Pécs Ę Tárgykörök: Idegsebészet -- folyóiratok Periodika Online Access Katalógusrekord megtekintése Hely Raktári jelzet száma **Státusz** PTE ÁOK Idegsebészeti Klinika Katalógusrekord megtekintése Több megjelenítése (1)

P

8

Ð

ы

耳

嗅

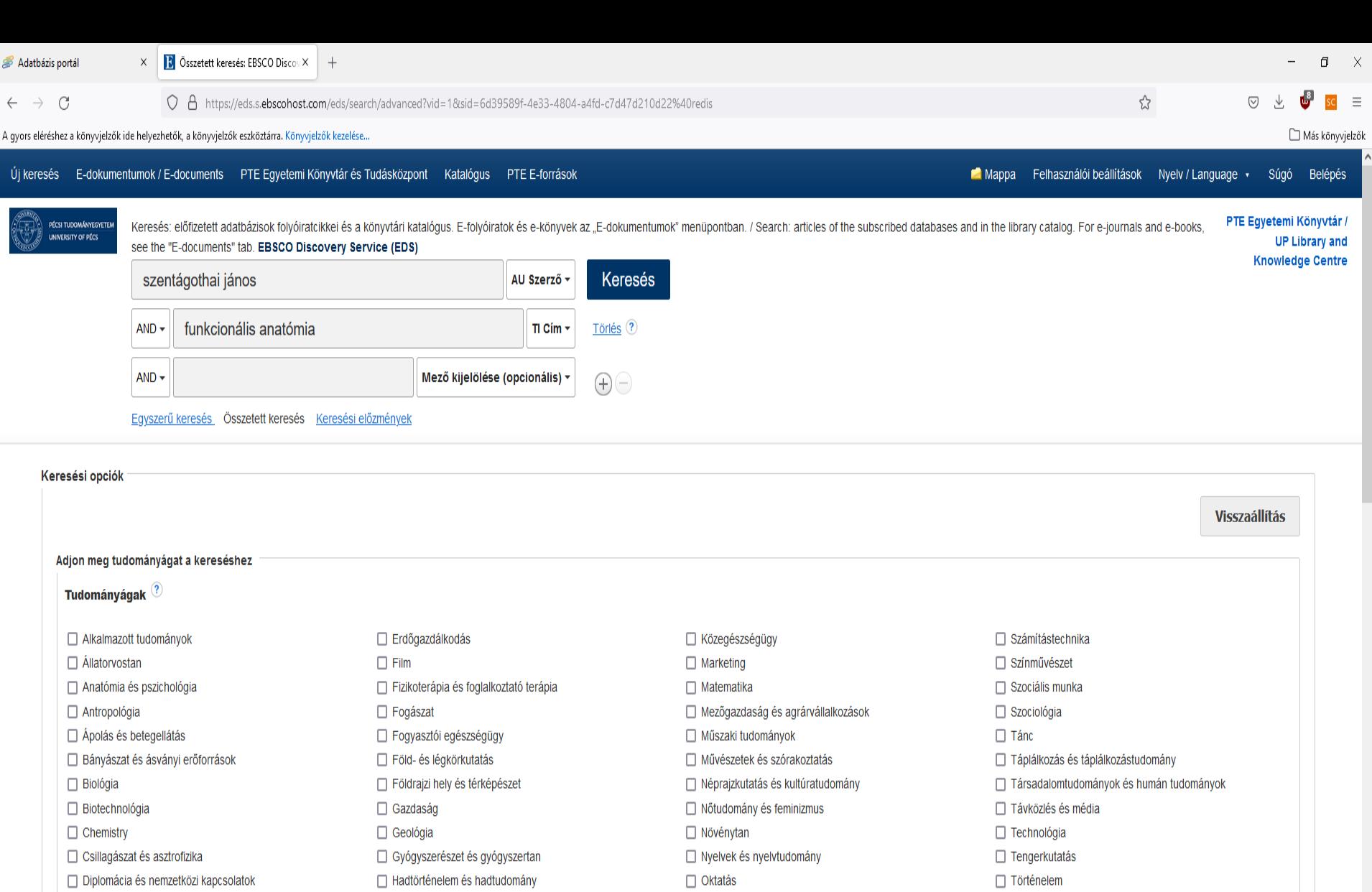

 $\Box$  Physics

 $\Box$  Politika és kormányzat

 $\Box$  Politikatudomány

 $\Box$  Sport és szabadidő

□ Pszichológia

□ Sportorvoslás

 $\Box$ Egészség és gyógyászat

 $\Box$  Információtechnológia

 $\Box$  Irodalom és publikálás

 $\Box$  Környezettudományok

□ Kiegészítő és alternatív gyógyászat

 $\Box$  Könyvtár- és információtudomány

 $\blacksquare$  $\bullet$  2

 $\Box$ Jog

Â 赢 嚖

 $\bullet$  $\bullet$ 

- □ Életrajz
- □ Élettudományok
- $\Box$  Energia
- $\Box$  Építészet
- □ Építőipar
- $\mathbf{H}$  $\boxed{\circ}$  (rjon ide a kereséshez

 $\Box$  Tudomány

 $\Box$  Zene

□ Zoológia

**D** Üzlet és menedzsment

Vallás és filozófia

Vizuális művészetek

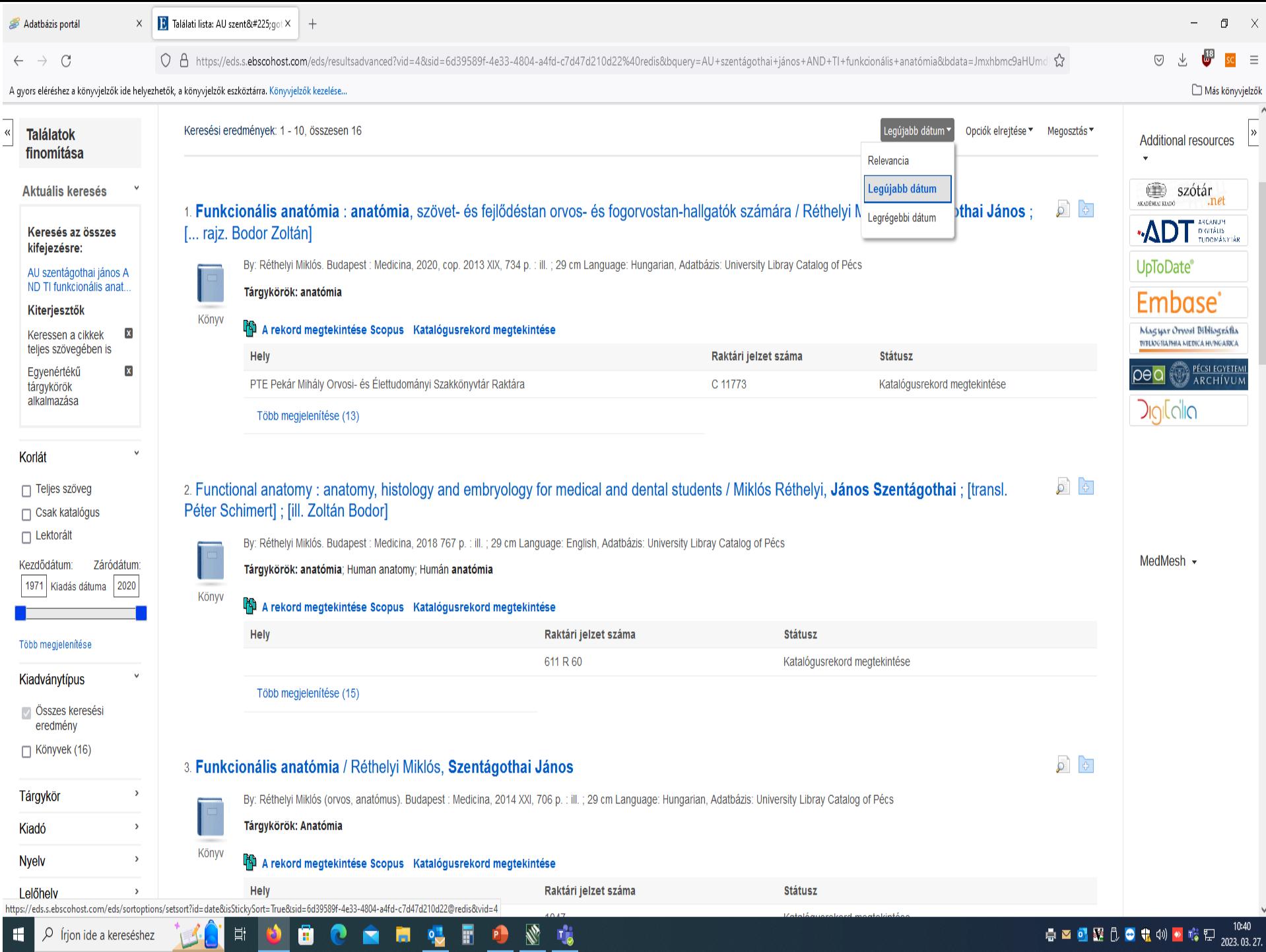

 $\sqrt{\omega}$ 

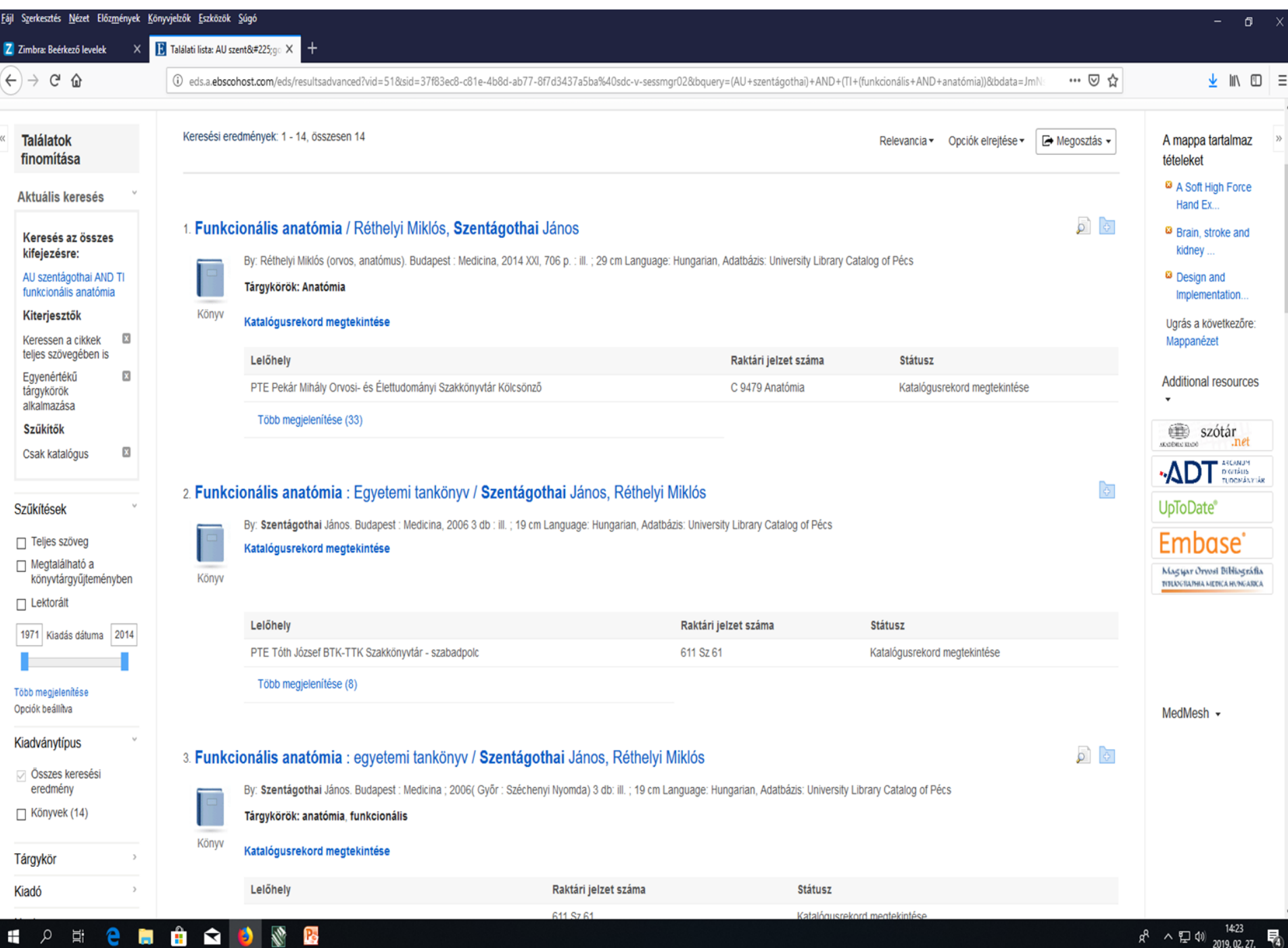

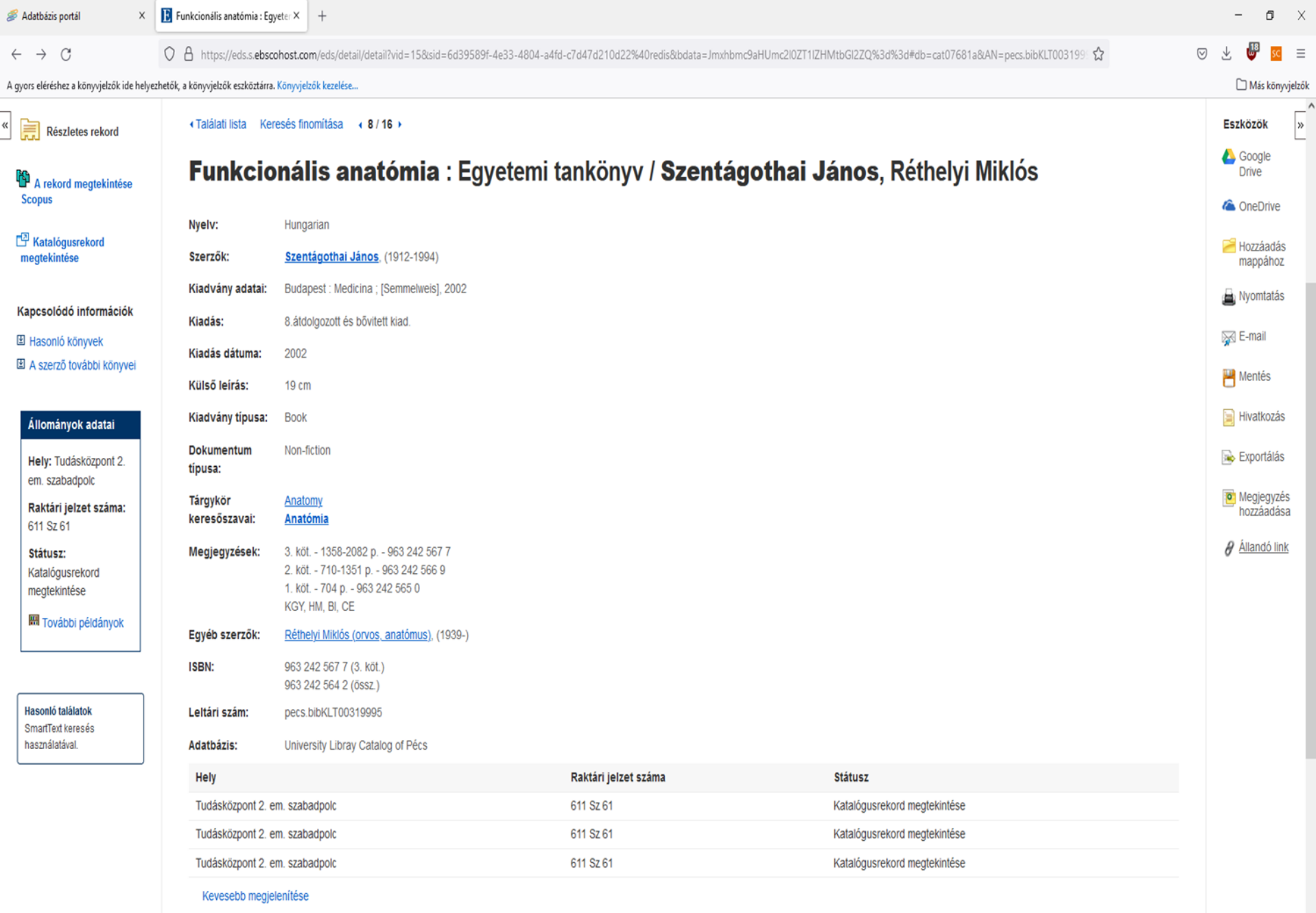

https://eds.s.ebscohost.com/eds/detail/detail/vid=15&sid=6d39589f-4e33-4804-a4fd-c7d47d210d22@redis&bdata=Jmxhbmc9aHUmc2l0ZT1lZHMtbGl2ZQ==#

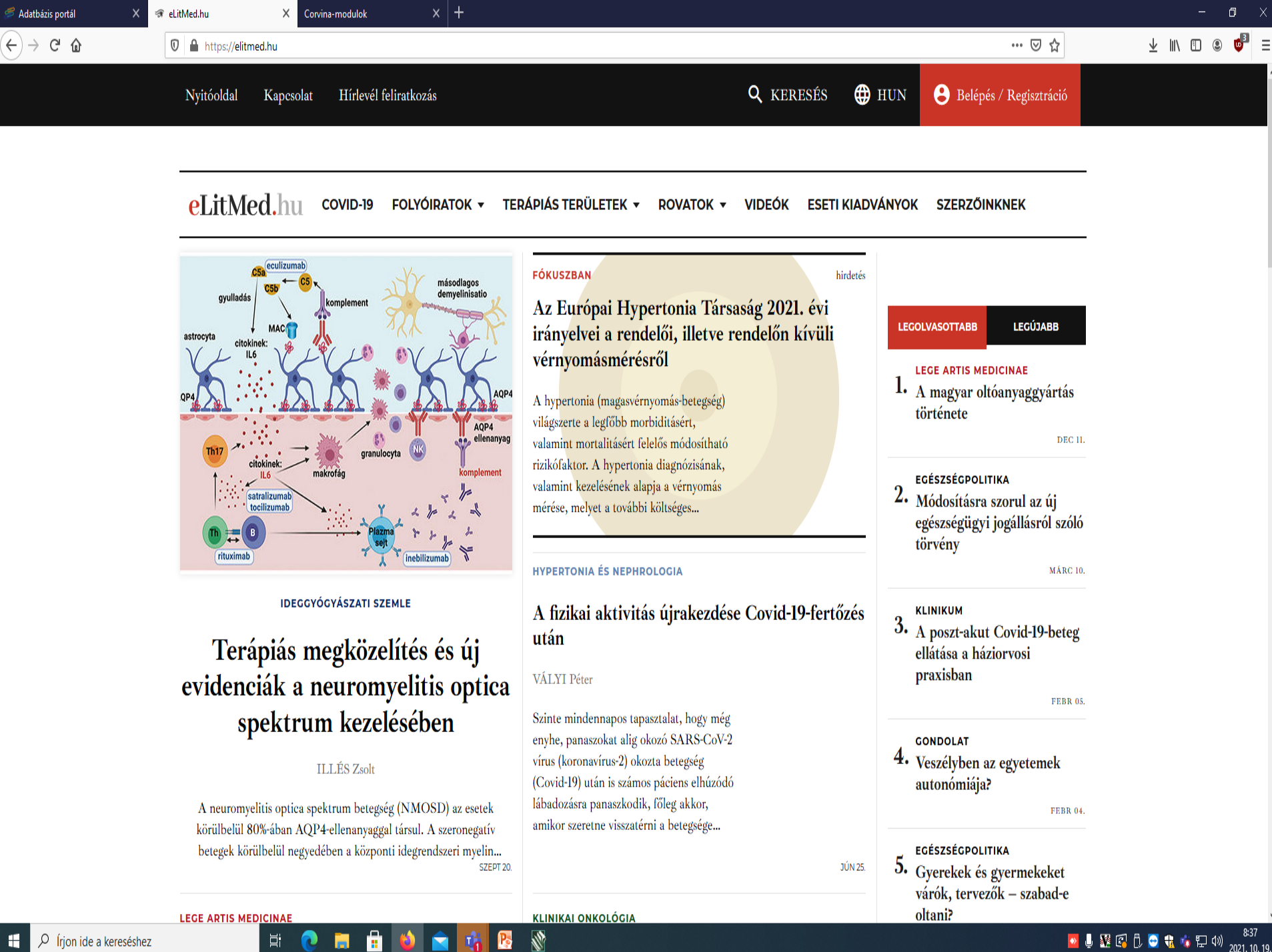

O Írjon ide a kereséshez

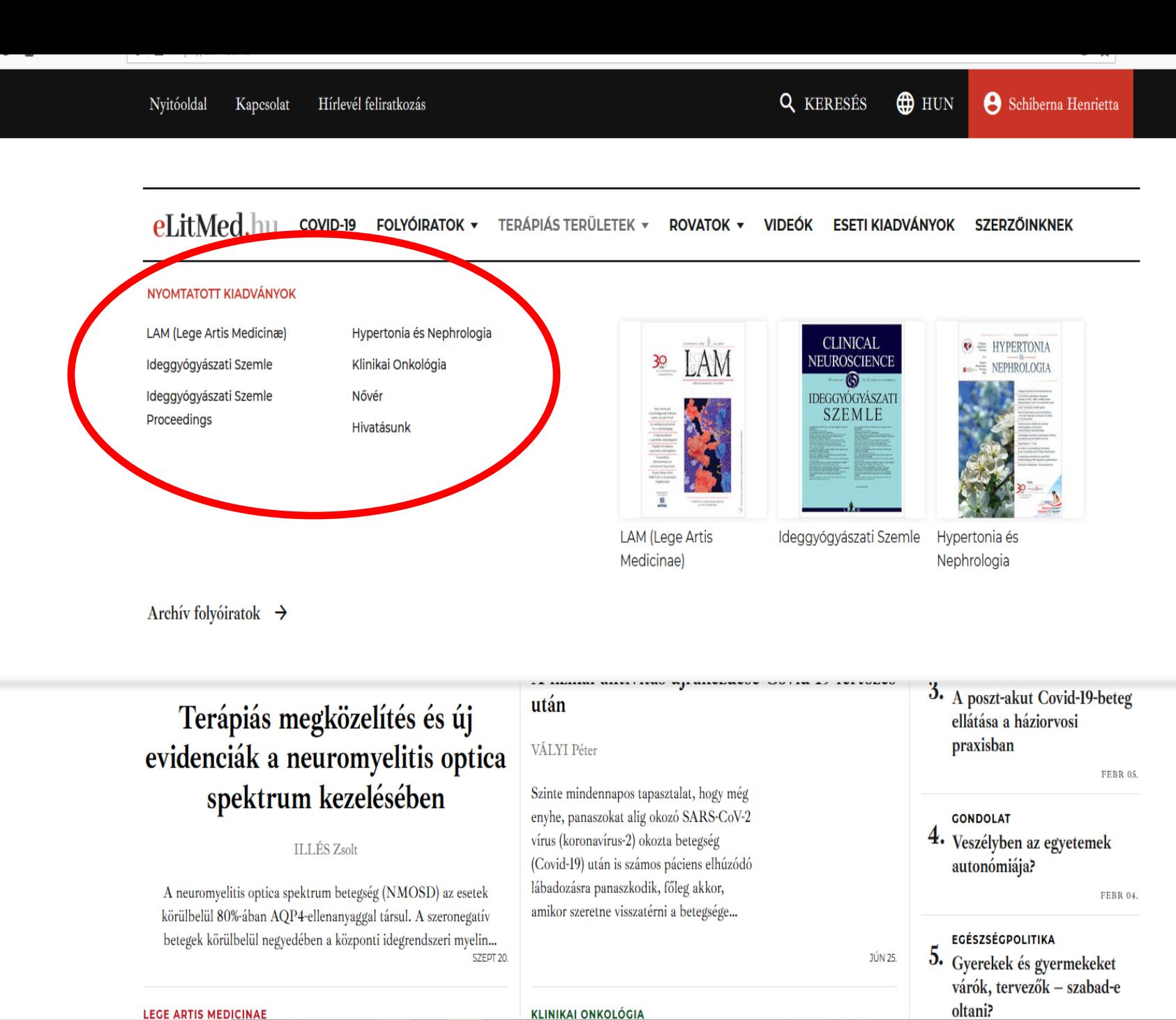

**R** 

**LEGE ARTIS MEDICINAE** 

Ħ

會

'n

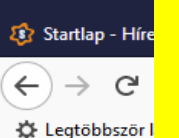

# **Szakdolgozati címjegyzék elérése**

#### **Keresés**

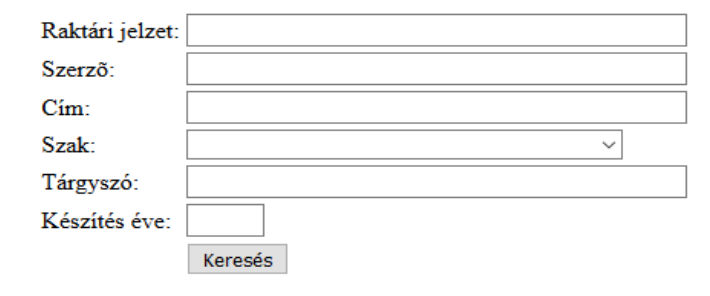

Főmenü

## **http://etkszd.lib.pte.hu**

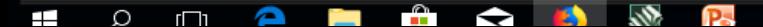

 $\Box$ 

心 川

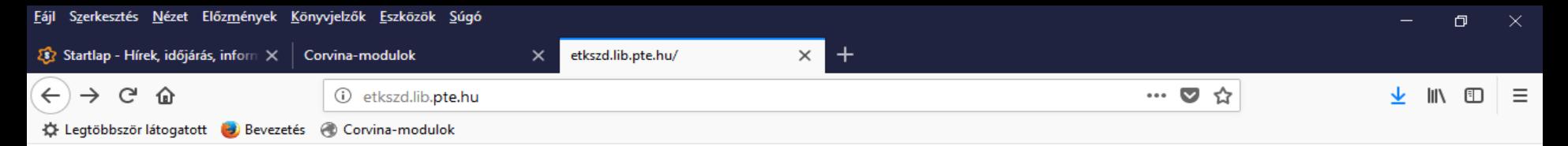

### Az EÜFK szakdolgozatainak nyilvántartása

#### Keresés

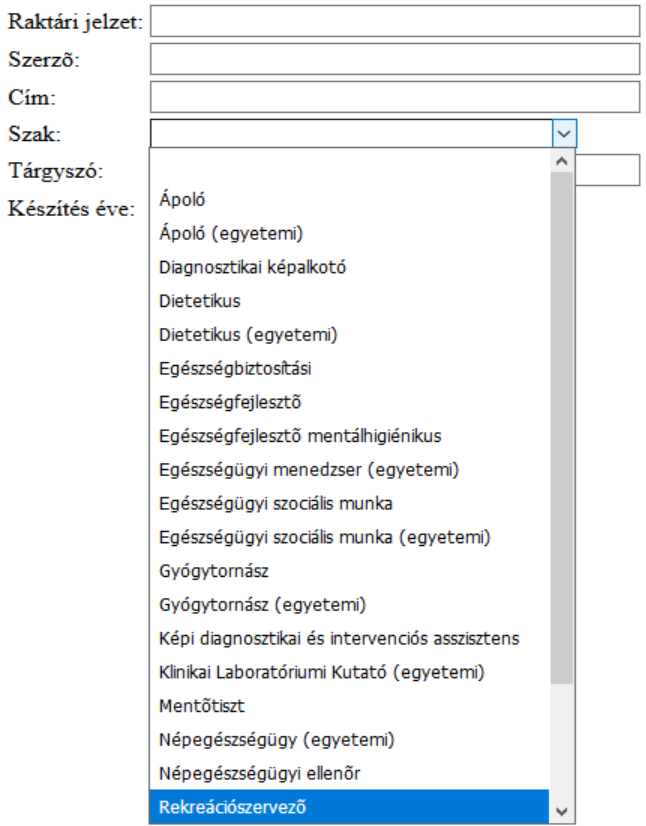

 $\bullet$   $\bullet$   $\bullet$ e H P.  $\pm$  $\infty$  $\hbox{\large\it\large\square}$ 

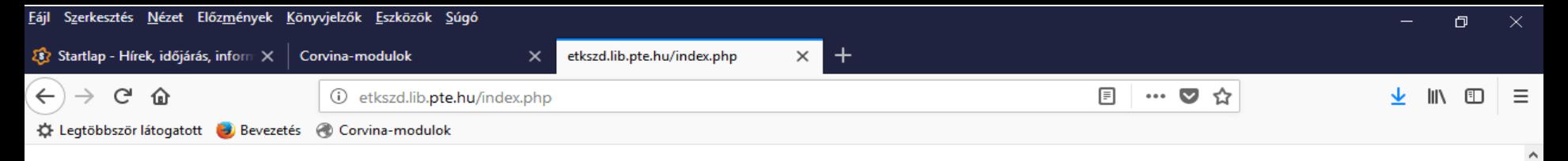

#### Az EÜFK szakdolgozatainak nyilvántartása

#### A szakdolgozatok listája:

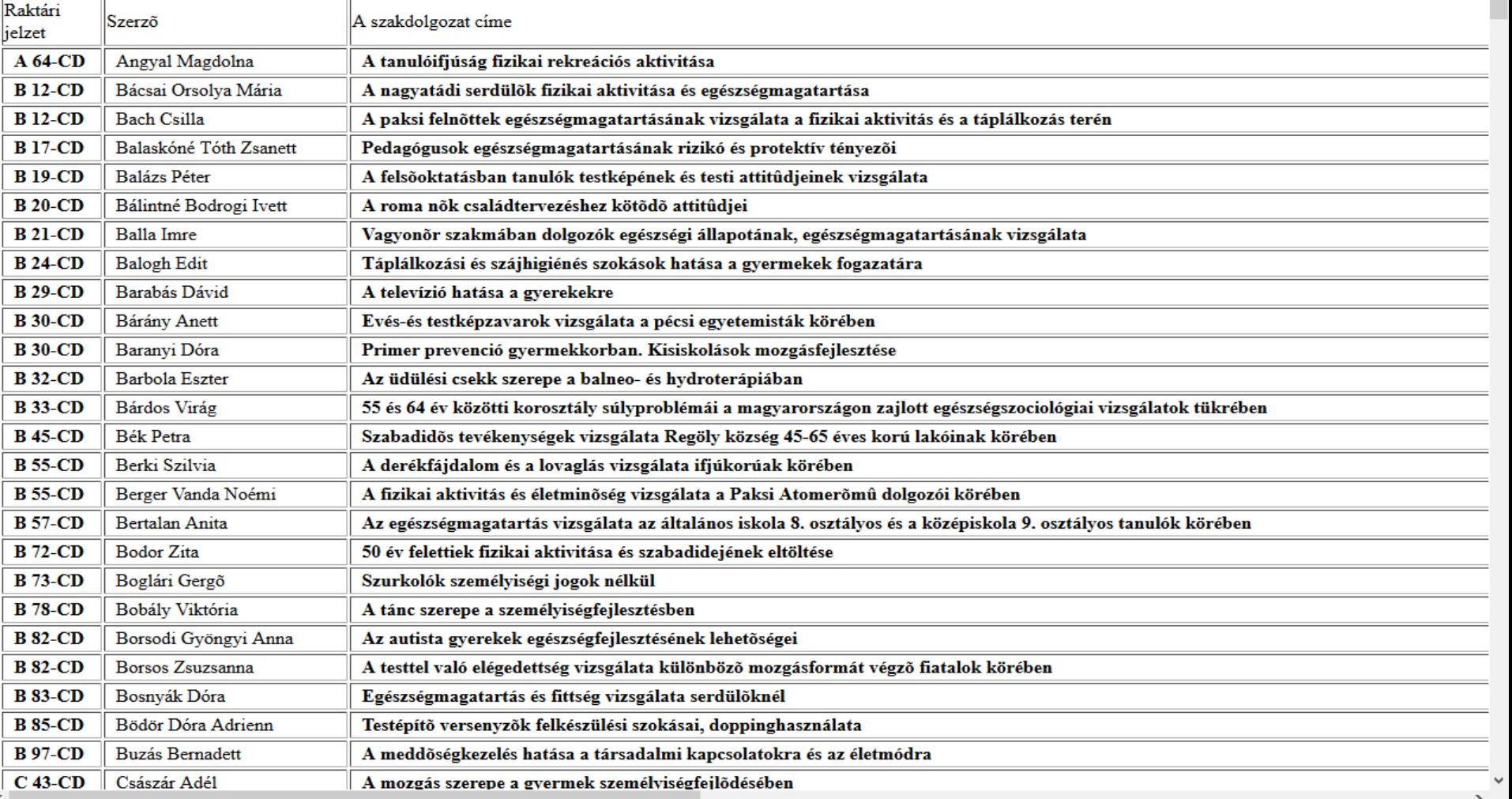

#### $\mathbf{r}$ N. P. Ŧ  $\overline{\mathcal{L}}$  $\hbox{\large (}\Box\hbox{\large )}$ e Ğ.  $\blacktriangleright$ Ð

# Köszönöm a figyelmet!

**PARTIES** 

**HILLER** 

### schiberna.cser.henrietta@lib.pte.hu